# **UNIVERSIDAD NACIONAL AGRARIA LA MOLINA**

# **FACULTAD DE INGENIERÍA AGRÍCOLA**

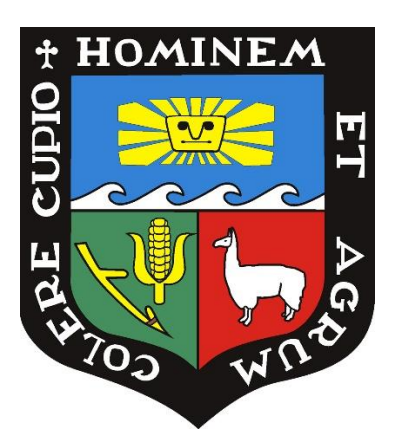

# **"SIMULACIÓN HIDRÁULICA DE LA RED DE DISTRIBUCIÓN DEL SISTEMA DE RIEGO SANTO DOMINGO"**

# **TRABAJO DE SUFICIENCIA PROFESIONAL PARA OPTAR EL TÍTULO DE INGENIERA AGRÍCOLA**

**MELITZA ROQUE TOMAYLLA**

**LIMA - PERÚ**

**2021**

### UNIVERSIDAD NACIONAL AGRARIA LA MOLINA

### **FACULTAD DE INGENIERIA AGRICOLA**

### "SIMULACIÓN HIDRÁULICA DE LA RED DE DISTRIBUCIÓN DEL **SISTEMA DE RIEGO SANTO DOMINGO"**

TRABAJO DE SUFICIENCIA PROFESIONAL PARA OPTAR EL TITULO DE:

### **INGENIERA AGRÍCOLA**

Presentado por:

### **MELITZA ROQUE TOMAYLLA**

Sustentado y aprobado por el siguiente jurado:

Mg. Sc. MIGUEL ÁNGEL SÁNCHEZ DELGADO Dr. EUSEBIO MERCEDES INGOL BLANCO Presidente

Asesor

Mestre JORGE LUIS DÍAZ RIMARACHIN Miembro

Dr. ISSAAK RAFAÉL VÁSQUEZ ROMERO Miembro

LIMA - PERU

2021

### ÍNDICE GENERAL

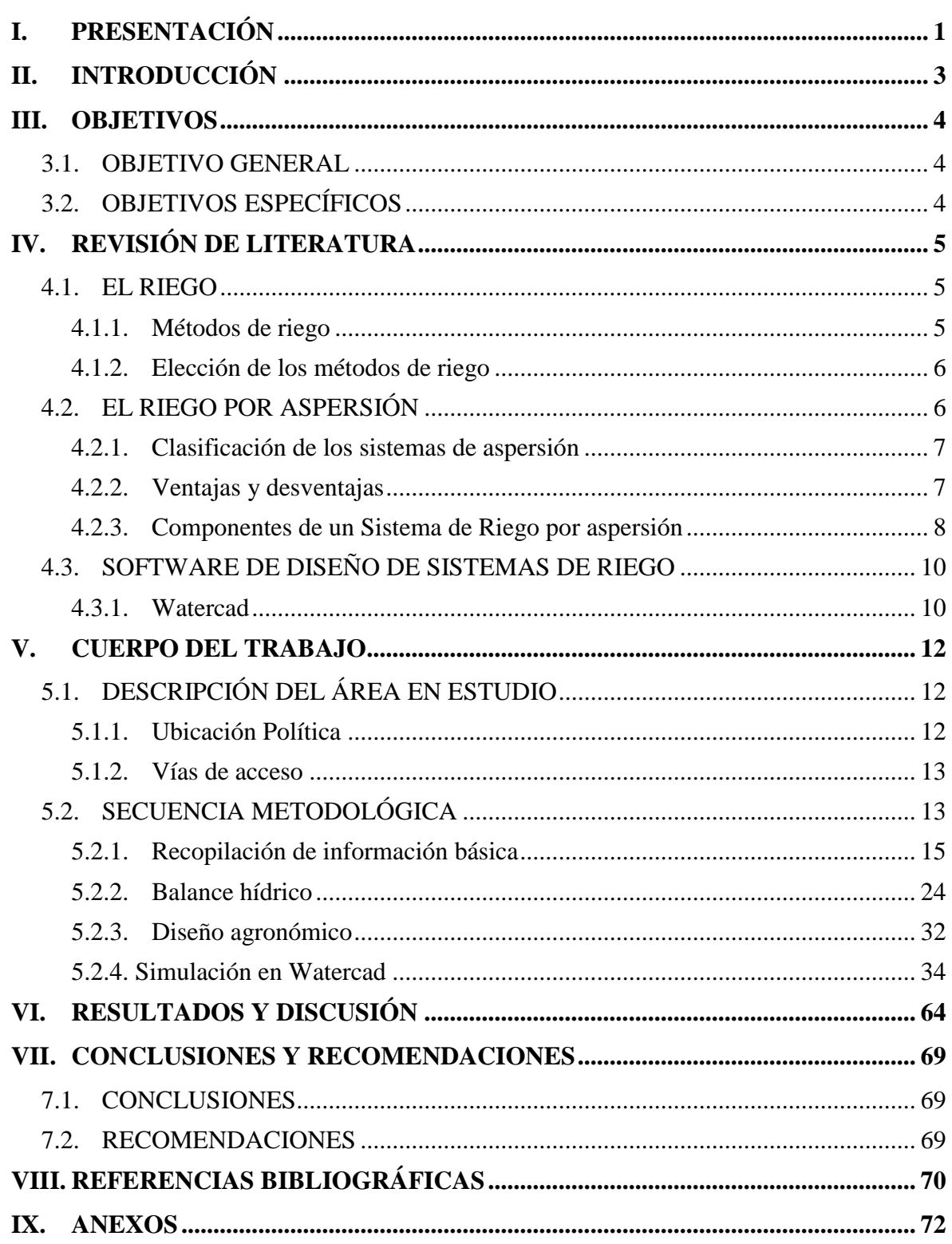

### **ÍNDICE DE TABLAS**

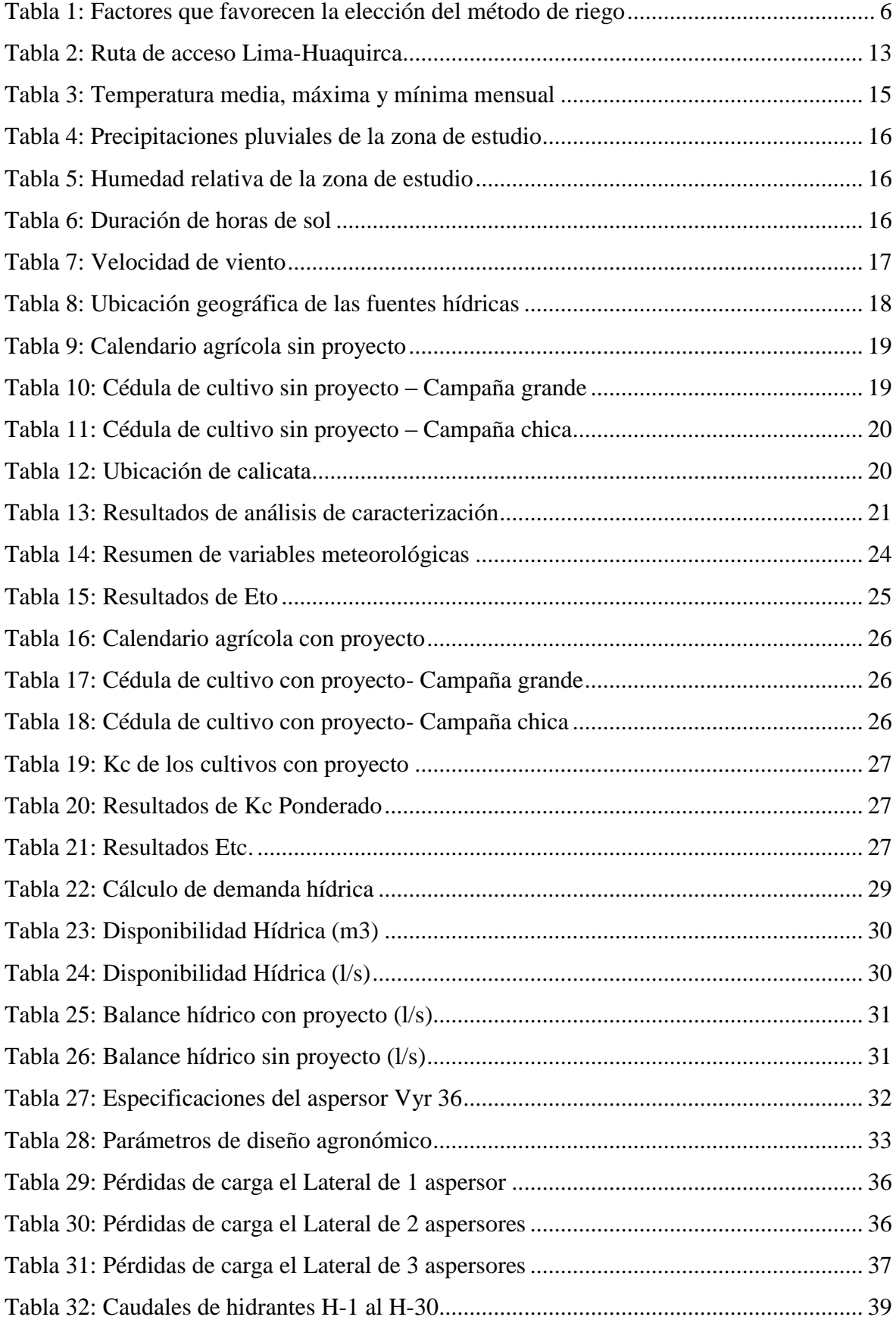

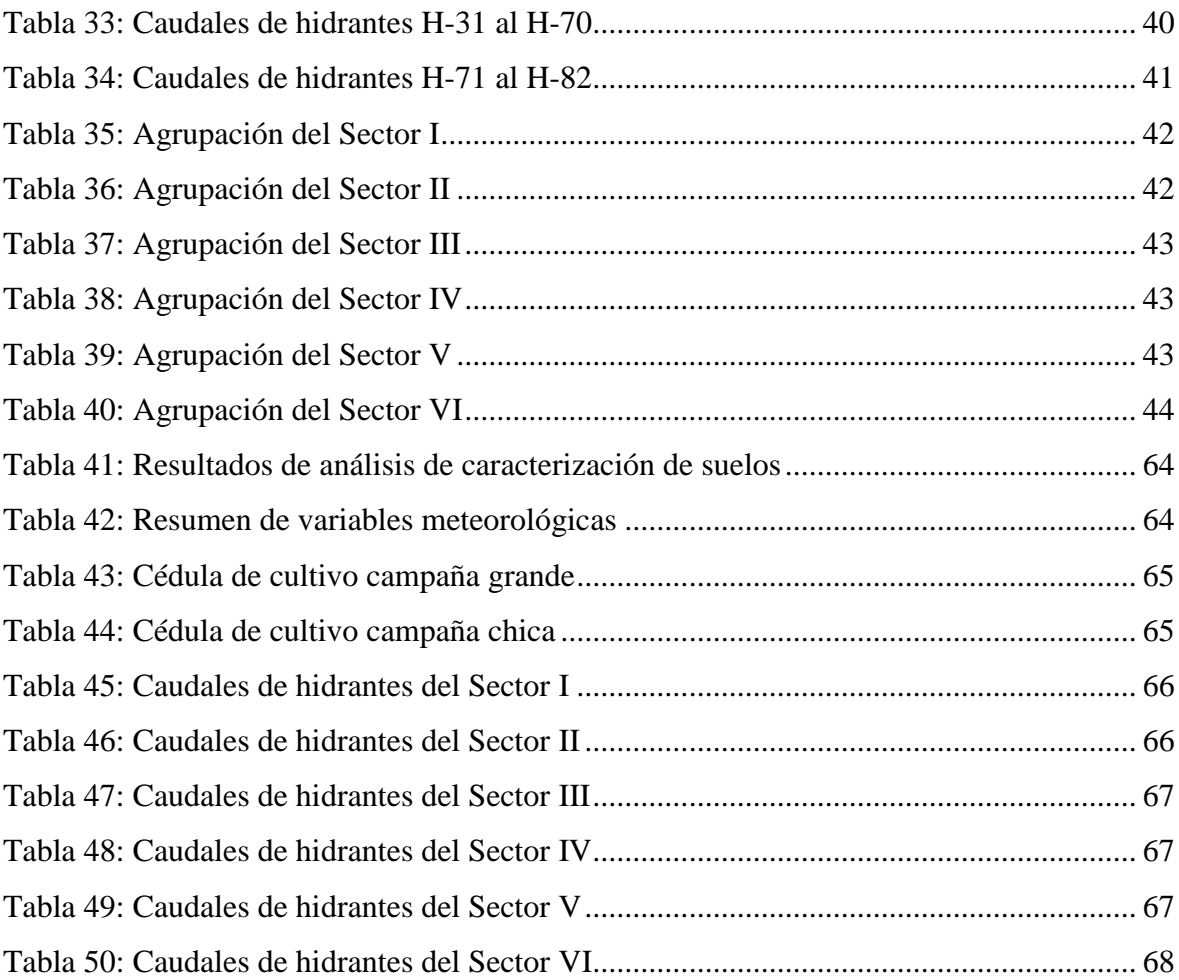

### **INDICE DE FIGURAS**

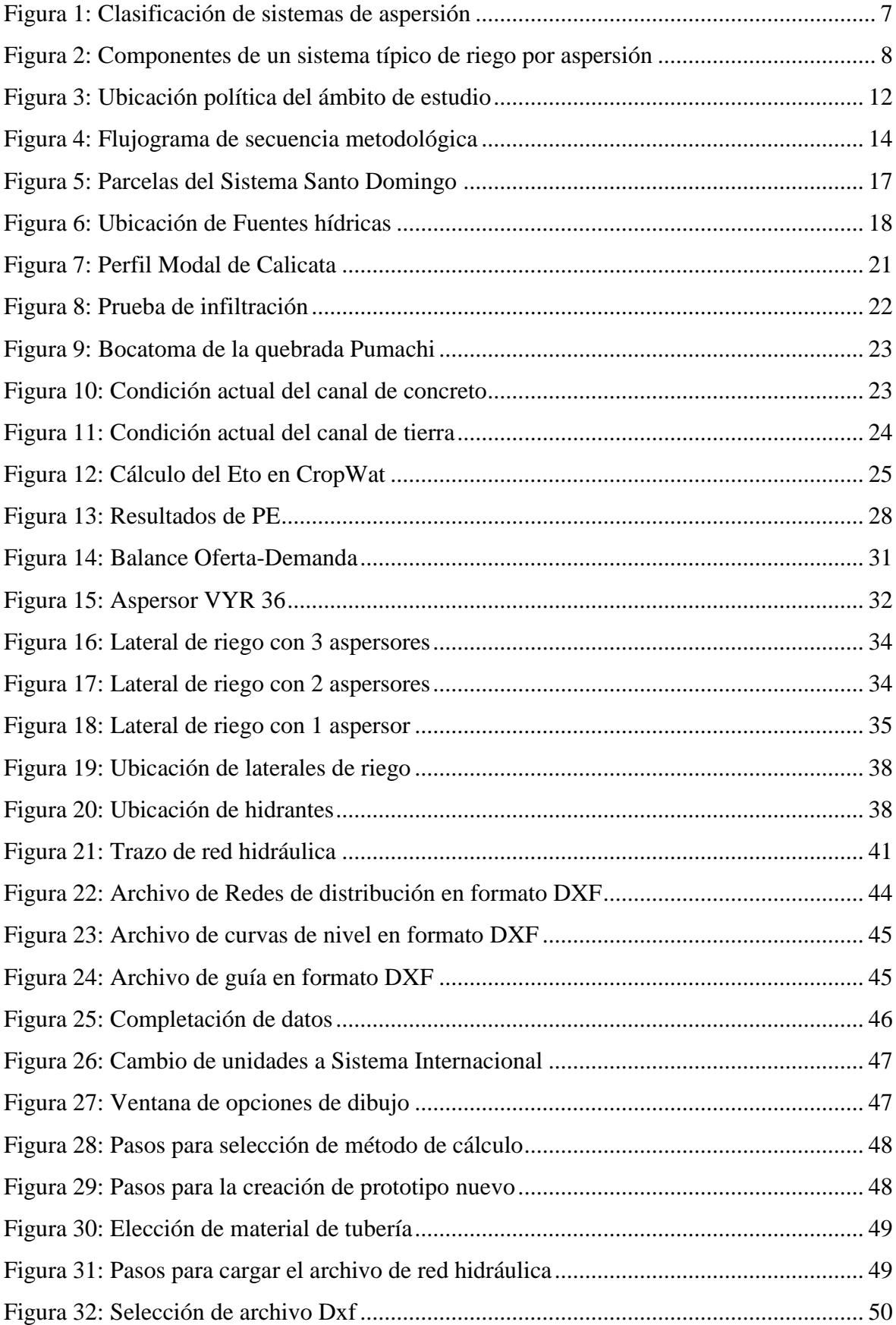

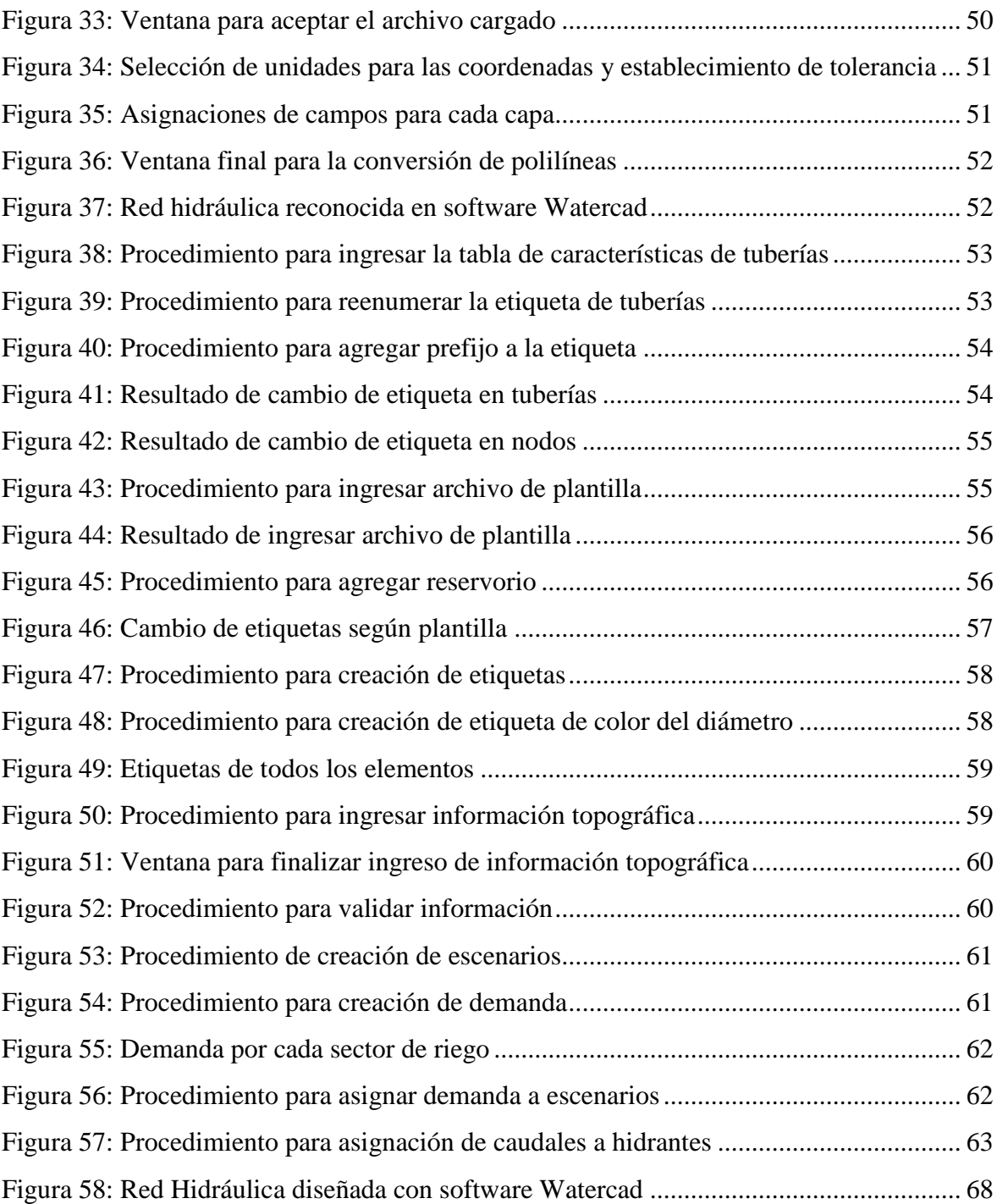

### **ÍNDICE DE ANEXOS**

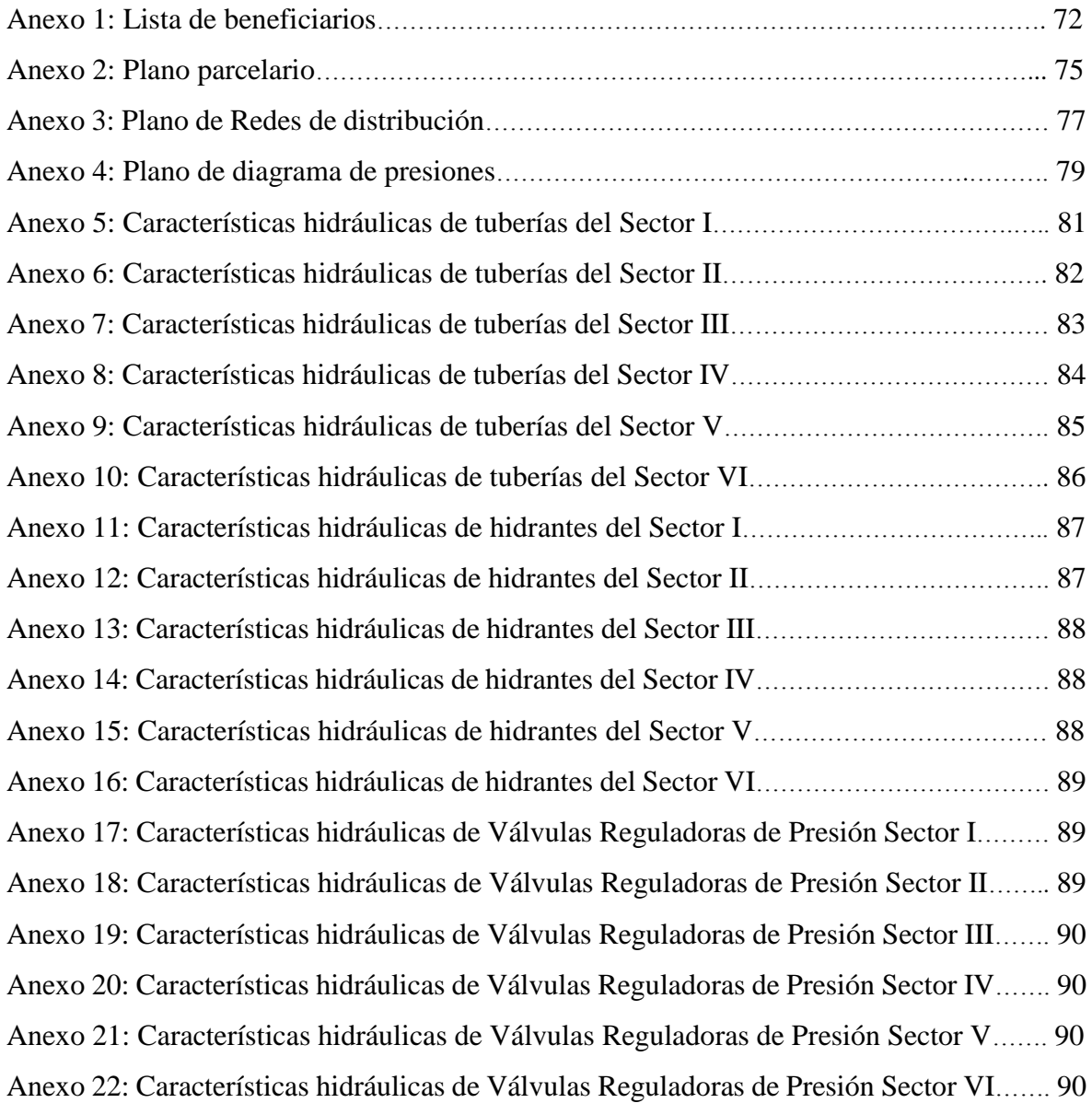

### **I. PRESENTACIÓN**

Desde el ejercicio de la carrera profesional me especialicé en el diseño de sistemas de riego presurizado tanto en jardinería como en agricultura. Entre las funciones a mi cargo, como primera experiencia laboral en el puesto de Asistente de Ingeniería resaltan; el diseño agronómico y diseño hidráulico de las redes presurizadas en el ámbito de jardinería, así como la supervisión de su instalación.

En mi experiencia actual como Asistente de Diseño de Riego Tecnificado en una oficina de Estudios y Proyectos, las funciones a mi cargo son la formulación de proyectos de riego teniendo en cuenta los lineamientos del invierte pe, así como la Ley del riego Tecnificado 28585 y la Ley de Recursos Hídricos 29338.

Las principales actividades realizadas son; planteamiento hidráulico del sistema de riego, diseño de sus componentes (cabezal de filtrado, hidrantes, válvulas de control y módulos de riego) y su socialización hacia la comunidad beneficiada.

En ese sentido fui partícipe de los siguientes proyectos:

- Mejoramiento y ampliación del sistema de riego en los sectores de Sonjo, Amantay, Santa María, Ayatacsana y Queshua del distrito de Sabaino, provincia de Antabamba-Apurímac; con un área de 150 has.
- Mejoramiento del servicio de agua para el sistema de riego tecnificado en los sectores Llaqtaorcco, Pichusa, Sacsahuani, Tohuaya, Ocramayo, Teneria, Accoycho, Qeshua del distrito de Sabaino y Huañaccota del distrito de Huaquirca de la provincia de Antabamba, de la región de Apurímac; con un área de 170 has.
- Mejoramiento del servicio de agua para el sistema de riego Canal I Tintay y Canal I Cavira de las localidades de Tintay y Cavira, distrito de Kishuará-Andahuaylas-Apurímac; con un área de 240 has.

 Mejoramiento y Ampliación del servicio de agua para riego de las comunidades de Marjuni, Santa Isabel de Caype y Cruzpata del distrito de Lambrama-Provincia de Abancay-Departamento Apurímac; con un área 320 has.

Por otro lado, también se me asignaron labores como salidas al campo para la verificación de la ubicación de estructuras hidráulicas planteadas, aforo de caudales en los puntos de captación proyectados, parcelamiento de las áreas agrícolas potenciales, así como la revisión de expedientes técnicos que buscan su financiamiento.

### **II. INTRODUCCIÓN**

La modelación es una herramienta muy usada hoy en día por diferentes profesionales de distintos ámbitos, debido a que este instrumento permite simular diversos escenarios mostrando los resultados que son la base para la toma de decisiones en los proyectos.

Es así, que el software Watercad; desarrollado por la casa Bentley; permite la simulación hidráulica de redes a presión, cuyo algoritmo de cálculo se basa en el método del gradiente hidráulico, determinando las presiones en diversos puntos del sistema, así como caudales, velocidades y pérdidas en las líneas que conforman la red hidráulica (Loza, 2015).

Este software agiliza el procedimiento de cálculo de diámetros de un sistema presurizado, al mismo tiempo que genera reportes de velocidad y caudal del tramo en análisis. Por otro lado, permite el cálculo de presiones estáticas y dinámicas de los puntos en interés.

Loza (2015) afirma que WaterCAD cuenta con el mejor administrador de escenarios del mercado, ya que permite configurar, ejecutar, evaluar, visualizar y comparar un número ilimitado de posibles escenarios con un mismo archivo permitiéndose así tomar decisiones basándose en la comparación de dichos escenarios.

El presente trabajo monográfico busca resaltar las bondades del Watercad en el diseño óptimo de las redes de distribución de un sistema de riego presurizado tomando como caso el Sistema de Riego Santo Domingo ubicado en el Distrito de Huaquirca, Provincia de Antabamba, Región Apurímac, el cual tiene un sistema de riego tradicional por gravedad y cuenta con una infraestructura deteriorada, obteniéndose una eficiencia por debajo del 40%. Ello repercute en los niveles de producción de los cultivos que desarrollan los agricultores conllevando a un limitado desarrollo socio-económico de la localidad de Huaquirca.

### **III. OBJETIVOS**

#### **3.1. OBJETIVO GENERAL**

El objetivo general de este proyecto es desarrollar la simulación hidráulica de la red de distribución del Sistema de Riego Santo Domingo utilizando el software Watercad, así como evaluar los diferentes reportes generados por el software.

#### **3.2. OBJETIVOS ESPECÍFICOS**

Los objetivos específicos de este trabajo se describen a continuación:

- Evaluar la información de topografía, suelos, clima y tipo de vegetación.
- Determinar la red hidráulica y el diseño agronómico del sistema de riego en estudio.
- Configurar la información de los parámetros de entrada al software watercad, los mismos que facilitarán el modelamiento hidráulico.
- Evaluar los resultados obtenidos del modelo, dimensionamiento, presiones, etc.

### **IV. REVISIÓN DE LITERATURA**

#### **4.1. EL RIEGO**

Según Rodríguez (2008), el riego es el aporte a los terrenos de cultivo de un volumen controlado y oportuno de agua, descontándole la masa aprovechable de las lluvias, para lograr el desarrollo de los cultivos hasta la maduración de sus frutos.

Por otro lado, Israelsen (1975) y Hensen (1975) lo definen como la aplicación artificial de agua al terreno con el fin de suministrar a las especies vegetales la humedad necesaria para su desarrollo.

#### **4.1.1. Métodos de riego**

Se entiende por método de riego al conjunto de aspectos que caracterizan el modo de aplicación del agua al suelo. Los métodos de riego pueden clasificarse del siguiente modo (Pereira y Trout, 1999):

#### **a. Riego de superficie o gravedad**

En este método, el agua penetra desde la superficie a medida que escurre sobre el terreno. Comprende el riego por inundación, en canteros tradicionales y surcos cortos.

#### **b. Riego por aspersión**

Se caracteriza por aplicar el agua en forma de lluvia, para obtener este resultado se hace pasar el agua de riego a través de orificios, necesitando para ello considerables presiones, obtenidas por un equipo de bombeo o por desniveles topográficos.

Con sistemas estáticos y disposición en cuadricula, fijos o móviles, con sistemas móviles de cañon y sistemas de lateral móvil, pivotante o de desplazamiento lineal.

#### **c. Riego por goteo**

Este método permite aplicar agua filtrada y fertilizantes directamente sobre el sistema radicular del cultivo.

El agua es transportada a través de una red de tuberías hasta cada planta donde abandona la línea por emisores en forma de gotas, (goteros), los que disipan la presión del sistema por medio de un orificio de pequeño diámetro o por un laberinto de largo recorrido, permitiendo descargar al suelo.

#### **4.1.2. Elección de los métodos de riego**

La elección de los métodos de riego esta impuesta por un gran número de factores, que serán presentados de manera de resumen en la siguiente tabla.

| <b>Factores</b>                       | Riego de superficie | Aspersión     | Riego localizado |
|---------------------------------------|---------------------|---------------|------------------|
| Precio del agua                       | Bajo                | Medio         | Alto             |
| Suministro del agua                   | Irregular           | Regular       | Continuo         |
| Disponibilidad del agua               | Abundante           | Media         | Limitada         |
| Pureza del agua                       | No limitante        | Sin sólidos   | Elevada          |
| Capacidad de infiltración del suelo   | Baja a media        | Media a alta  | Cualquiera       |
| Capacidad de almacenamiento del suelo | Alta                | Media a baja  | No limitante     |
| Topografia                            | Plana y uniforme    | Relieve suave | Irregular        |
| Sensibilidad al déficit hídrico       | Baja                | Moderada      | Alta             |
| Valor de la producción                | Bajo                | Medio         | Alto             |
| Coste de la mano de obra              | Bajo                | Medio         | Alto             |
| Coste de la energía                   | Alto                | Bajo          | Moderado         |
| Disponibilidad de capital             | Baja                | Media a alta  | Alta             |
| Exigencia en tecnología               | Limitada            | Media a alta  | Elevada          |

**Tabla 1: Factores que favorecen la elección del método de riego**

FUENTE: Pereira y Trout

#### **4.2. EL RIEGO POR ASPERSIÓN**

Este método de riego, consiste en aplicar agua al terreno en forma de gotas finas, por medio de aspersores, a una intensidad menor que la velocidad de infiltración del suelo (para evitar el encharcamiento). Así mismo se requiere de una presión la cual puede ser provista por una bomba o por la diferencia de altura entre el punto de toma y el área a irrigar (energía potencial) (Velarde, 1998).

Tarjuelo (1999), define el riego por aspersión como una lluvia más o menos intensa y uniforme sobre la parcela con el objetivo de que el agua se infiltre en el mismo punto donde cae.

#### **4.2.1. Clasificación de los sistemas de aspersión**

Los sistemas de riego por aspersión pueden agruparse en dos grandes familias: los estacionarios, que permanecen fijos mientras riegan, y los de desplazamiento continuo mientras realizan la aplicación del agua (Tarjuelo, 2005).

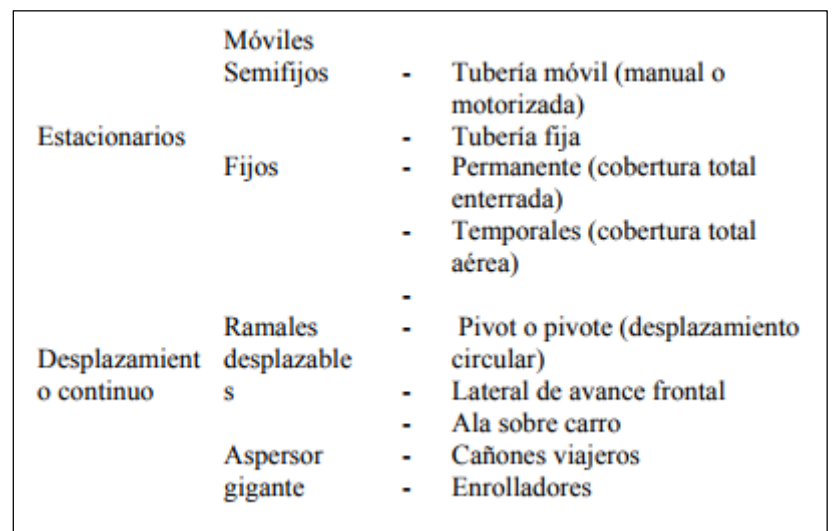

#### **Figura 1: Clasificación de sistemas de aspersión**

FUENTE: Tarjuelo (2005)

De la primera familia están los sistemas móviles, donde los elementos de la instalación son móviles, incluso la bomba puede serlo.

Los sistemas semifijos suelen tener un componente fijo (la red de tuberías principales) y otro móvil (las tomas o hidrantes); donde se conectan los ramales de riego.

Los sistemas fijos permanentes tienen todos sus elementos fijos durante la vida útil proyectada, ello implica que todas las tuberías son enterradas- Por otro lado, los sistemas fijos temporales, son montados al inicio de la campaña de riego y desmontados al final de la misma, es por ello que las tuberías son superficiales (Tarjuelo, 2005).

#### **4.2.2. Ventajas y desventajas**

#### **a. Ventajas**

- Alta eficiencia de aplicación y alta uniformidad en la distribución.
- Permite el riego de terreno muy ondulados, sin la necesidad de nivelación o preparación previa del terreno.
- Permite el riego de la mayoría de cultivos, con excepción de algunos muy delicados

a los que el tamaño de la gota puede causar daños.

#### **b. Desventajas**

- Mala uniformidad en la aplicación del riego debido a fuertes vientos
- El aporte de agua en forma de lluvia podría tener efectos negativos sobre algunos cultivos, ya que al humedecerse la parte aérea del cultivo aumenta el riesgo de desarrollo de enfermedades.
- Alta inversión inicial y elevado costo de operación y mantenimiento

# A: captación B: línea de conducción C: tanques de repartición D: Red de distribución F: Reser E: sector de riego G: Hidrante .<br>H:Línea de riego fijo THE MANAGEMENT I: Línea de riego móvil

#### **4.2.3. Componentes de un Sistema de Riego por aspersión**

**Figura 2: Componentes de un sistema típico de riego por aspersión** FUENTE: Anten y Willet (2000).

#### **a. Captación**

Según Rodriguez (2008) la captación es la estructura cuya finalidad es derivar parte o total del caudal que discurre en un río, para irrigar un área bajo riego o generar energía mediante su utilización en una central hidroeléctrica.

Las fuentes hídricas pueden ser manantiales, quebradas o pozos.

#### **b. Línea de conducción**

Es el tramo de canal entre la captación y el primer tanque de repartición. Puede ser ejecutado como canal abierto (de tierra o concreto) o entubado. La última opción es generalmente preferible para evitar que el sistema transporte sedimentos a los sectores de riego. (Anten y Willet, 2000).

#### **c. Tanques de repartición**

Son obras de arte que distribuyen el caudal de sistema en varios caudales continuos en forma proporcional, de acuerdo a las superficies de las áreas a regar de cada sector servido por estos tanques. Para la repartición proporcional de caudales se utilizan vertederos u orificios. (Anten y Willet, 2000).

#### **d. Reservorio regulador / Cámara de carga**

El reservorio regulador y cámara de carga tienen la función de regular entre el caudal fijo que recibe el sector de riego de la línea de conducción y el caudal utilizado por los aspersores que funcionan por cada sector. El desequilibrio que puede ocurrir entre los dos es absorbido por el reservorio. Además, la cámara de carga, tiene la función de generar una presión constante para el sistema. (Anten y Willet, 2000).

#### **e. Redes de distribución**

Son canales abiertos o entubados que distribuyen el caudal del sistema a los diferentes sectores de riego. Se puede utilizar en sistemas entubados obras adicionales como sifones, válvulas de limpia y de desfogue, cámaras rompe presión, etc. La capacidad de los canales o tuberías disminuye conforme se divide el caudal del sistema a los sectores. (Anten y Willet, 2000).

#### **f. Sectores de Riego**

Son unidades de riego que recibe un caudal continuo para regar. Al interior de los sectores de riego el caudal es rotado para irrigar toda su superficie. El sector de riego puede ser de una o varias parcelas, en este último caso la distribución del agua entre parcelas es por turnos y el caudal permanente es recibido en una cámara de carga o un reservorio regulador que se encuentra en la parte más alta del sector. (Anten y Willet, 2000).

#### **g. Hidrantes**

Son los puntos de conexión de una línea de riego móvil en las parcelas a regar. Pueden ser equipados por una válvula y acople rápido. Desde el hidrante se puede servir a varias partes de la parcela, si son ubicados en lugares estratégicos.

#### **h. Línea de riego fijo**

La línea de riego fijo, distribuye el agua por el sector de riego correspondiente. Consta de tuberías enterradas, cuyos diámetros son calculados de manera que cumplan con la presión requerida para un correcto funcionamiento.

#### **i. Línea de riego móvil**

Consiste de una manguera con aspersores que son conectados a los hidrantes para regar en forma rotativa todo el sector de riego. Si el sector de riego consta de varias parcelas, la línea móvil es compartida por los usuarios del sector.

#### **4.3. SOFTWARE DE DISEÑO DE SISTEMAS DE RIEGO**

En la actualidad se han desarrollado numerosos programas informáticos para facilitar el diseño y el cálculo de sistemas físicos.

El diseño de las redes de conducción y distribución de agua a presión, cuyo análisis anteriormente suponía complejos y tediosos cálculos se ha visto beneficiado con ello. (García, 2003). Los softwares más usados para el diseño de sistemas de riego son; Epanet, Irricad, Watercad, Sigopram, Gestar, etc.

#### **4.3.1. Watercad**

El software Watercad es una herramienta confiable utilizada para modelar, diseñar y evaluar sistemas de distribución de agua presurizados. Diversas compañías ya utilizan este programa debido al ahorro en recurso y a que ayuda a tomar decisiones sobre el área en estudio.

Este software utiliza el algoritmo de cálculo basado en el método de gradiente hidráulico (Loza, 2015). Así mismo permite realizar simulaciones en periodos extensos del comportamiento hidráulico y de la calidad del agua.

En general una red consta de tuberías, nudos (conexiones entre tuberías), válvulas,

reservorios y bombas. Este programa determina el caudal que circula por cada una de las tuberías, la velocidad de flujo, la pérdida de carga, la gradiente hidráulica, la presión en cada uno de los nudos.

Loza (2015) afirma que este software permite configurar, ejecutar, evaluar, visualizar y comparar un número ilimitado de posibles escenarios con un mismo archivo permitiéndose así tomar decisiones en base a la comparación de dichos escenarios.

### **V. CUERPO DEL TRABAJO**

### **5.1. DESCRIPCIÓN DEL ÁREA EN ESTUDIO**

#### **5.1.1. Ubicación Política**

- Región : Apurímac
- Provincia : Antabamba
- Distrito : Huaquirca

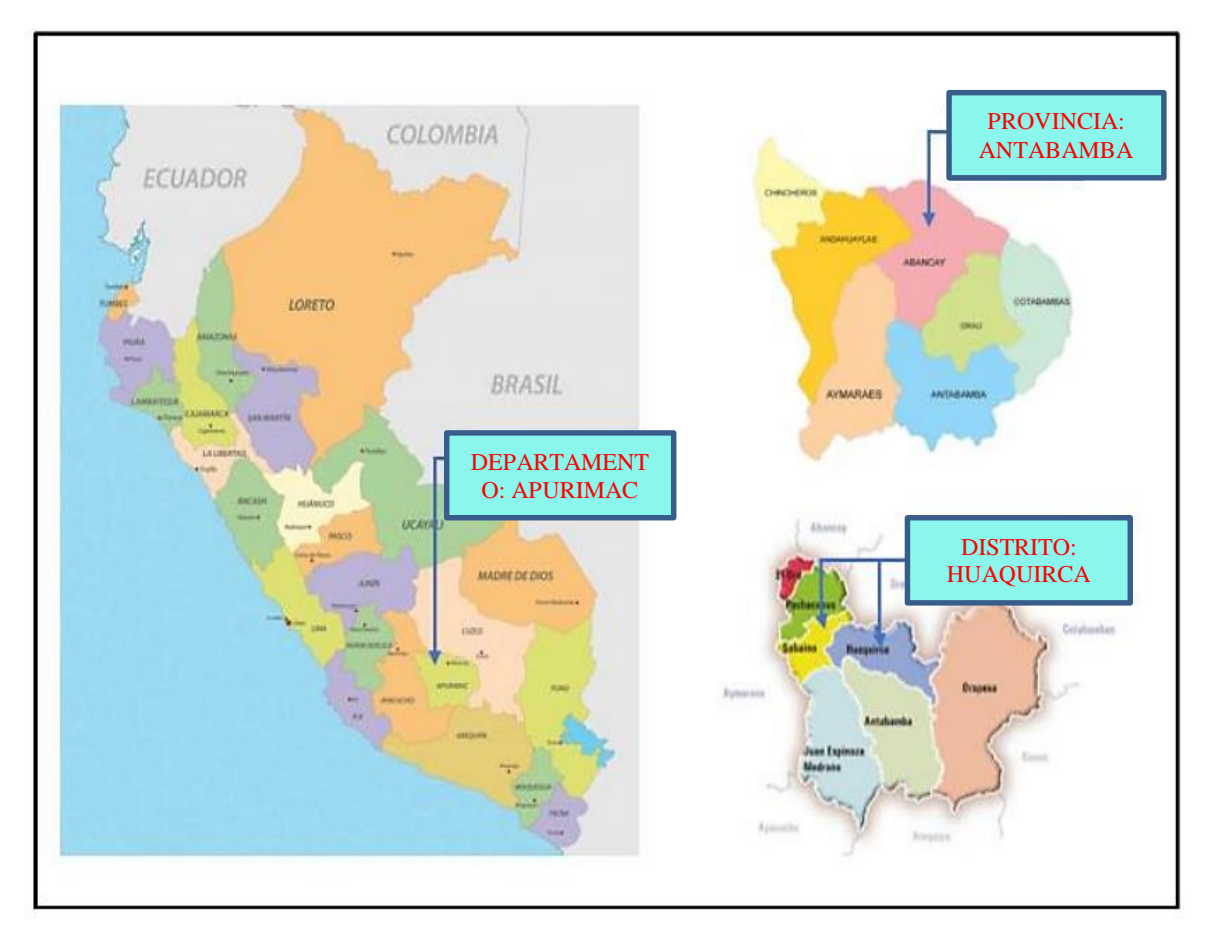

**Figura 3: Ubicación política del ámbito de estudio**

FUENTE: Elaboración propia

#### **5.1.2. Vías de acceso**

La accesibilidad al ámbito del proyecto desde la ciudad de Lima es por la vía asfaltada (Panamericana Sur) hasta la localidad de Santa Rosa, en donde bifurca la vía afirmada que se dirige hacia la provincia de Antabamba; en esta misma ruta se encuentra el puente Achocca y tomar el margen derecho hasta la localidad de Huaquirca.

| TRAMO | <b>RUTA</b>              | <b>TIPO DE VÍA</b> | <b>ESTADO</b> | <b>DISTANCIA</b><br>(km) | TIEMPO<br>(Hora) |
|-------|--------------------------|--------------------|---------------|--------------------------|------------------|
|       | Lima – Challhuanca       | Asfaltada          | Bueno         | 557                      | 12h              |
| 2     | Challhuanca – Santa Rosa | Asfaltada          | Bueno         | 76                       | 1 h              |
| 3     | Santa Rosa – Achocca     | Trocha afirmada    | Regular       | 63                       | $1h$ 30 min      |
| 4     | Achocca – Huaquirca      | Trocha afirmada    | Regular       | 24                       | $40 \text{ min}$ |

**Tabla 2: Ruta de acceso Lima-Huaquirca**

FUENTE: Elaboración propia

### **5.2. SECUENCIA METODOLÓGICA**

Se ha elaborado un flujograma de la metodología aplicada para cumplir el objetivo del proyecto.

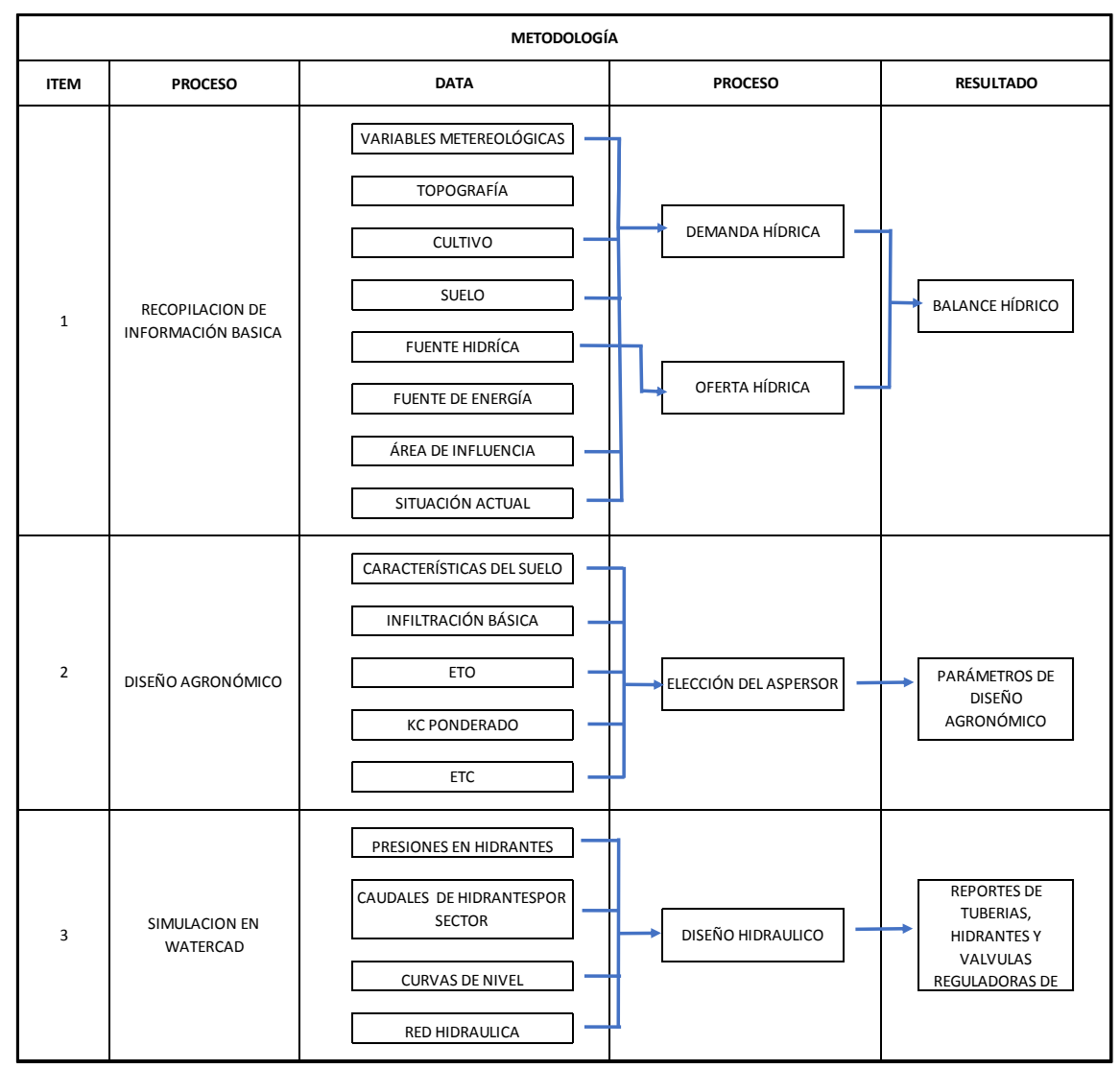

**Figura 4: Flujograma de secuencia metodológica**

FUENTE: Elaboración propia

#### **5.2.1. Recopilación de información básica**

Se recopiló información referente a las variables meteorológicas de la zona de estudio para ello se recurrió a la información del estudio hidrológico del Expediente técnico "Mejoramiento y Ampliación del servicio de agua para riego en los sectores Llaqtaorcco, Pichusa, Sacsahuani, Tohuaya, Ocramayo, Teneria, Accoycho, Queshua, distrito de Sabaino y Huañaccota, distrito de Huaquirca, provincia de Antabamba, región Apurímac".

Así mismo, la información referente a suelos se obtuvo del Estudio Agrológico del expediente mencionado.

#### **a. Clima**

Según la clasificación climática en base a precipitación, temperatura y humedad por el método de Thornthwaite elaborado por el Servicio Nacional de Meteorología e Hidrología (SENAMHI, 2002), la zona de estudio tiene dos tipos de clima: C (o,i) C' H2: clima semiseco, frío, con deficiencia de lluvia en otoño e invierno, con humedad relativa calificada como seco y B (o,i) D' H3: clima semi frígido, con lluvia deficiente en otoño e invierno, con humedad relativa calificada como húmeda.

#### **b. Temperatura**

Para el análisis de temperatura se ha considerado los datos de temperatura reportados de las estaciones de Chalhuanca, Colca, Cotaruse, Chalhuanca II, Antabamba, Curpahuasi y Pampachiri, por tener mayor proximidad al área de estudio, obteniéndose los siguientes resultados:

|                                                                                                    | ENE - | - FEB-    |                                         |  |  |  | MAR ABR MAY JUN JUL AGO SET OCT NOV DIC                                 |  |
|----------------------------------------------------------------------------------------------------|-------|-----------|-----------------------------------------|--|--|--|-------------------------------------------------------------------------|--|
| MED.                                                                                                    |       |           |                                         |  |  |  | 14.52 14.03 13.72 13.48 12.68 12.50 13.59 14.68 15.42 16.31 15.64 14.25 |  |
| <b>MAX</b>                                                                                                    |       |           |                                         |  |  |  | 22.97 22.80 22.06 22.64 23.50 22.76 22.45 23.63 24.50 25.30 25.80 25.10 |  |
| <b>MIN</b>                                                                                                    |       | 7.66 6.41 | 6.10 5.12 2.67 1.05 0.70 1.36 2.83 3.52 |  |  |  | 4.70 5.67                                                               |  |
| $\mathbf{F}$ is the set of $\mathbf{F}$ and $\mathbf{F}$ is a set of $\mathbf{F}$ is a set of $\mathbf{F}$ is a set of $\mathbf{F}$ |       |           |                                         |  |  |  |                                                                         |  |

**Tabla 3: Temperatura media, máxima y mínima mensual**

FUENTE: Estudio Hidrológico

#### **c. Precipitación**

Los datos de precipitación se obtuvieron al igual que la temperatura, de las estaciones Chalhuanca, Colca, Cotaruse, Chalhuanca II, Antabamba, Curpahuasi y Pampachiri por ser las más cercanas al área del proyecto.

La precipitación media total para la zona de estudio es de 69.20 mm, precipitación promedio máxima mensual de 169.30 mm; precipitación promedio mínima mensual 17.20 mm; con una acumulación total promedio de 830.38 mm. Así mismo se muestran los datos de precipitación al 75% de persistencia, con los que finalmente se trabajó.

**Tabla 4: Precipitaciones pluviales de la zona de estudio**

| <b>PRECIP</b> | ENE    | <b>FEB</b> | <b>MAR</b>    | ABR   | <b>MAY</b> | JUN         | JUL       | AGO.  | <b>SET</b>  | <b>OCT</b> | NOV   | DIC   |
|---------------|--------|------------|---------------|-------|------------|-------------|-----------|-------|-------------|------------|-------|-------|
| MED           | 168.8  | 169.3      | 149.8         | - 55. | 26.1       |             | 17.6 17.2 | 20.9  | 28 Q        | 43.4       | 44.6  | 88.8  |
| P 75 %        | 126.61 |            | 127.00 112.34 | 41.27 | 19.55      | 13.19 12.90 |           | 15.70 | 21.70 32.51 |            | 33.44 | 66.58 |

FUENTE: Estudio Hidrológico

#### **d. Humedad relativa**

Se consideró la información promedio de la humedad relativa de las estaciones meteorológicas Chalhuanca, Colca, Cotaruse, Chalhuanca II, Antabamba, Curpahuasi y Pampachiri, que registra una variación mensual de 97.82% como valor más alto en el mes de agosto y el mínimo 82.50 % para el mes de marzo.

**Tabla 5: Humedad relativa de la zona de estudio** 

| <b>ESTACION</b>   | <b>ENE</b> | <b>FEB</b> | <b>MAR</b> | <b>ABR</b> | <b>MAY</b> | JUN    | JUL.   | AGO    | SET    | <b>OCT</b> | NOV    | DIC <sub>1</sub> |
|-------------------|------------|------------|------------|------------|------------|--------|--------|--------|--------|------------|--------|------------------|
| <b>PAMPACHIRI</b> | 90.13      | 75.43      | 97         | 108.54     | 112.53     | 113.76 | 114.55 | 138.7  | 113.05 | 116.4      | 109.85 | 89.88            |
| CHALHUANCA II     | 75.34      | 59.21      | 59.34      | 80.05      | 98.13      | 104.89 | 118.97 | 129.28 | 119.06 | 126.06     | 119.2  | 105.79           |
| <b>COTARUSE</b>   | 84.74      | 84.77      | 83.71      | 85.01      | 78.41      | 77.7   | 77.12  | 79.79  | 79.57  | 78.14      | 76.67  | 80.21            |
| <b>CURPAHUASI</b> | 91.99      | 92.86      | 92.74      | 90.51      | 88.29      | 88     | 82.9   | 79.42  | 79.96  | 81.79      | 81.3   | 90.21            |
| <b>ANTARAMRA</b>  | 75.3       | 78.41      | 79.71      | 73.93      | 67.65      | 60.22  | 62.22  | 61.9   | 63.46  | 64.86      | 64.82  | 70.24            |
| <b>PROM</b>       | 83.5       | 78.13      | 82.5       | 87.61      | 89         | 88.91  | 91.15  | 97.82  | 91.02  | 93.45      | 90.33  | 87.27            |

FUENTE: Estudio hidrológico

#### **e. Duración de horas de sol**

Esta variable meteorológica ha sido tomada al promediar los resultados de las estaciones meteorológicas Abancay y Andahuaylas. Los resultados se muestran en la Tabla 6.

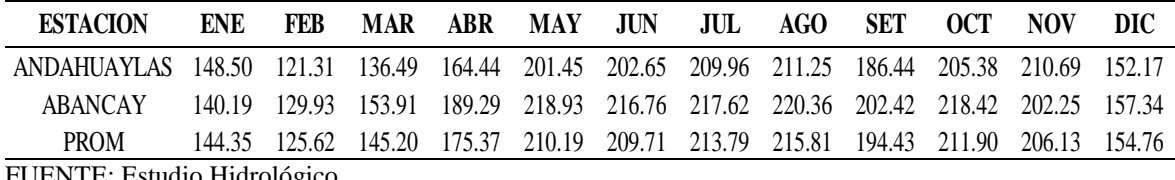

#### **Tabla 6: Duración de horas de sol**

FUENTE: Estudio Hidrológico

#### **f. Velocidad de viento**

En la zona de estudio no existen datos de registro de viento, por lo que se ha considerado los reportes de estaciones meteorológicas más cercanas tal como se observa en la Tabla siguiente:

#### **Tabla 7: Velocidad de viento**

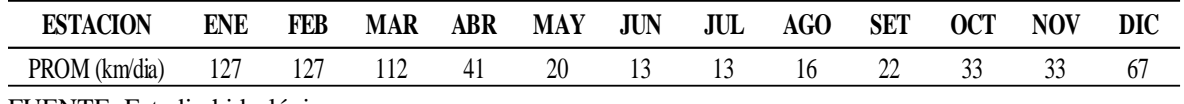

FUENTE: Estudio hidrológico

#### **g. Topografía**

La topografía de la zona de estudio presenta un relieve accidentado, en la cual se observa pendientes fuertes.

Así mismo se tiene la superficie de las áreas del proyecto, en la cual están debidamente identificadas las parcelas con sus propietarios respectivos.

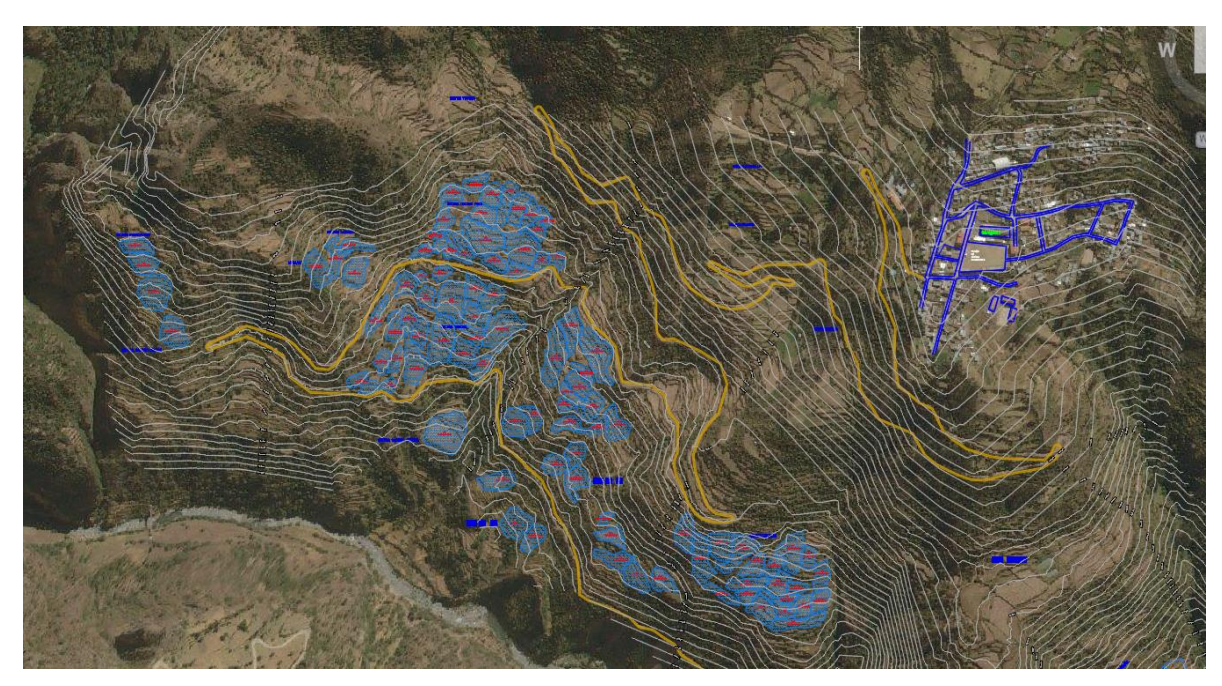

# **Figura 5: Parcelas del Sistema Santo Domingo**

FUENTE: Estudio Topográfico

#### **h. Fuente hídrica**

La fuente hídrica a utilizar por el Sistema de Riego Santo Domingo proviene de la quebrada Pumachi, manantes Chalhuapuquio 01 y 02; las cuales están acreditadas con Resolución Directoral N° 929-2019-ANA-AAA-PA.

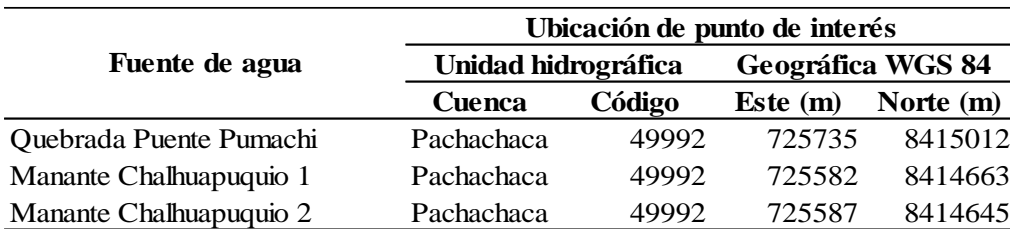

 $\overline{\phantom{0}}$ 

**Tabla 8: Ubicación geográfica de las fuentes hídricas**

FUENTE: R.D. N° 929-2019-ANA-AAA-PA.

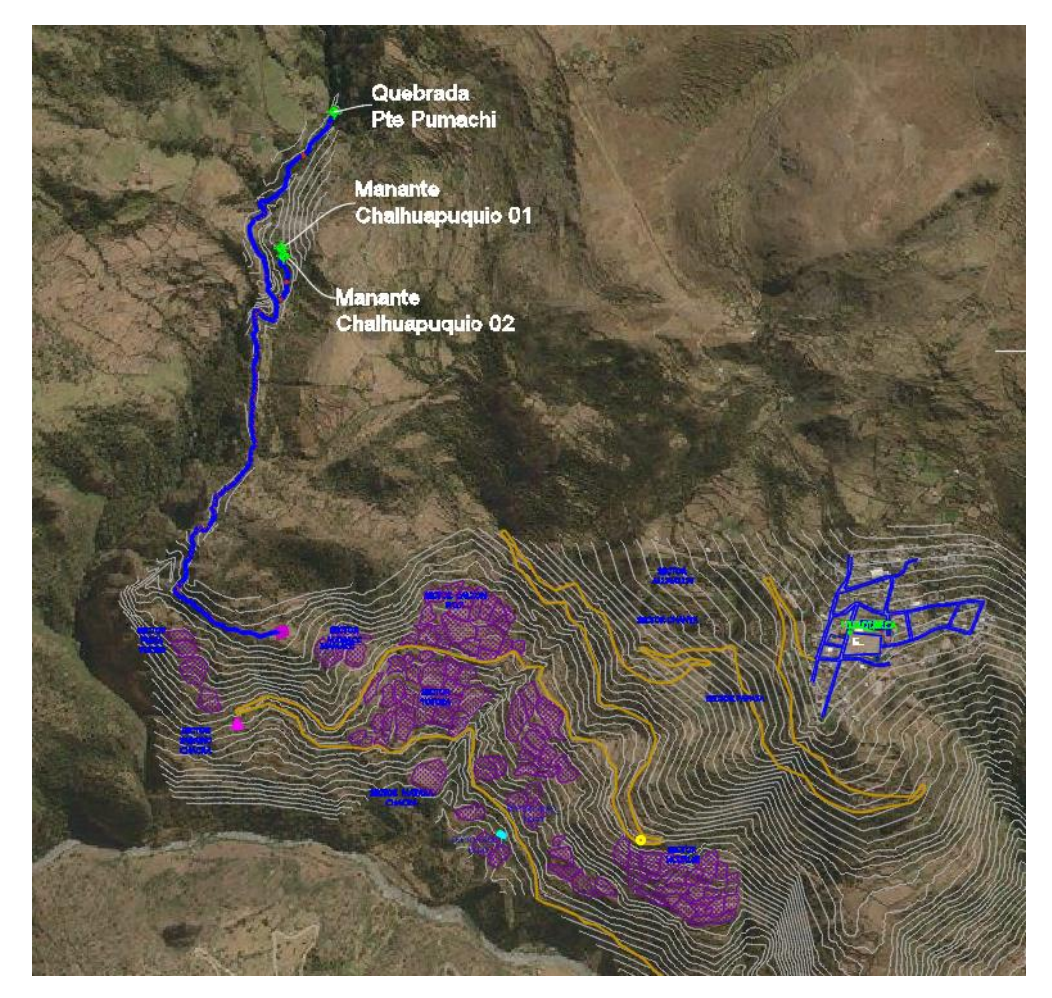

**Figura 6: Ubicación de Fuentes hídricas** FUENTE: Estudio topográfico

#### **i. Fuente de energía**

La fuente de energía será potencial. Es decir, se aprovechará el desnivel topográfico existente en el proyecto.

#### **j. Área de influencia y beneficiarios**

El Sistema de riego Santo Domingo tiene una extensión de 16.60 has con un total de 87 usuarios; cada familia conformada por 5 miembros en promedio que vienen a ser los directamente beneficiados.

#### **k. Cultivo**

En el ámbito de estudio, actualmente se cultivan el maíz, papa, haba grano y arveja verde en campaña grande con un total de 10.46 has y en campaña chica haba verde y arveja con un total de 5.81 has tal como se muestra en la Tabla 9.

#### **Tabla 9: Calendario agrícola sin proyecto**

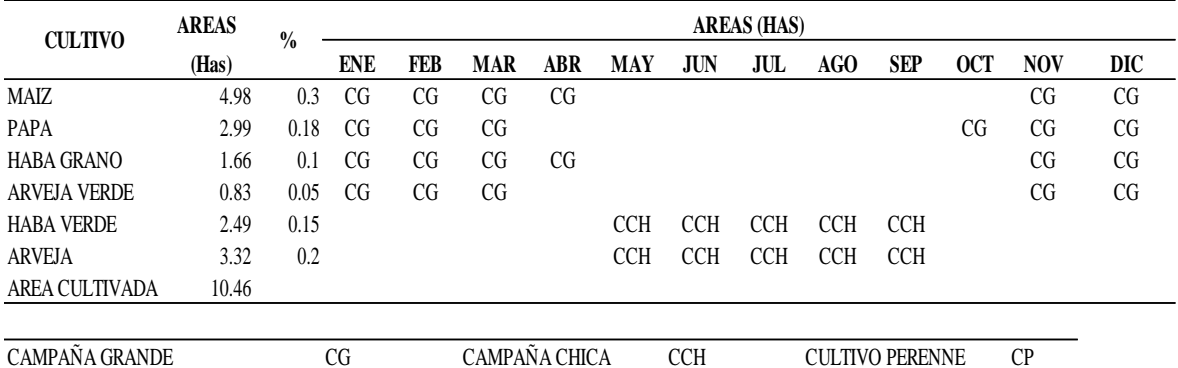

FUENTE: Estudio Agrológico

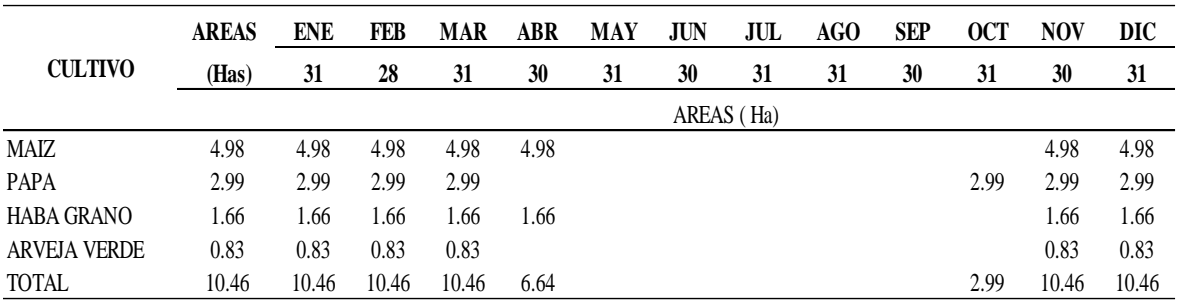

#### **Tabla 10: Cédula de cultivo sin proyecto – Campaña grande**

FUENTE: Estudio Agrológico

|                   | <b>AREAS</b> | <b>ENE</b> | <b>FEB</b> | <b>MAR</b> | <b>ABR</b> | <b>MAY</b> | JUN  | JUL        | AGO  | <b>SEP</b> | OCT | <b>NOV</b> | DIC |
|-------------------|--------------|------------|------------|------------|------------|------------|------|------------|------|------------|-----|------------|-----|
| <b>CULTIVO</b>    | (Has)        | 31         | 28         | 31         | 30         | 31         | 30   | 31         | 31   | 30         | 31  | 30         | 31  |
|                   |              |            |            |            |            |            |      | AREAS (Ha) |      |            |     |            |     |
| <b>HABA VERDE</b> | 2.49         |            |            |            |            | 2.49       | 2.49 | 2.49       | 2.49 | 2.49       |     |            |     |
| <b>ARVEJA</b>     | 3.32         |            |            |            |            | 3.32       | 3.32 | 3.32       | 3.32 | 3.32       |     |            |     |
| <b>TOTAL</b>      | 5.81         |            |            |            |            | 5.81       | 5.81 | 5.81       | 5.81 | 5.81       |     |            |     |

**Tabla 11: Cédula de cultivo sin proyecto – Campaña chica**

FUENTE: Estudio Agrológico

#### **l. Suelo**

El ámbito del proyecto está ubicado en ladera, de topografía colinada, de erosión moderada, de origen coluvial, cuya profundidad efectiva del suelo es moderadamente profunda. Para el análisis de esta zona se realizó 1 calicata, la cual tiene la siguiente ubicación:

**Tabla 12: Ubicación de calicata**

| <b>DESCRIPCION</b> | Geográfica WGS 84 |                    |
|--------------------|-------------------|--------------------|
|                    |                   | Este (m) Norte (m) |
| $C-1$              |                   | 726636 8413031     |
|                    |                   |                    |

FUENTE: Estudio Agrológico

#### **l.1. Características morfológicas**

Presenta una secuencia de horizonte tipo AC, son suelos moderadamente profundos. La capa arable (Ap) mide 50 cm y el horizonte C1 presenta un espesor de 100cm, el color de la capa arable es gris olivo 5Y4/2, de textura limosa, con presencia de raíces y pelos absorbentes. Estructura granular, el pH de los suelos es 7.4, lo cual indica que estos suelos son ligeramente alcalinos. Para mayores detalles se tiene la siguiente Figura:

| <b>PERFIL</b><br>cm | <b>HORIZONTE</b> | <b>DESCRIPCIÓN DEL PERFIL</b>                                                                                                    |
|---------------------|------------------|----------------------------------------------------------------------------------------------------|
|                     | Аp               | Presencia de raíces y pelos absorbentes, suelo de textura<br>franco limosa, presencia de rocas de 2 cm de diámetro con<br>4 caras en proporciones variables, estructura granular, CE =<br>0.32 mmhos/cm, suelo normal no sódico ni salino, CIC = 12<br>meg/100 suelo con capacidad media para intercambiar<br>cationes, niveles medios de M.O. = 2.1 %, color de suelo<br>gris rosáceo (7.5YR6/2), ph 6.9, suelo suelto. |
| 90<br>00<br>30      | C <sub>1</sub>   | Raíces medias y finas muy escasas, gravas angulosas<br>hasta de 10 cm de diámetro en proporciones variables,<br>estructura laminar, límite claro y ondulado, consistencia firme<br>en húmedo, de color rosado (7.5YR8/4).                                                                                                    |

**Figura 7: Perfil Modal de Calicata**  FUENTE: Estudio Agrológico

#### **l.2. Características físicas y químicas**

Para la caracterización del suelo, se realizó un muestreo del ámbito del proyecto y se envió a laboratorio. Los resultados obtenidos son los siguientes:

#### **Tabla 13: Resultados de análisis de caracterización**

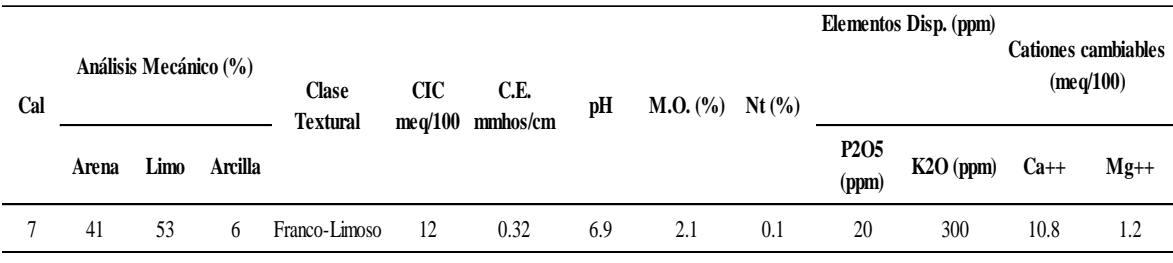

FUENTE: Estudio Agrológico

#### **Interpretación:**

 La clase textural de esta serie es franco limoso, que lo hace adecuado para la explotación agrícola en esta zona.

- Los suelos de esta serie presentan un pH de 6.9, lo cual indica que estos suelos son prácticamente neutros.
- La conductividad eléctrica del suelo es de 0.32 mmhos/cm, lo que nos indica que son suelos normales.
- La capacidad de intercambio catiónico es de 12 meq/100, que indica un rango medio de C.I.C.
- El contenido de materia orgánica es de 2.1 %, que indica un porcentaje medio de M.O. en el suelo.
- Respecto al contenido de los elementos disponibles como es el caso del nitrógeno, éste presenta un valor de 0.1% que representa niveles bajos, el fósforo presenta un valor de 20 ppm que representa niveles altos y el potasio presenta un valor de 300 ppm que representa niveles medios. En términos generales, de acuerdo al análisis de suelos, el contenido de nutrientes disponibles se encuentra en niveles bajos y medios, por lo tanto, se tendrá que incorporar NPK de acuerdo a los requerimientos de los cultivos propuestos.

#### **l.3. Prueba de infiltración**

Se realizó esta prueba mediante el método de cilindros infiltrómetros para la determinación de la velocidad básica de infiltración del suelo.

Se obtuvo que dicha velocidad es de 10.44 mm/hr.

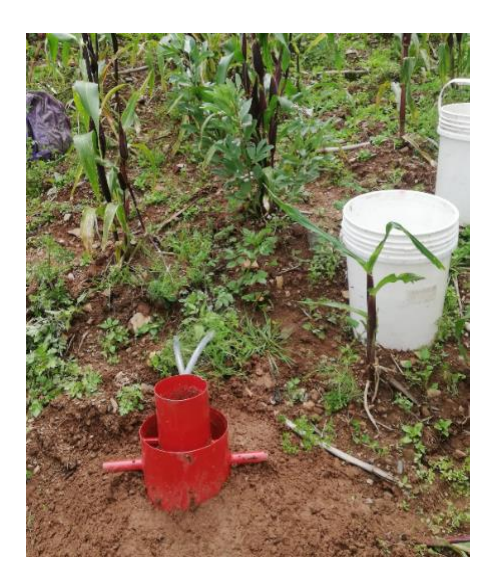

**Figura 8: Prueba de infiltración** FUENTE: Estudio agrológico

#### **m. Situación actual de la infraestructura existente**

#### **m.1. Captación Puente Pumachi**

Es una infraestructura de concreto armado con un ancho de 4.20m, con muros de encauzamiento de 28m de largo, con espesor de 0.25m y altura de 1.35m. Se encuentra en regulares condiciones, con la base erosionada por el golpe de piedras durante el periodo de lluvias.

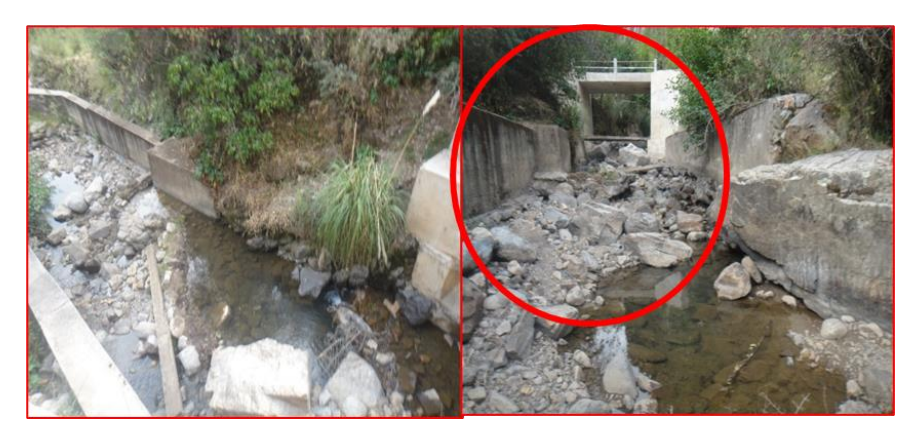

**Figura 9: Bocatoma de la quebrada Pumachi** FUENTE: Expediente Técnico

#### **m.2. Canal de Conducción**

Actualmente, no conduce agua de riego debido a que la tubería de PVC 8" se encuentra obstruida. Así mismo presenta tramos de canal de concreto y de tierra los mismos que están deteriorados.

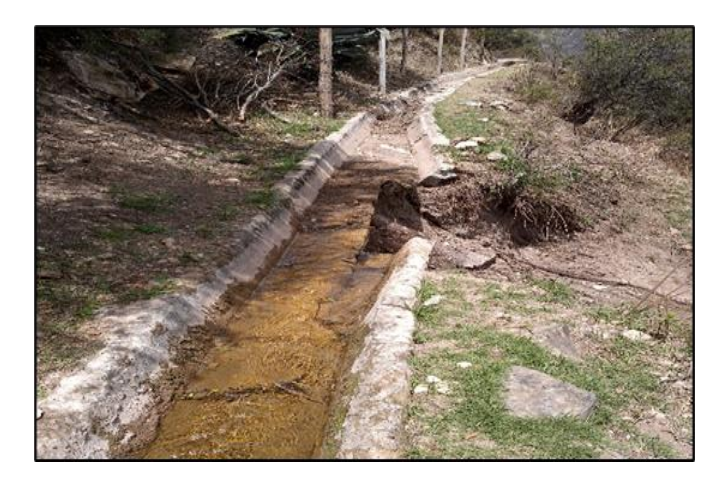

**Figura 10: Condición actual del canal de concreto** FUENTE: Expediente Técnico

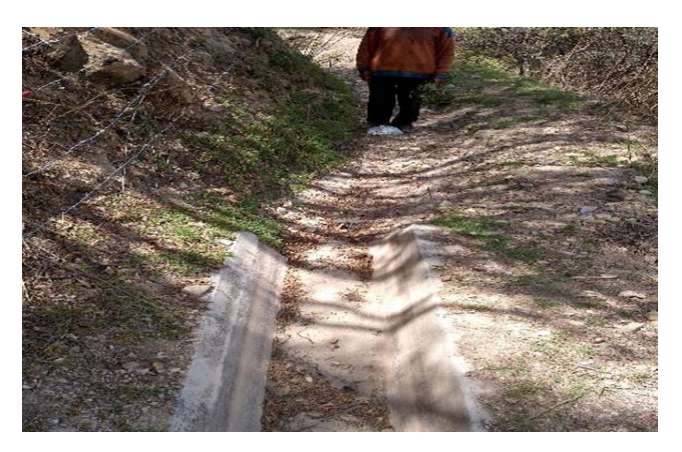

**Figura 11: Condición actual del canal de tierra** FUENTE: Expediente Técnico

#### **m.3. Sistema de almacenamiento**

No cuenta con reservorio.

#### **5.2.2. Balance hídrico**

Con la información recopilada de clima, características de cultivo, características físicas del suelo, información de fuentes hídricas, topografía e información brindada por los agricultores en cuanto a las costumbres relacionadas al manejo del riego, se procedió al cálculo del balance hídrico, el mismo que determinará si el proyecto es técnicamente viable.

#### **a. Cálculo de Demanda hídrica**

Para la determinación de la demanda hídrica se trabajó con la siguiente información meteorológica previamente recopilada.

| <b>VARIABLE MET</b> | <b>ENE</b> | <b>FEB</b> | <b>MAR</b> | <b>ABR</b> | <b>MAY</b> | JUN  | JUL  | AGO  | <b>SET</b> | <b>OCT</b> | <b>NOV</b> | DIC  |
|---------------------|------------|------------|------------|------------|------------|------|------|------|------------|------------|------------|------|
| $T^{\circ}$ MIN     | 7.7        | 6.4        | 6.1        | 5.1        | 2.7        | 1.1  | 0.7  | 1.4  | 2.8        | 3.5        | 4.7        | 5.7  |
| $T^{\circ}$ MAX     | 23.0       | 22.8       | 22.1       | 22.6       | 23.5       | 22.8 | 22.5 | 23.6 | 24.5       | 25.3       | 25.8       | 25.1 |
| % HUMEDAD           | 83.5       | 78.1       | 82.5       | 87.6       | 89.0       | 88.9 | 91.2 | 97.8 | 91.0       | 93.5       | 90.3       | 87.3 |
| <b>VIENTO</b>       | 127        | 127        | 112        | 41         | 20         | 13   | 13   | 16   | 22         | 33         | 33         | 67   |
| <b>INSOLACION</b>   | 4.7        | 4.5        | 4.7        | 5.8        | 6.8        | 7.0  | 6.9  | 7.0  | 6.5        | 6.8        | 6.9        | 5.0  |

**Tabla 14: Resumen de variables meteorológicas**

FUENTE: Elaboración propia

#### **a.1. Cálculo de Evapotranspiración de referencia**

Como primer paso, se realizó el cálculo de la ETo, para ello se consideraron los datos de variables meteorológicas como; la temperatura mínima, máxima, velocidad de viento, horas del sol y porcentaje de humedad.

Se hizo uso del software CropWat 8.0 utilizando el método de Penman-Monteith.

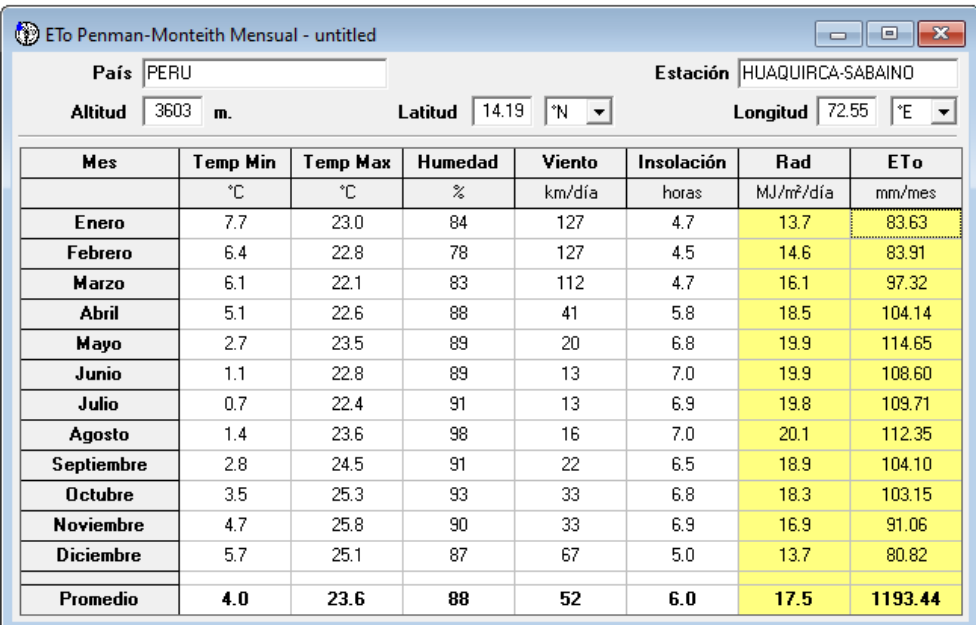

#### **Figura 12: Cálculo del Eto en CropWat**

FUENTE: Elaboración propia

#### **Tabla 15: Resultados de Eto**

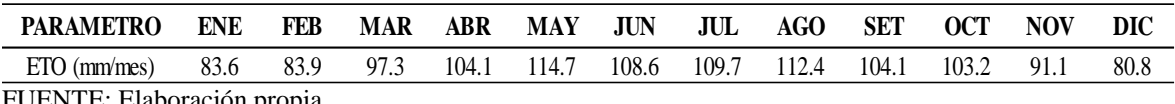

FUENTE: Elaboración propia

#### **a.2. Cédula de cultivo propuesta**

Para el proyecto se consideró los siguientes cultivos: maíz, papa, haba grano, arveja verde en campaña grande (noviembre-abril), mientras que para campaña chica (mayo-octubre) los cultivos que se plantearon son haba verde, arveja verde y hortalizas y como cultivo perenne la alfalfa con un área total de 16.60 has.

| <b>CULTIVO</b>        | <b>AREAS</b> | $\frac{0}{0}$ |               |            |               | <b>AREAS (HAS)</b> |            |            |            |                        |            |            |            |            |
|-----------------------|--------------|---------------|---------------|------------|---------------|--------------------|------------|------------|------------|------------------------|------------|------------|------------|------------|
|                       | (Has)        |               | <b>ENE</b>    | <b>FEB</b> | <b>MAR</b>    | <b>ABR</b>         | <b>MAY</b> | JUN        | JUL        | AGO                    | <b>SEP</b> | <b>OCT</b> | <b>NOV</b> | <b>DIC</b> |
| <b>MAIZ</b>           | 5.81         |               | CG            | CG         | CG.           | CG                 | CG         |            |            |                        |            |            |            | CG         |
| <b>PAPA</b>           | 3.32         | 0.35          | <b>CG</b>     | <b>CG</b>  | CG.           | <sub>CG</sub>      |            |            |            |                        |            |            | <b>CG</b>  | CG         |
| HABA GRANO            | 2.49         | 0.15          | <sub>CG</sub> | <b>CG</b>  | CG            | CG                 |            |            |            |                        |            |            | <b>CG</b>  | CG         |
| <b>ARVEJA VERDE</b>   | 1.66         | 0.1           | CG            | <b>CG</b>  | CG            |                    |            |            |            |                        |            |            | CG         | CG         |
| <b>ALFALFA</b>        | 3.32         | 0.2           | CP            | CP         | CP            | CP                 | CP         | <b>CP</b>  | CP         | CP                     | CP         | CP.        | <b>CP</b>  | CP         |
| <b>HABA VERDE</b>     | 6.64         | 0.4           |               |            |               |                    |            | <b>CCH</b> | <b>CCH</b> | <b>CCH</b>             | <b>CCH</b> | <b>CCH</b> |            |            |
| <b>ARVEJA VERDE</b>   | 4.15         | 0.25          |               |            |               |                    |            | <b>CCH</b> | <b>CCH</b> | <b>CCH</b>             | <b>CCH</b> | <b>CCH</b> |            |            |
| <b>HORTALIZAS</b>     | 2.49         | 0.15          |               |            |               |                    |            | <b>CCH</b> | <b>CCH</b> | <b>CCH</b>             | <b>CCH</b> | <b>CCH</b> |            |            |
| <b>AREA CULTIVADA</b> | 16.6         |               |               |            |               |                    |            |            |            |                        |            |            |            |            |
|                       |              |               |               |            |               |                    |            |            |            |                        |            |            |            |            |
| <b>CAMPAÑA GRANDE</b> |              |               | CG.           |            | CAMPAÑA CHICA |                    |            | <b>CCH</b> |            | <b>CULTIVO PERENNE</b> |            |            | CP         |            |

**Tabla 16: Calendario agrícola con proyecto**

FUENTE: Estudio Agrológico

|                     | <b>AREAS</b> | <b>ENE</b> | <b>FEB</b> | <b>MAR</b> | <b>ABR</b> | MAY  | JUN | JUL        | AGO | <b>SEP</b> | 0CT | <b>NOV</b> | <b>DIC</b> |
|---------------------|--------------|------------|------------|------------|------------|------|-----|------------|-----|------------|-----|------------|------------|
| <b>CULTIVO</b>      | (Has)        | 31         | 28         | 31         | 30         | 31   | 30  | 31         | 31  | 30         | 31  | 30         | 31         |
|                     |              |            |            |            |            |      |     | AREAS (Ha) |     |            |     |            |            |
| <b>MAIZ</b>         | 5.81         | 5.81       | 5.81       | 5.81       | 5.81       | 5.81 |     |            |     |            |     |            | 5.81       |
| PAPA                | 3.32         | 3.32       | 3.32       | 3.32       | 3.32       |      |     |            |     |            |     | 3.32       | 3.32       |
| <b>HABA GRANO</b>   | 2.49         | 2.49       | 2.49       | 2.49       | 2.49       |      |     |            |     |            |     | 2.49       | 2.49       |
| <b>ARVEJA VERDE</b> | 1.66         | 1.66       | 1.66       | 1.66       |            |      |     |            |     |            |     | 1.66       | 1.66       |
| <b>ALFALFA</b>      | 3.32         | 3.32       | 3.32       | 3.32       | 3.32       | 3.32 |     |            |     |            |     | 3.32       | 3.32       |
| TOTAL               | 16.6         | 16.6       | 16.6       | 16.6       | 14.94      | 9.13 |     |            |     |            |     | 10.79      | 16.6       |

**Tabla 17: Cédula de cultivo con proyecto- Campaña grande**

FUENTE: Estudio Agrológico

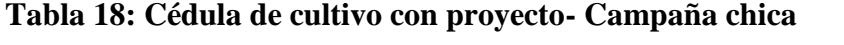

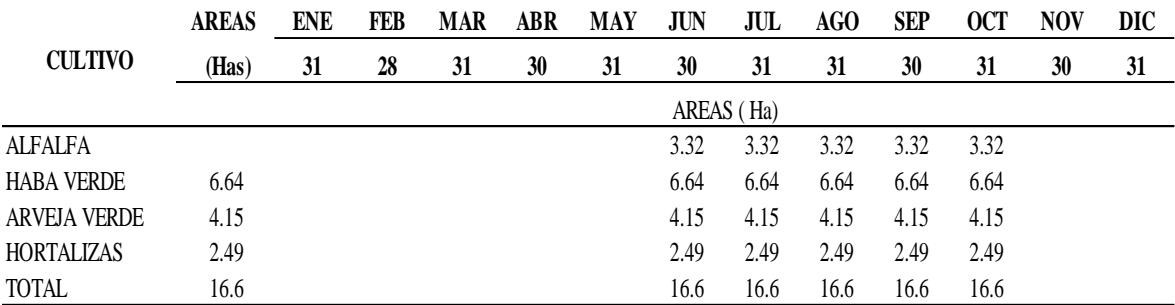

FUENTE: Estudio Agrológico

#### **a.3. Coeficiente del cultivo**

Los coeficientes de cultivo kc fueron obtenidos teniendo como referencia estudios con similares características climáticas, así como también el Manual de Riego por Gravedad (Olarte, 1985). En el siguiente cuadro se muestra los Kc utilizados para cada cultivo.

| <b>CULTIVO</b>      | <b>AREAS</b> |            | <b>RESUMEN DEL Kc (en función al cultivo y su periodo vegetativo)</b> |            |            |      |       |       |       |            |            |            |            |
|---------------------|--------------|------------|-----------------------------------------------------------------------|------------|------------|------|-------|-------|-------|------------|------------|------------|------------|
|                     | (Has)        | <b>ENE</b> | <b>FEB</b>                                                            | <b>MAR</b> | <b>ABR</b> | MAY  | JUN   | JUL   | AGO   | <b>SEP</b> | <b>OCT</b> | <b>NOV</b> | <b>DIC</b> |
| <b>MAIZ</b>         | 5.81         | 0.89       | 0.99                                                                  | 0.94       | 0.65       | 0.28 |       |       |       |            |            |            | 0.50       |
| <b>PAPA</b>         | 3.32         | 0.95       | 0.97                                                                  | 0.80       | 0.33       |      |       |       |       |            |            | 0.27       | 0.72       |
| HABA GRANO          | 2.49         | 0.57       | 0.59                                                                  | 0.48       | 0.20       |      |       |       |       |            |            | 0.16       | 0.43       |
| <b>ARVEJA VERDE</b> | 1.66         | 0.68       | 0.53                                                                  | 0.23       |            |      |       |       |       |            |            | 0.19       | 0.48       |
| <b>ALFALFA</b>      | 3.32         | 0.77       | 0.65                                                                  | 0.55       | 0.58       | 0.67 | 0.75  | 0.83  | 0.92  | 0.90       | 0.90       | 0.88       | 0.85       |
| <b>HABA VERDE</b>   | 6.64         |            |                                                                       |            |            |      | 0.19  | 0.48  | 0.68  | 0.53       | 0.23       |            |            |
| <b>ARVEJA VERDE</b> | 4.15         |            |                                                                       |            |            |      | 0.19  | 0.48  | 0.68  | 0.53       | 0.23       |            |            |
| <b>HORTALIZAS</b>   | 2.49         |            |                                                                       |            |            |      | 0.19  | 0.48  | 0.68  | 0.53       | 0.23       |            |            |
| AREA CULTIVADA      | 16.6         | 16.60      | 16.60                                                                 | 16.60      | 14.94      | 9.13 | 16.60 | 16.60 | 16.60 | 16.60      | 16.60      | 10.79      | 16.60      |
| KC. PONDERADO       |              | 0.81       | 0.81                                                                  | 0.69       | 0.49       | 0.42 | 0.30  | 0.55  | 0.73  | 0.60       | 0.36       | 0.42       | 0.60       |

**Tabla 19: Kc de los cultivos con proyecto**

FUENTE: Estudio Agrológico

Debido a que se trabajó con varios cultivos se realizó el cálculo del Kc ponderado, cuyos resultados se muestran en la Tabla 20.

#### **Tabla 20: Resultados de Kc Ponderado**

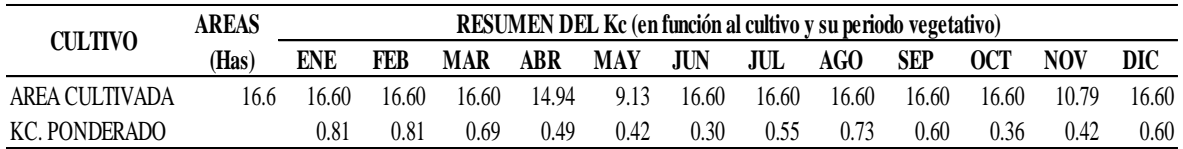

FUENTE: Elaboración propia

#### **a.4. Cálculo de evapotranspiración de cultivo**

Se calculó la evapotranspiración real del cultivo, obteniendo el valor máximo para el mes de agosto con 81.72 mm/mes.

#### **Tabla 21: Resultados Etc.**

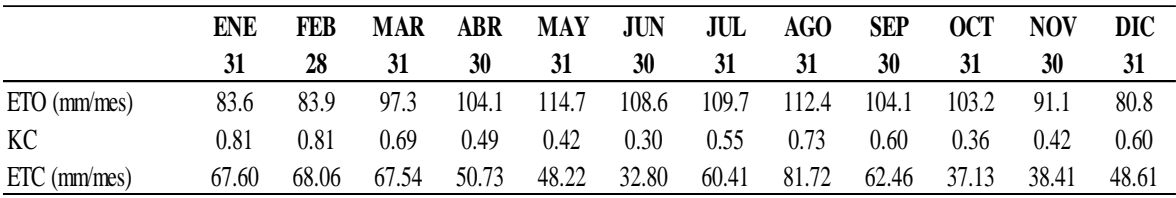

FUENTE: Elaboración propia

#### **a.5. Cálculo de precipitación efectiva**

El cálculo de la precipitación efectiva es importante, ya que indica el valor real que será aprovechado por la planta. Al igual que el cálculo del Eto, el de esta variable se realizó mediante el software Cropwat con el Método USDA S.C.

Los resultados se muestran en la siguiente Figura.

| Precipitación mensual - untitled |                  |                                  |            |  |
|----------------------------------|------------------|----------------------------------|------------|--|
| Estación HUAQUIRCA-ANTILLA       |                  | Método Prec. Ef Método USDA S.C. |            |  |
|                                  |                  | Precipit.                        | Prec. efec |  |
|                                  |                  | mm                               | mm         |  |
|                                  | Enero            | 126.6<br>                        | 101.0      |  |
|                                  | Febrero          | 127.0                            | 101.2      |  |
|                                  | Marzo            | 112.3                            | 92.1       |  |
|                                  | Abril            | 41.3                             | 38.5       |  |
|                                  | Mayo             | 19.6                             | 18.9       |  |
|                                  | Junio            | 13.2                             | 12.9       |  |
|                                  | Julio            | 12.9                             | 12.6       |  |
|                                  | Agosto           | 15.7                             | 15.3       |  |
|                                  | Septiembre       | 21.7                             | 20.9       |  |
|                                  | <b>Octubre</b>   | 32.5                             | 30.8       |  |
|                                  | <b>Noviembre</b> | 33.4                             | 31.7       |  |
|                                  | <b>Diciembre</b> | 66.6                             | 59.5       |  |
|                                  | <b>Total</b>     | 622.8                            | 535.5      |  |

**Figura 13: Resultados de PE**

FUENTE: Elaboración propia
## **a.6. Demanda hídrica con proyecto**

Con los valores de Eto, Kc y precipitación efectiva previamente calculada, se procedió a realizar el cálculo de la demanda hídrica, obteniendo el máximo volumen para el mes de agosto con 20 416.74 m3 y un módulo de riego de 0.46 l/s.

## **Tabla 22: Cálculo de demanda hídrica**

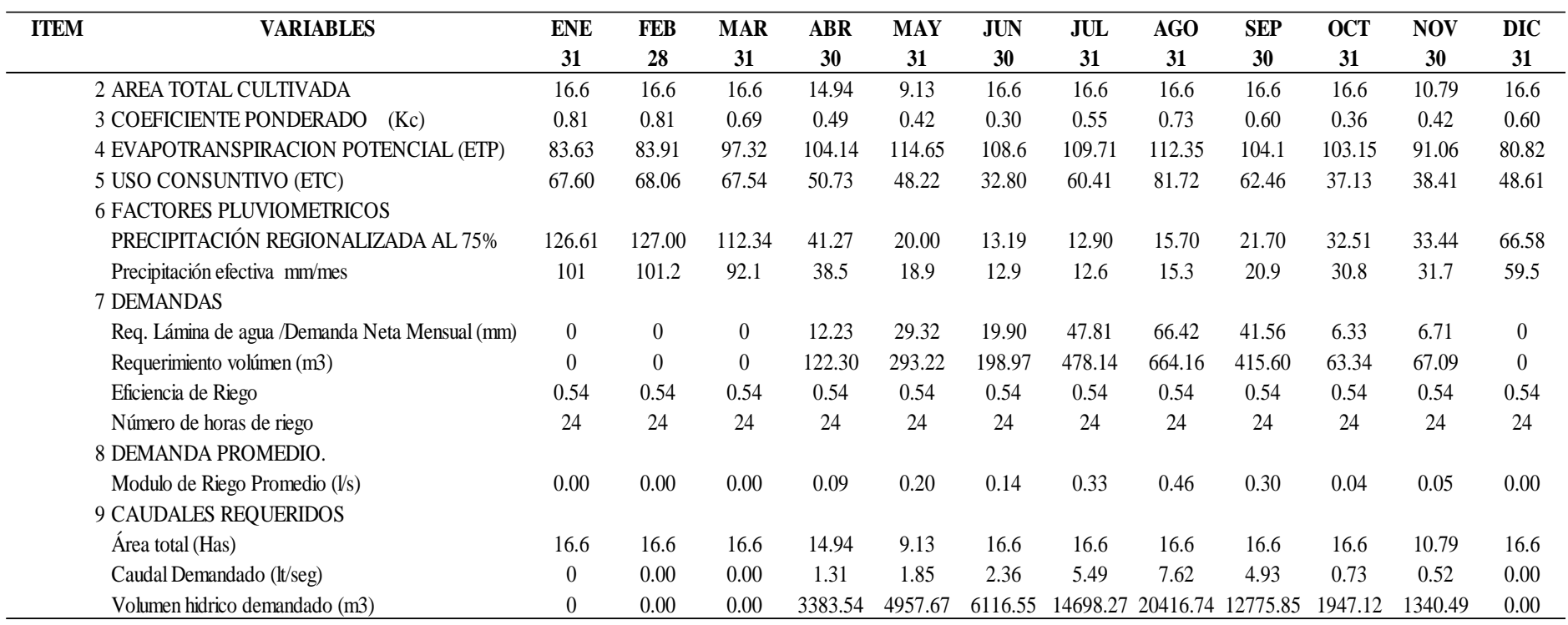

#### **b. Cálculo de la oferta hídrica**

La oferta hídrica está sustentada con la Resolución Directoral N° 929-2019-ANA-AAA-PA, el cual otorga permiso para uso de las 3 fuentes hídricas.

La quebrada Puente Pumachi tiene una disponibilidad de 166 054 m3 anuales, mientras que el manante Chalhuapuquio 1 32 936 m3 y el manante Chalhuapuquio 2 13375. Por tanto, se tiene una oferta hídrica de 212 365 m3 anuales de las fuentes hídricas.

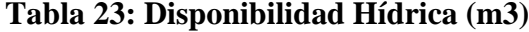

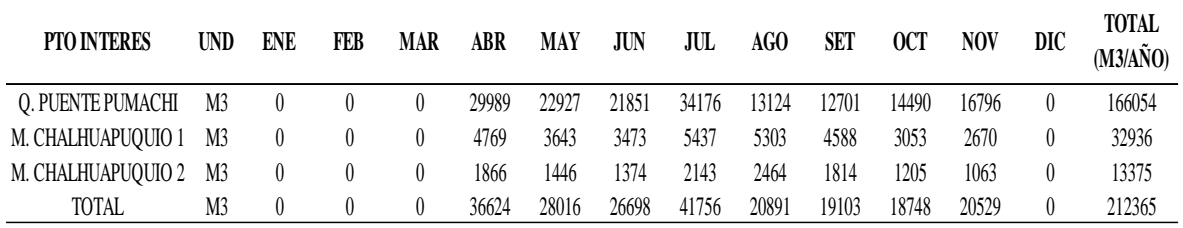

FUENTE: R.D. N° 929-2019-ANA-AAA-PA.

Las 3 fuentes hídricas, hacen en suma un caudal de 7.8 l/s; para el mes de agosto, tal como se muestra en la Tabla.

| <b>PTO INTERES</b>       | <b>UND</b> | <b>ENE</b> | FEB | <b>MAR</b> | ABR   | MAY   | JUN   | JUL   | AGO  | <b>SET</b> | 0CT  | NOV  | DIC      | <b>TOTAL</b> |
|--------------------------|------------|------------|-----|------------|-------|-------|-------|-------|------|------------|------|------|----------|--------------|
|                          |            |            | 28  | 31         | 30    | 31    | 30    | 31    | 31   | 30         | 31   | 30   | 31       | (M3/ANO)     |
| <b>O. PUENTE PUMACHI</b> | L/S        |            |     |            | 11.57 | 8.56  | 8.43  | 12.76 | 4.90 | 4.90       | 5.41 | 6.48 | $\theta$ | 63.01        |
| M. CHALHUAPUQUIO 1       | L/S        |            |     | $\theta$   | 1.84  | .36   | 1.34  | 2.03  | 1.98 |            | 1.14 | 1.03 | $\left($ | 12.49        |
| M. CHALHUAPUOUIO 2       | LS         |            |     |            | 0.72  | 0.54  | 0.53  | 0.80  | 0.92 | 0.70       | 0.45 | 0.41 | $\theta$ | 5.07         |
| TOTAL                    | L/S        |            |     |            | 14.13 | 10.46 | 10.30 | 15.59 | 7.80 | 7.37       | 7.00 | 7.92 | $\theta$ | 80.57        |

**Tabla 24: Disponibilidad Hídrica (l/s)**

FUENTE: R.D. N° 929-2019-ANA-AAA-PA.

#### **c. Balance Oferta-Demanda**

En este ítem se realizó el comparativo entre la oferta hídrica disponible con la demanda calculada según la cédula de cultivo implementada.

La oferta anual es de 212 365 m3 y la demanda anual es de 65 636.23 m3.

En las siguientes tablas se presenta los resultados de oferta y demanda.

#### **Tabla 25: Balance hídrico con proyecto (l/s)**

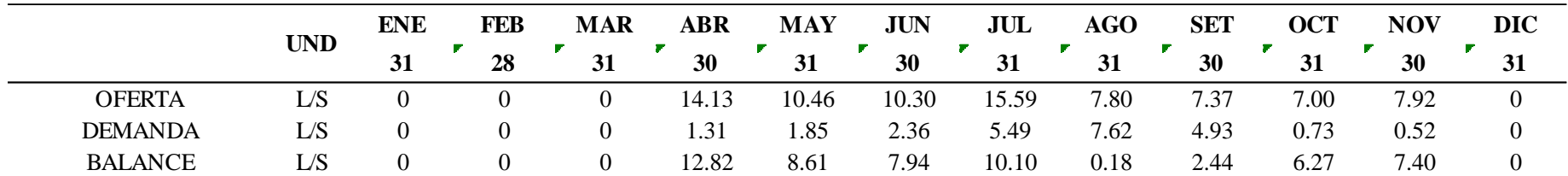

FUENTE: Elaboración propia

#### **Tabla 26: Balance hídrico sin proyecto (l/s)**

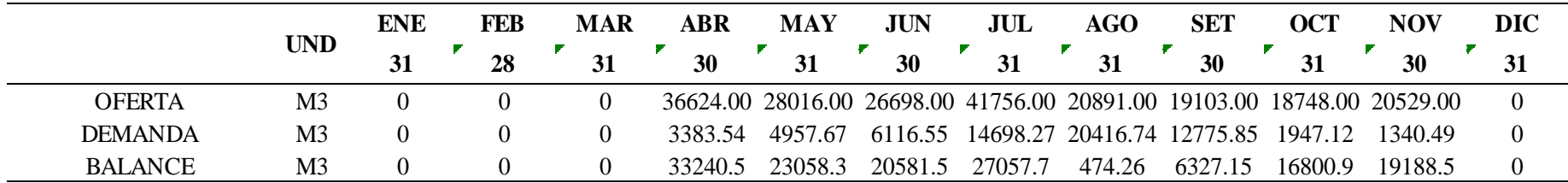

FUENTE: Elaboración propia

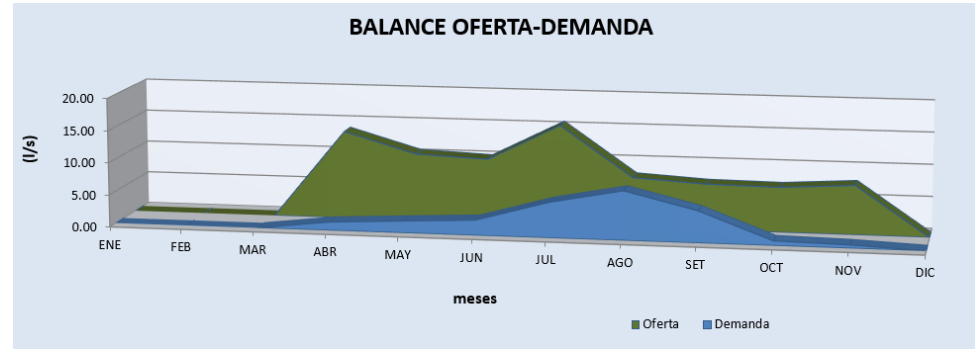

**Figura 14: Balance Oferta-Demanda**

## **5.2.3. Diseño agronómico**

## **a. Parámetros de diseño**

El diseño agronómico del sistema de riego consistió en determinar las características de los turnos de riego y su forma de operación. Para ello, se tomaron en cuenta diversos parámetros como el tipo de suelo, necesidades de agua del cultivo propuesto.

Cabe resaltar que la necesidad de riego se da para condiciones críticas, en épocas de máxima demanda.

El área del proyecto tiene un suelo con textura Franco limoso y una pendiente elevada, por lo cual se planteó aspersores con laterales móviles.

Para este proyecto se utilizó el aspersor VYR 36 teniendo en consideración que el marco de riego es de 16m x 16m, con una velocidad de infiltración de 7.18 mm/hr, la cual es menor a la velocidad básica del suelo (10.44 mm/hr).

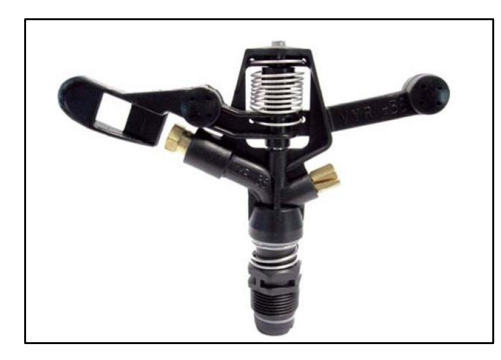

**Figura 15: Aspersor VYR 36** FUENTE: Catálogo Vyrsa

## **Tabla 27: Especificaciones del aspersor Vyr 36**

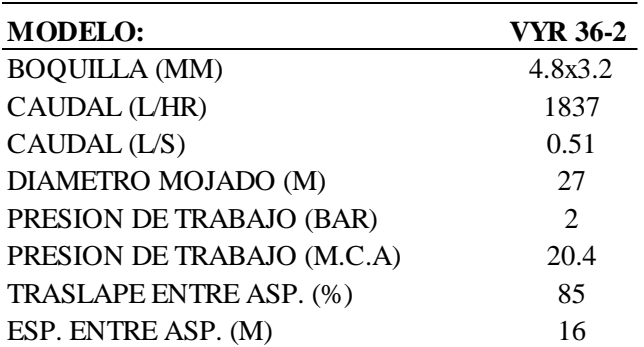

FUENTE: Elaboración Propia

A continuación, se presenta los parámetros de diseño agronómico utilizados.

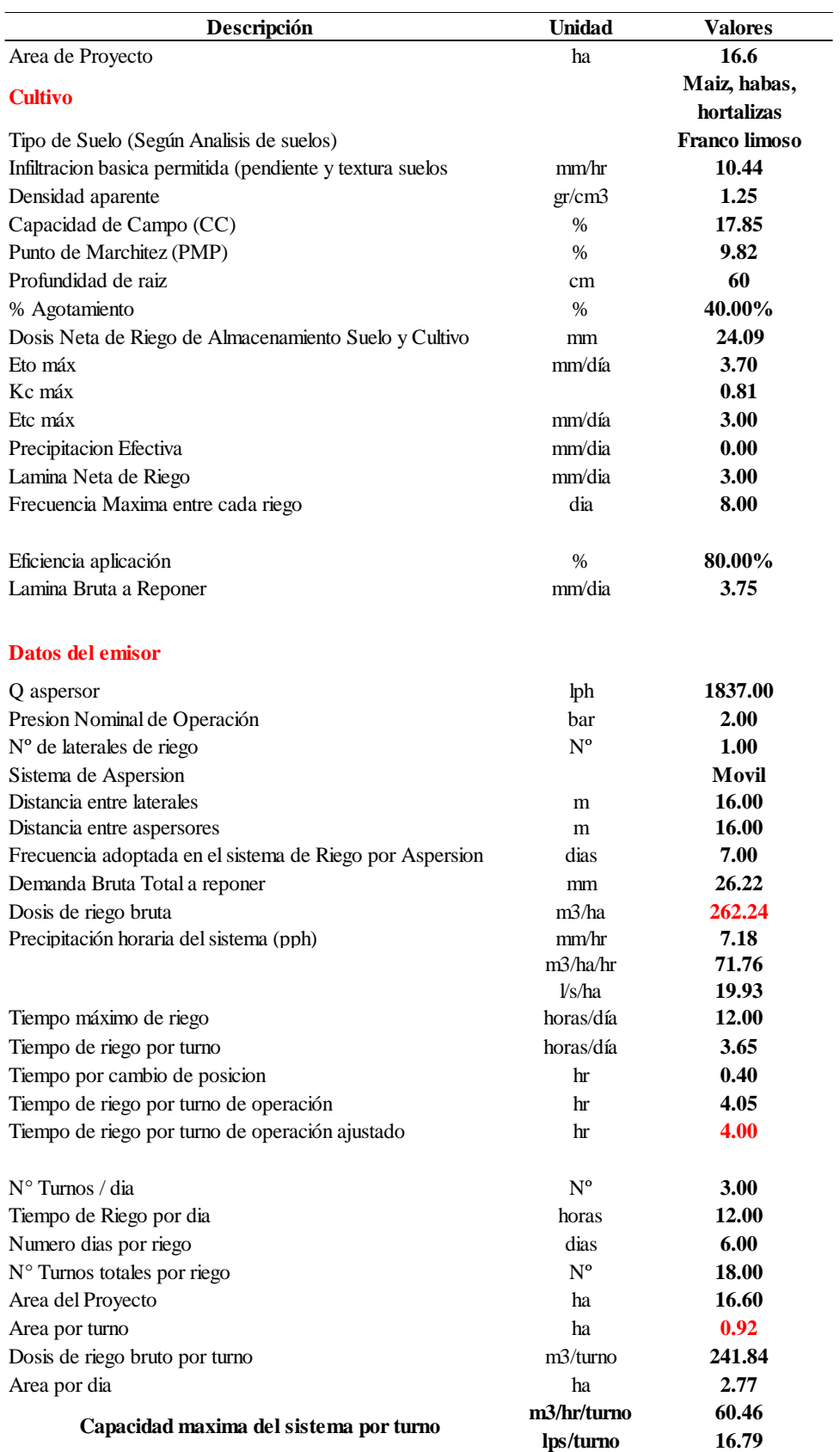

# **Tabla 28: Parámetros de diseño agronómico**

#### **5.2.4. Simulación en Watercad**

#### **a. Consideraciones previas**

#### **a.1. Diseño de lateral de riego**

Según el aspersor seleccionado en el diseño agronómico, se proyectaron los laterales de riego, que para este caso serán módulos de 1, 2 y 3 aspersores.

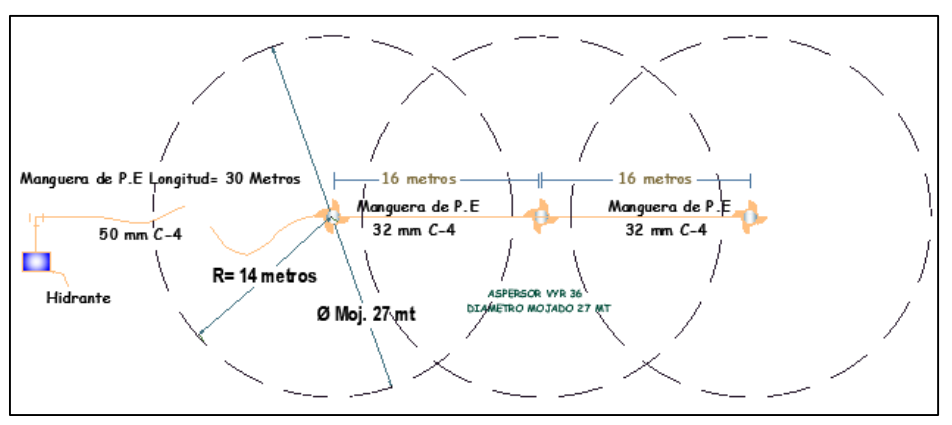

**Figura 16: Lateral de riego con 3 aspersores**

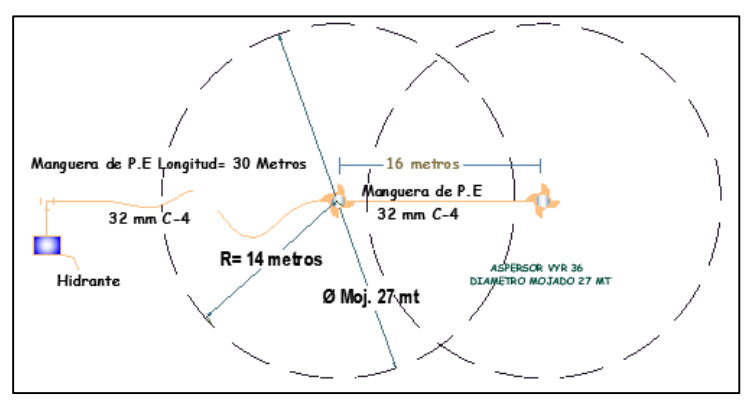

**Figura 17: Lateral de riego con 2 aspersores** FUENTE: Elaboración propia

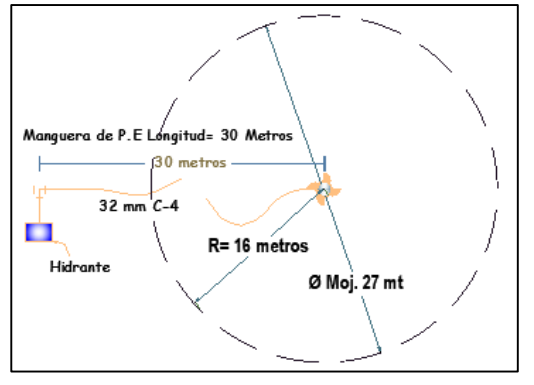

**Figura 18: Lateral de riego con 1 aspersor** FUENTE: Elaboración propia

Se realizó el cálculo de las pérdidas de carga de la línea móvil para cada caso y la presión requerida en cada hidrante, obteniendo los siguientes resultados.

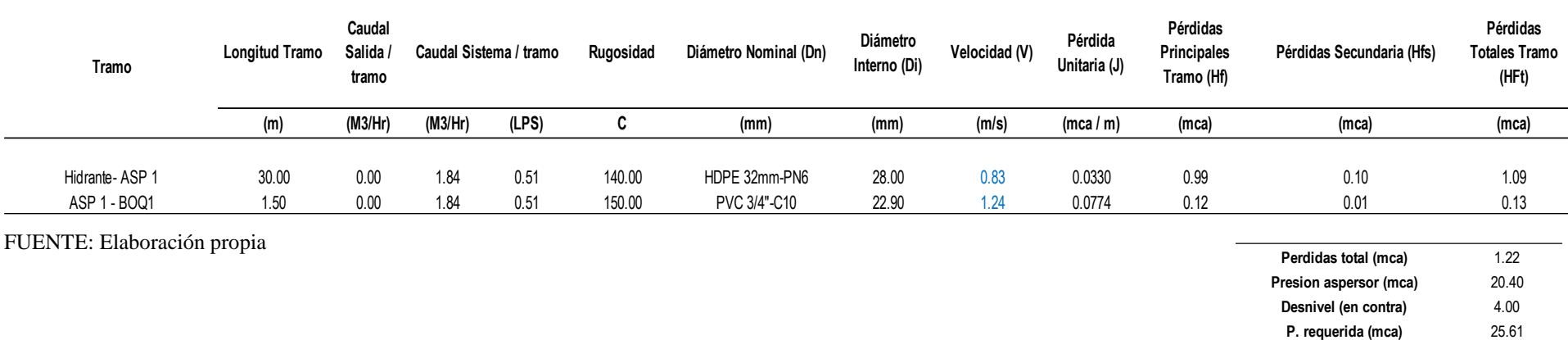

## **Tabla 29: Pérdidas de carga el Lateral de 1 aspersor**

## **Tabla 30: Pérdidas de carga el Lateral de 2 aspersores**

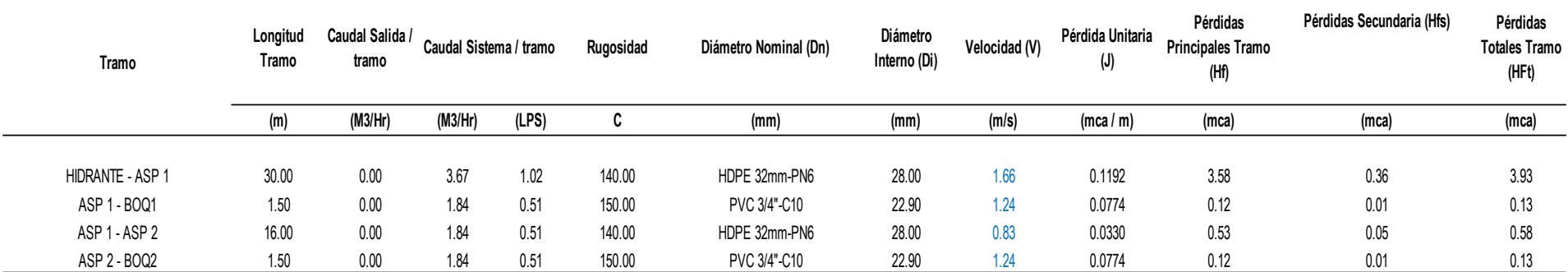

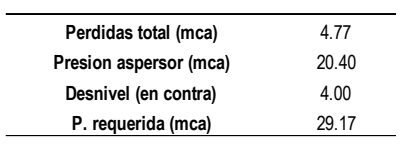

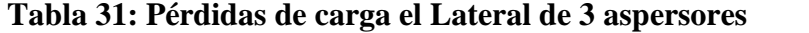

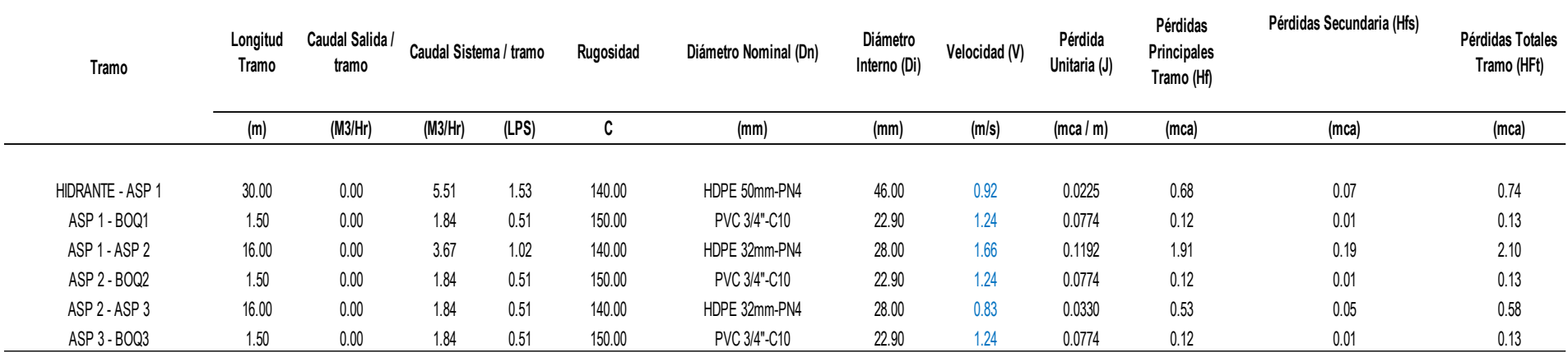

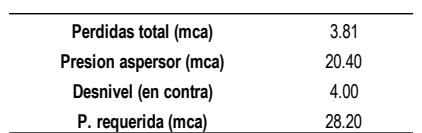

#### **a.2. Ubicación de laterales de riego**

En el plano topográfico se ubicó las líneas móviles (1, 2 y 3 aspersores) sobre las áreas a irrigar, teniendo como requisito que la línea de riego no deba tenderse mucho en sentido hacia abajo o hacia arriba de la pendiente, ya que ello producirá mala uniformidad de la precipitación de aspersores de una misma línea móvil.

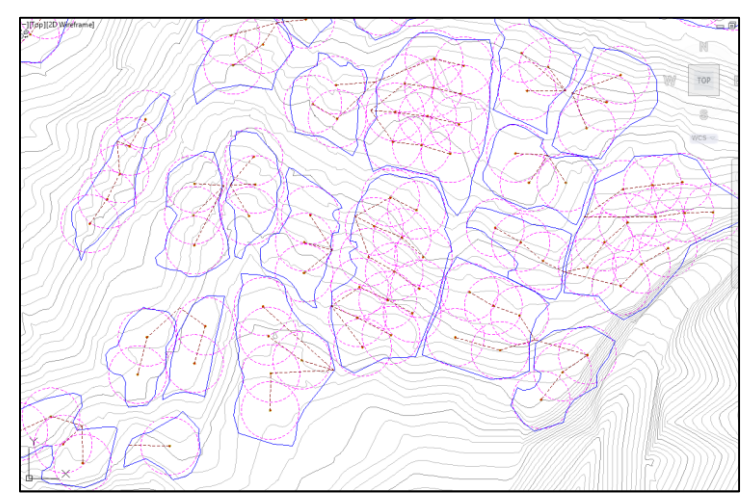

**Figura 19: Ubicación de laterales de riego** FUENTE: Elaboración propia

#### **a.3. Ubicación de hidrantes**

Los hidrantes suelen colocarse a pie de parcela, sin embargo no existe literatura científica que aborde con rigor la ubicación de hidrantes en la red de distribución. Ello dependerá de la configuración de la parcela.

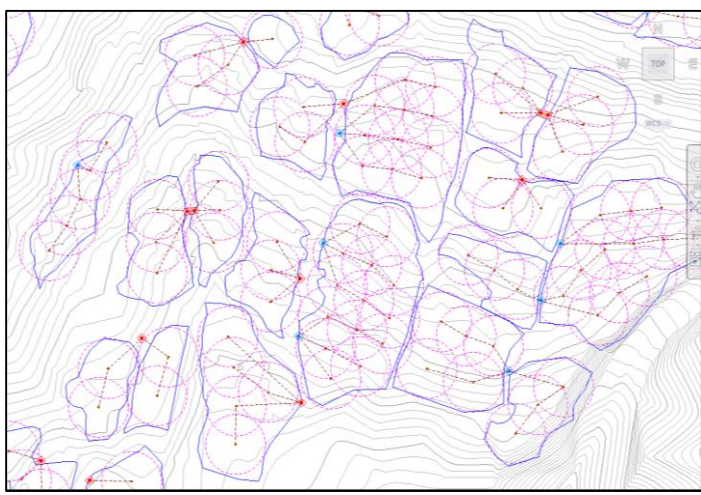

**Figura 20: Ubicación de hidrantes** FUENTE: Elaboración propia

## **a.4. Cálculo de caudal por hidrante**

El cálculo de caudal por hidrante dependió del lateral de riego que se va abastecer, es así que, si el hidrante abastece el lateral de 1 aspersor, su caudal será de 0.51 l/s. mientras que para 2 y 3 aspersores será 1.02 l/s y 1.53 l/s respectivamente.

| $N^{\circ}$<br>hidrante | H una salida =1<br>H dos salidas=2 Aspersores | $N^{\circ}$    | Posición<br>(4 Hr)      | Caudal<br>aspersor<br>(1/s) | Caudal<br>hidrante (I/s) |
|-------------------------|-----------------------------------------------|----------------|-------------------------|-----------------------------|--------------------------|
| $H-1$                   | 1                                             | 2              | 2                       | 0.51                        | 1.02                     |
| $H-2$                   | 1                                             | 3              | $\overline{c}$          | 0.51                        | 1.53                     |
| $H-3$                   | 1                                             | 3              | 3                       | 0.51                        | 1.53                     |
| $H-4$                   | 1                                             | 3              | 3                       | 0.51                        | 1.53                     |
| $H-5$                   | 2                                             | $\overline{c}$ | 3                       | 0.51                        | 2.04                     |
| $H-6$                   | 1                                             | $\overline{2}$ | $\overline{2}$          | 0.51                        | 1.02                     |
| $H-7$                   | 1                                             | 3              | $\overline{2}$          | 0.51                        | 1.53                     |
| $H-8$                   | 1                                             | 3              | $\overline{c}$          | 0.51                        | 1.53                     |
| $H-9$                   | $\overline{2}$                                | 1              | 3                       | 0.51                        | 1.02                     |
| $H-10$                  | 1                                             | $\overline{c}$ | $\overline{2}$          | 0.51                        | 1.02                     |
| $H-11$                  | 1                                             | $\overline{2}$ | 3                       | 0.51                        | 1.02                     |
| $H-12$                  | 1                                             | 1              | $\mathbf 1$             | 0.51                        | 0.51                     |
| $H-13$                  | 1                                             | 3              | $\overline{2}$          | 0.51                        | 1.53                     |
| $H-14$                  | 1                                             | 1              | 3                       | 0.51                        | 0.51                     |
| $H-15$                  | 1                                             | 1              | 1                       | 0.51                        | 0.51                     |
| $H-16$                  | 2                                             | 1              | 3                       | 0.51                        | 1.02                     |
| $H-17$                  | 1                                             | 1              | $\overline{2}$          | 0.51                        | 0.51                     |
| $H-18$                  | 1                                             | 1              | $\overline{\mathbf{c}}$ | 0.51                        | 0.51                     |
| $H-19$                  | 1                                             | $\overline{c}$ | 3                       | 0.51                        | 1.02                     |
| $H-20$                  | $\overline{2}$                                | $\mathbf 1$    | 3                       | 0.51                        | 1.02                     |
| $H-21$                  | 1                                             | $\overline{c}$ | 3                       | 0.51                        | 1.02                     |
| $H-22$                  | 1                                             | 1              | 3                       | 0.51                        | 0.51                     |
| $H-23$                  | $\overline{2}$                                | 3              | 3                       | 0.51                        | 3.06                     |
| $H-24$                  | 1                                             | 3              | $\overline{2}$          | 0.51                        | 1.53                     |
| $H-25$                  | 2                                             | 1              | 3                       | 0.51                        | 1.02                     |
| $H-26$                  | 1                                             | 1              | $\overline{2}$          | 0.51                        | 0.51                     |
| $H-27$                  | 1                                             | $\mathbf 1$    | 3                       | 0.51                        | 0.51                     |
| $H-28$                  | 1                                             | 1              | 3                       | 0.51                        | 0.51                     |
| $H-29$                  | 1                                             | $\overline{c}$ | 3                       | 0.51                        | 1.02                     |
| $H-30$                  | 1                                             | 3              | 3                       | 0.51                        | 1.53                     |

**Tabla 32: Caudales de hidrantes H-1 al H-30**

| $N^{\circ}$<br>hidrante | H una salida =1<br>H dos salidas=2 Aspersores | N°                      | <b>Posición</b><br>(4 Hr) | Caudal<br>aspersor<br>(1/s) | Caudal<br>hidrante (I/s) |
|-------------------------|-----------------------------------------------|-------------------------|---------------------------|-----------------------------|--------------------------|
| $H-31$                  | $\mathbf{1}$                                  | 3                       | 3                         | 0.51                        | 1.53                     |
| $H-32$                  | 1                                             | 1                       | 3                         | 0.51                        | 0.51                     |
| $H-33$                  | 1                                             | 3                       | 3                         | 0.51                        | 1.53                     |
| $H-34$                  | 1                                             | $\overline{2}$          | 3                         | 0.51                        | 1.02                     |
| $H-35$                  | 1                                             | 1                       | $\overline{2}$            | 0.51                        | 0.51                     |
| $H-36$                  | 1                                             | 3                       | 3                         | 0.51                        | 1.53                     |
| $H-37$                  | $\overline{2}$                                | 1                       | 3                         | 0.51                        | 1.02                     |
| $H-38$                  | 1                                             | 1                       | 3                         | 0.51                        | 0.51                     |
| H-39                    | 1                                             | 3                       | 3                         | 0.51                        | 1.53                     |
| $H-40$                  | 1                                             | 3                       | $\overline{2}$            | 0.51                        | 1.53                     |
| $H-41$                  | 1                                             | 3                       | 3                         | 0.51                        | 1.53                     |
| $H-42$                  | $\overline{c}$                                | 2                       | 3                         | 0.51                        | 2.04                     |
| $H-43$                  | 1                                             | 3                       | 1                         | 0.51                        | 1.53                     |
| $H-44$                  | 1                                             | 3                       | 3                         | 0.51                        | 1.53                     |
| $H-45$                  | 1                                             | 3                       | 3                         | 0.51                        | 1.53                     |
| $H-46$                  | 1                                             | $\overline{c}$          | $\overline{2}$            | 0.51                        | 1.02                     |
| $H-47$                  | 1                                             | 3                       | $\overline{2}$            | 0.51                        | 1.53                     |
| $H-48$                  | 1                                             | $\overline{2}$          | 1                         | 0.51                        | 1.02                     |
| $H-49$                  | 1                                             | 1                       | 3                         | 0.51                        | 0.51                     |
| $H-50$                  | 1                                             | $\overline{c}$          | 3                         | 0.51                        | 1.02                     |
| $H-51$                  | 1                                             | 3                       | 3                         | 0.51                        | 1.53                     |
| $H-52$                  | 1                                             | $\overline{c}$          | $\overline{2}$            | 0.51                        | 1.02                     |
| $H-53$                  | 1                                             | 1                       | 3                         | 0.51                        | 0.51                     |
| $H-54$                  | 1                                             | $\overline{c}$          | 3                         | 0.51                        | 1.02                     |
| $H-55$                  | 1                                             | 3                       | $\overline{2}$            | 0.51                        | 1.53                     |
| H-56                    | 1                                             | $\overline{2}$          | $\overline{2}$            | 0.51                        | 1.02                     |
| H-57                    | 1                                             | $\overline{2}$          | 3                         | 0.51                        | 1.02                     |
| H-58                    | 1                                             | 1                       | 3                         | 0.51                        | 0.51                     |
| H-59                    | 1                                             | 3                       | 3                         | 0.51                        | 1.53                     |
| $H-60$                  | 1                                             | 1                       | 1                         | 0.51                        | 0.51                     |
| H-61                    | 1                                             | $\overline{\mathbf{c}}$ | $\overline{\mathbf{c}}$   | 0.51                        | 1.02                     |
| $H-62$                  | 1                                             | $\overline{\mathbf{c}}$ | $\mathbf 1$               | 0.51                        | 1.02                     |
| H-63                    | 1                                             | $\overline{\mathbf{c}}$ | 3                         | 0.51                        | 1.02                     |
| H-64                    | 1                                             | 3                       | $\overline{c}$            | 0.51                        | 1.53                     |
| $H-65$                  | 1                                             | 1                       | $\overline{\mathbf{c}}$   | 0.51                        | 0.51                     |
| H-66                    | 1                                             | $\overline{\mathbf{c}}$ | 3                         | 0.51                        | 1.02                     |
| H-67                    | 1                                             | 1                       | $\overline{c}$            | 0.51                        | 0.51                     |
| H-68                    | 1                                             | $\overline{\mathbf{c}}$ | 3                         | 0.51                        | 1.02                     |
| H-69                    | $\overline{c}$                                | $\overline{2}$          | 3                         | 0.51                        | 2.04                     |
| $H-70$                  |                                               | 1                       | 3                         | 0.51                        | 0.51                     |

**Tabla 33: Caudales de hidrantes H-31 al H-70**

| $N^{\circ}$<br>hidrante | H una salida $=1$<br>H dos salidas=2 Aspersores | $N^{\circ}$ | Posición<br>(4 Hr) | Caudal<br>aspersor<br>(I/s) | <b>Caudal</b><br>hidrante (I/s) |
|-------------------------|-------------------------------------------------|-------------|--------------------|-----------------------------|---------------------------------|
| $H-71$                  | $\overline{2}$                                  |             | 3                  | 0.51                        | 1.02                            |
| H-72                    |                                                 | 2           | 3                  | 0.51                        | 1.02                            |
| H-73                    |                                                 |             | 3                  | 0.51                        | 0.51                            |
| $H-74$                  |                                                 |             | 3                  | 0.51                        | 0.51                            |
| $H-75$                  |                                                 | 2           | 2                  | 0.51                        | 1.02                            |
| H-76                    |                                                 | 3           | 3                  | 0.51                        | 1.53                            |
| H-77                    |                                                 | 3           | 3                  | 0.51                        | 1.53                            |
| H-78                    |                                                 |             | 2                  | 0.51                        | 0.51                            |
| H-79                    |                                                 |             | 3                  | 0.51                        | 0.51                            |
| H-80                    |                                                 |             | 2                  | 0.51                        | 0.51                            |
| H-81                    | 2                                               |             | 3                  | 0.51                        | 1.02                            |
| $H-82$                  |                                                 |             |                    | 0.51                        | 0.51                            |

**Tabla 34: Caudales de hidrantes H-71 al H-82**

## **a.5. Trazo de la red hidráulica**

Una vez ubicado los hidrantes, se procedió con el trazado de la red, teniendo en consideración márgenes de caminos y límites de parcelas.

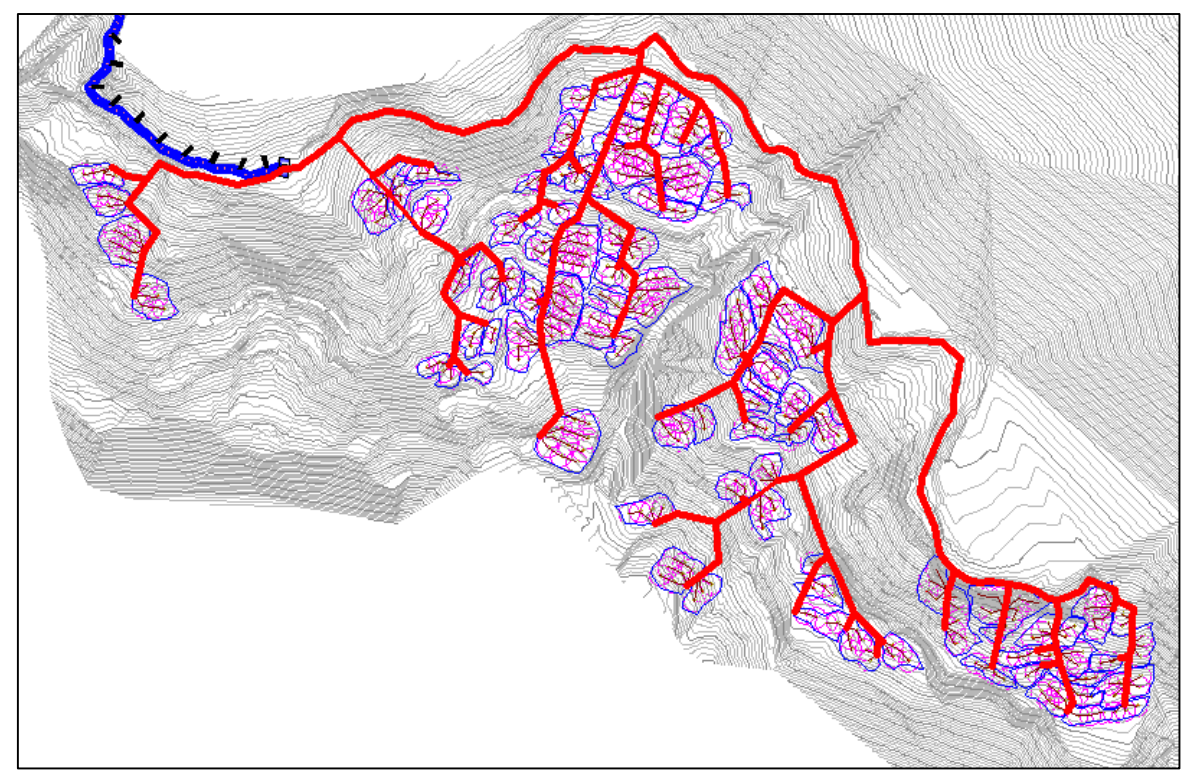

**Figura 21: Trazo de red hidráulica** FUENTE: Elaboración propia

## **a.6. Agrupación de sectores de riego**

Para la agrupación en sectores de riego se tuvo en cuenta la capacidad máxima del sistema calculado en el diseño agronómico, es así que dicha agrupación debe ser menor caudal máximo de 16.79 l/s.

| Sector de<br>Riego | Ν°<br>hidrante | H una salida $=1$<br>H dos salidas=2 Aspersores | N° | <b>Posición</b><br>(4 Hr) | Caudal<br>aspersor<br>(I/s) | Caudal<br>hidrante (I/s) | Caudal por sector (I/s) |
|--------------------|----------------|-------------------------------------------------|----|---------------------------|-----------------------------|--------------------------|-------------------------|
|                    | $H-1$          |                                                 | 2  | 2                         | 0.51                        | 1.02                     |                         |
|                    | $H-2$          |                                                 | 3  | $\overline{2}$            | 0.51                        | 1.53                     |                         |
|                    | $H-3$          |                                                 | 3  | 3                         | 0.51                        | 1.53                     |                         |
|                    | $H - 4$        |                                                 | 3  | 3                         | 0.51                        | 1.53                     |                         |
|                    | $H-5$          | 2                                               | 2  | 3                         | 0.51                        | 2.04                     |                         |
| Sector I           | H-6            |                                                 | 2  | 2                         | 0.51                        | 1.02                     | 15.31                   |
|                    | $H - 7$        |                                                 | 3  | 2                         | 0.51                        | 1.53                     |                         |
|                    | $H-8$          |                                                 | 3  | $\overline{2}$            | 0.51                        | 1.53                     |                         |
|                    | $H-9$          | 2                                               |    | 3                         | 0.51                        | 1.02                     |                         |
|                    | $H-10$         |                                                 | 2  | 2                         | 0.51                        | 1.02                     |                         |
|                    | $H-11$         |                                                 | 2  | 3                         | 0.51                        | 1.02                     |                         |
|                    | $H-12$         |                                                 |    |                           | 0.51                        | 0.51                     |                         |

**Tabla 35: Agrupación del Sector I**

FUENTE: Elaboración propia

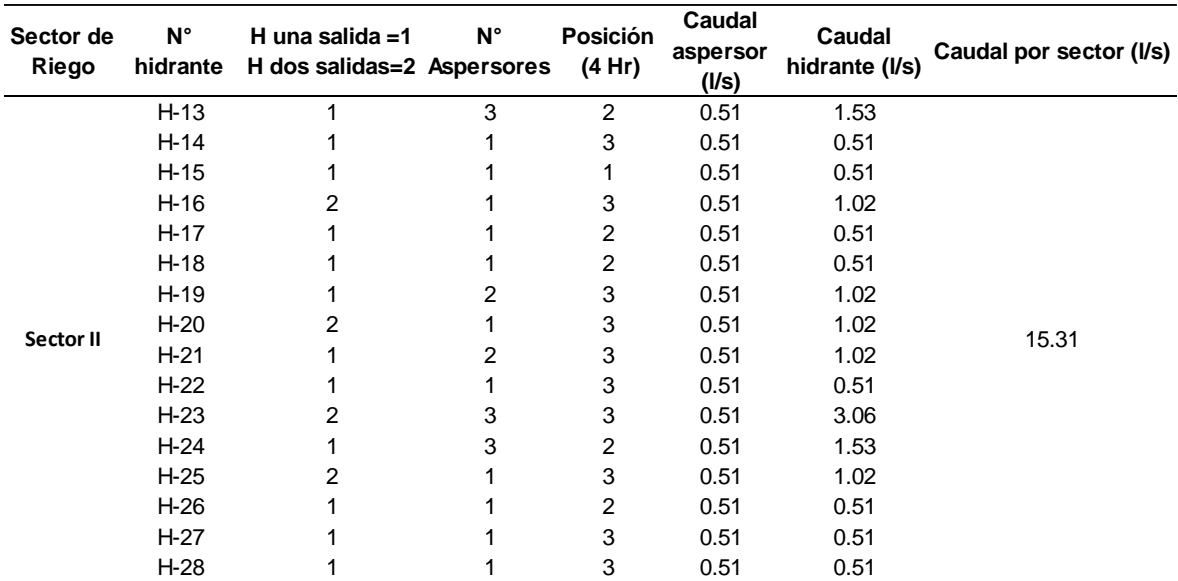

## **Tabla 36: Agrupación del Sector II**

| Sector de<br>Riego | $N^{\circ}$<br>hidrante | H una salida $=1$<br>H dos salidas=2 Aspersores | $N^{\circ}$ | Posición<br>(4 Hr) | Caudal<br>aspersor<br>(I/s) | Caudal<br>hidrante (I/s) | Caudal por sector (I/s) |
|--------------------|-------------------------|-------------------------------------------------|-------------|--------------------|-----------------------------|--------------------------|-------------------------|
|                    | $H-29$                  |                                                 | 2           | 3                  | 0.51                        | 1.02                     |                         |
|                    | $H-30$                  |                                                 | 3           | 3                  | 0.51                        | 1.53                     |                         |
|                    | $H-31$                  |                                                 | 3           | 3                  | 0.51                        | 1.53                     |                         |
|                    | $H-32$                  |                                                 | 3           | 0.51               | 0.51                        |                          |                         |
|                    | $H-33$                  |                                                 | 3           | 3                  | 0.51                        | 1.53                     |                         |
|                    | H-34                    |                                                 | 2           | 3                  | 0.51                        | 1.02                     |                         |
| Sector III         | H-35                    |                                                 |             | 2                  | 0.51                        | 0.51                     | 15.31                   |
|                    | H-36                    |                                                 | 3           | 3                  | 0.51                        | 1.53                     |                         |
|                    | H-37                    | 2                                               |             | 3                  | 0.51                        | 1.02                     |                         |
|                    | H-38                    |                                                 |             | 3                  | 0.51                        | 0.51                     |                         |
|                    | H-39                    |                                                 | 3           | 3                  | 0.51                        | 1.53                     |                         |
|                    | $H-40$                  |                                                 | 3           | 2                  | 0.51                        | 1.53                     |                         |
|                    | $H-41$                  |                                                 | 3           | 3                  | 0.51                        | 1.53                     |                         |

**Tabla 37: Agrupación del Sector III**

| Sector de<br>Riego | $N^{\circ}$ | H una salida $=1$<br>hidrante H dos salidas=2 Aspersores | $N^{\circ}$ | <b>Posición</b><br>(4 Hr) | Caudal<br>aspersor<br>(I/s) | Caudal<br>hidrante (I/s) | Caudal por sector (I/s) |
|--------------------|-------------|----------------------------------------------------------|-------------|---------------------------|-----------------------------|--------------------------|-------------------------|
|                    | $H-42$      | 2                                                        | 2           | 3                         | 0.51                        | 2.04                     |                         |
|                    | $H-43$      |                                                          | 3           | 1                         | 0.51                        | 1.53                     |                         |
|                    | $H-44$      |                                                          | 3           | 3                         | 0.51                        | 1.53                     |                         |
|                    | $H-45$      |                                                          | 3           | 3                         | 0.51                        | 1.53                     |                         |
|                    | H-46        |                                                          | 2           | $\overline{2}$            | 0.51                        | 1.02                     |                         |
| Sector IV          | H-47        |                                                          | 3           | 2                         | 0.51                        | 1.53                     | 14.80                   |
|                    | $H-48$      |                                                          | 2           | 1                         | 0.51                        | 1.02                     |                         |
|                    | H-49        |                                                          |             | 3                         | 0.51                        | 0.51                     |                         |
|                    | H-50        |                                                          | 2           | 3                         | 0.51                        | 1.02                     |                         |
|                    | H-51        |                                                          | 3           | 3                         | 0.51                        | 1.53                     |                         |
|                    | H-52        |                                                          | 2           | 2                         | 0.51                        | 1.02                     |                         |
|                    | H-53        |                                                          |             | 3                         | 0.51                        | 0.51                     |                         |

**Tabla 38: Agrupación del Sector IV**

FUENTE: Elaboración propia

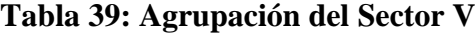

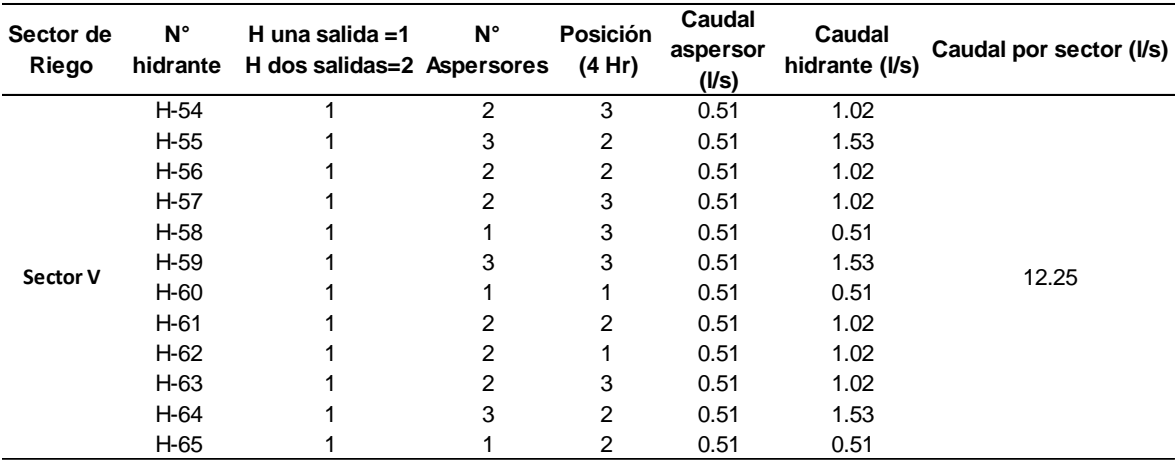

| Sector de<br>Riego | $N^{\circ}$<br>hidrante | H una salida $=1$<br>H dos salidas=2 Aspersores | N° | <b>Posición</b><br>(4 Hr) | Caudal<br>aspersor<br>(I/s) | Caudal<br>hidrante (I/s) | Caudal por sector (I/s) |
|--------------------|-------------------------|-------------------------------------------------|----|---------------------------|-----------------------------|--------------------------|-------------------------|
|                    | H-66                    | 1                                               | 2  | 3                         | 0.51                        | 1.02                     |                         |
|                    | H-67                    |                                                 |    | 2                         | 0.51                        | 0.51                     |                         |
|                    | H-68                    |                                                 | 2  | 3                         | 0.51                        | 1.02                     |                         |
|                    | H-69                    | 2                                               | 2  | 3                         | 0.51                        | 2.04                     |                         |
|                    | H-70                    |                                                 |    | 3                         | 0.51                        | 0.51                     |                         |
|                    | H-71                    | 2                                               |    | 3                         | 0.51                        | 1.02                     |                         |
|                    | H-72                    |                                                 | 2  | 3                         | 0.51                        | 1.02                     |                         |
|                    | H-73                    |                                                 |    | 3                         | 0.51                        | 0.51                     |                         |
| <b>Sector VI</b>   | H-74                    |                                                 |    | 3                         | 0.51                        | 0.51                     | 15.31                   |
|                    | H-75                    |                                                 | 2  | 2                         | 0.51                        | 1.02                     |                         |
|                    | H-76                    |                                                 | 3  | 3                         | 0.51                        | 1.53                     |                         |
|                    | H-77                    |                                                 | 3  | 3                         | 0.51                        | 1.53                     |                         |
|                    | H-78                    |                                                 |    | 2                         | 0.51                        | 0.51                     |                         |
|                    | H-79                    |                                                 |    | 3                         | 0.51                        | 0.51                     |                         |
|                    | H-80                    |                                                 |    | 2                         | 0.51                        | 0.51                     |                         |
|                    | H-81                    | 2                                               |    | 3                         | 0.51                        | 1.02                     |                         |
|                    | H-82                    |                                                 |    | 3                         | 0.51                        | 0.51                     |                         |

**Tabla 40: Agrupación del Sector VI**

## **b. Creación de archivos de ingreso al software**

## **b.1. Archivo de red hidráulica**

Este archivo debe contener únicamente el trazo de la red hidráulica. Así mismo se debe tener cuidado en que cada tramo sea una polilínea.

El archivo debe ser guardado en AutoCAD con formato Dxf.

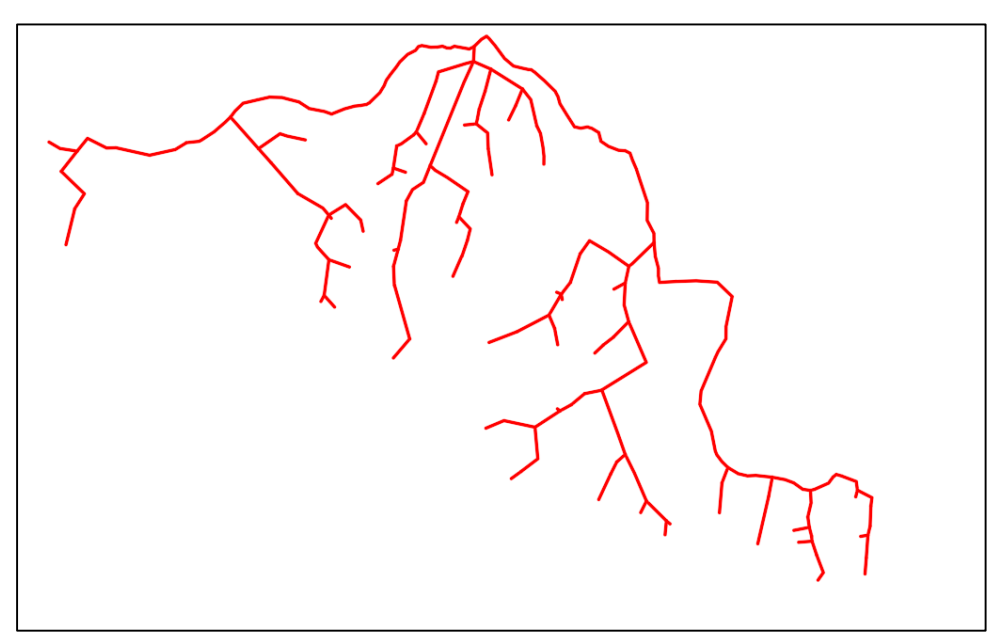

**Figura 22: Archivo de Redes de distribución en formato DXF**

## **b.2. Archivo de topografía**

Este archivo debe contener la información topográfica del área a intervenir. Además, al igual que el archivo de red hidráulica, la superficie debe estar en polilínea y el guardado en AutoCAD con formato Dxf.

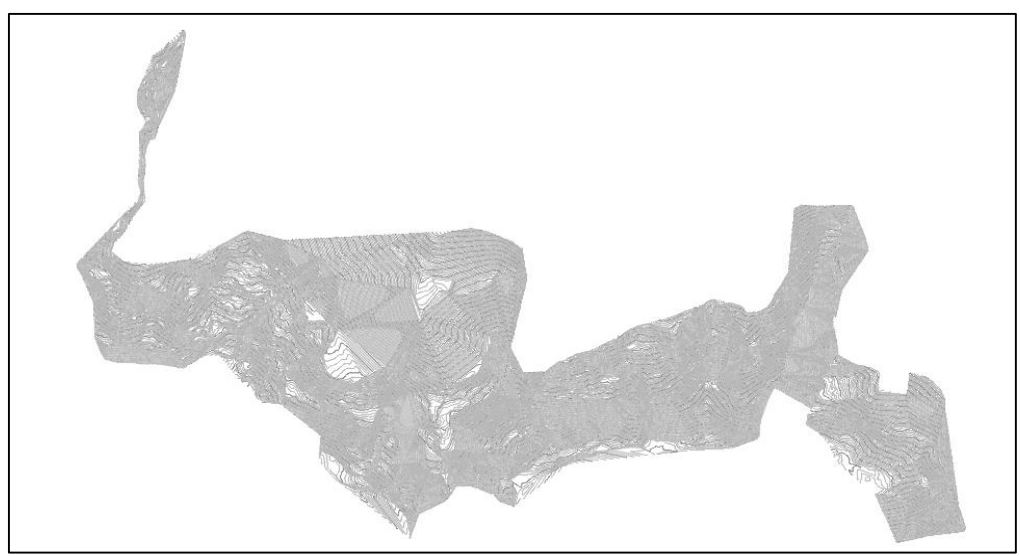

**Figura 23: Archivo de curvas de nivel en formato DXF**

FUENTE: Elaboración propia

## **b.3. Archivo de Cartografía**

Este archivo servirá como una guía y deberá contener información como parcelamiento, ubicación de hidrantes y su numeración, ubicación de reservorio, carreteras y otras singularidades. Al igual que los archivos anteriores, deberá ser guardado en AutoCAD con formato Dxf.

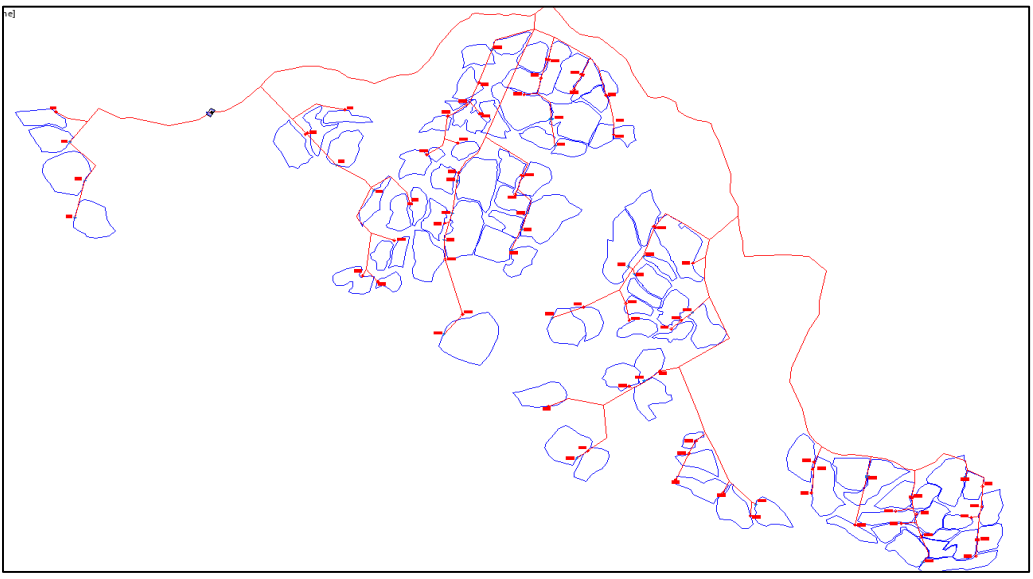

**Figura 24: Archivo de guía en formato DXF**

#### **c. Procedimiento para la simulación**

A continuación, se explicará el procedimiento para la simulación de las redes de distribución del sistema de Riego Santo Domingo.

## **c.1. Creación de archivo**

Al ingresar al programa Watercad, apareció una ventana de bienvenida, en la cual se creó un nuevo proyecto, dándole click a C*reate New Project.*

Luego se procedió con colocar el nombre del proyecto, persona encargada, nombre de la empresa y fecha de creación del archivo.

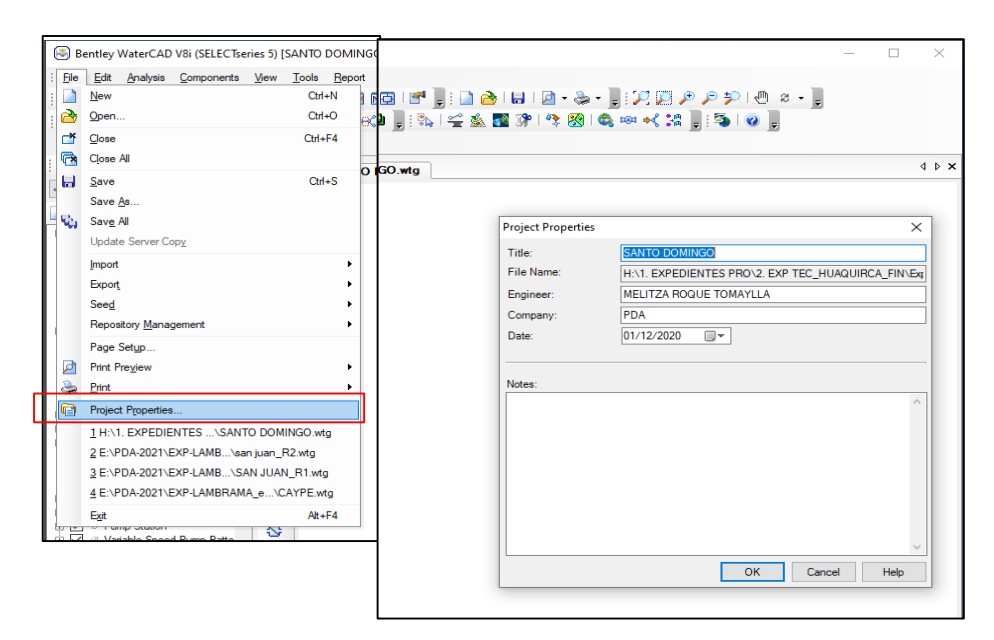

**Figura 25: Completación de datos**

FUENTE: Elaboración propia

## **c.2. Configuración**

Una vez creado el proyecto, se realizó la configuración de unidades. Para lo cual se ingresó a la pestaña *Tools* y luego *Options*, donde se cambió el sistema de unidad inglesa por sistema internacional.

Así mismo se hizo el cambio de las unidades de los principales parámetros como: caudal (l/s), velocidad (m/s), presión (m H2O), elevación (m) y diámetro (mm).

| Bentley WaterCAD V8i (SELECTseries 5) [SANTO DOMINGO.wtg] |                        |                                  |   | Options        |                                                                                                    |                      |                   |                    | ×            |
|-----------------------------------------------------------|------------------------|----------------------------------|---|----------------|----------------------------------------------------------------------------------------------------|----------------------|-------------------|--------------------|--------------|
| Edit<br>Components<br>File<br>Analysis                    | Tools<br>View          | Report Help                      |   |                | Global Project Drawing Units Labeling ProjectWise                                                      |                      |                   |                    |              |
| 51.6 <sub>N</sub><br>荫<br>i i o                           | ç₽<br>B <sub>3</sub>   | <b>Active Topology Selection</b> |   |                | Save As   coad   PReset Defaults -<br>Default Unit System for New P<br><b>SI</b><br><b>S</b> Customary |                      |                   |                    |              |
| P. 8<br>1.1845<br>唱<br>$\Rightarrow$<br>₹                 | €                      | ModelBuilder                     | á |                |                                                                                                    | <b>US Customary</b>  |                   | $\checkmark$       |              |
|                                                           |                        | TRex                             |   |                | Label                                                                                                  |                      | "šplav            | Format             |              |
| Sector VI                                                 | g,                     |                                  |   |                |                                                                                                    |                      | Precision         |                    |              |
| <b>Element Symbology</b><br>$4 \times$                    | ණ                      | <b>SCADAConnect Simulator</b>    |   | 1              | <b>Absolute Roughness</b>                                                                              | mm                   | 51                | Number             |              |
|                                                           | Р<br>澼                 | Skelebrator Skeletonizer         |   | l2             | Angle                                                                                                  | radians              | $\overline{2}$    | Number             |              |
| <default><br/><math>\cdots</math></default>               |                        |                                  |   | ls.            | Area                                                                                                   | m <sup>2</sup>       | п.                | Number             |              |
|                                                           | 嘎<br>翳                 | LoadBuilder                      |   | $\overline{a}$ | Area - Large<br>Area - Medium                                                                          | km <sup>2</sup>      | $\overline{2}$    | Number<br>Number   |              |
| $a_{\rm B}$ – $\alpha$<br>$\mathbb{R} \times \mathbb{R}$  | 図                      | Thiessen Polygon                 |   | 5<br>6         | Background Layer Unit                                                                                  | ha<br>m              | з<br>$\mathbf{0}$ | Number             |              |
| ⊟ √ Pipe                                                  | O                      |                                  |   | $\overline{z}$ | <b>Break Rate</b>                                                                                      | breaks/vr/km         | з                 | Number             |              |
| <b>⊡A</b> Label                                           | ۵<br>۵                 | Demand Control Center            |   | $\mathbf{a}$   | <b>Bulk Reaction Rate</b>                                                                              | $(ma/L)^{-(1-n)}$    | я                 | Number             |              |
| -□ A. Diameter                                            | ٤                      | Unit Demand Control Center       |   | $\mathsf q$    | Capita                                                                                                 | L/capita/day         | $\overline{2}$    | Number             |              |
| -DA Length (3D)                                           | E                      | Scenario Comparison              |   | 10             | Coefficient                                                                                            |                      | 31                | Number             |              |
| $\nabla$ A Flow                                           | G<br>Ŵ                 |                                  |   | 11             | Concentration (Bulk)                                                                                   | ma/L                 | п.                | Number             |              |
| √ A Velocity                                              | Û                      | Hyperlinks                       |   | 12             | <b>Concentration (Wall)</b>                                                                            | ma/m <sup>2</sup>    | $\overline{2}$    | Scientific         |              |
| √ Diameter                                                | 8+                     | User Data Extensions             |   | 13             | Coordinate                                                                                             | m                    | $\overline{ }$    | Number             |              |
| □ O Junction                                              |                        |                                  |   | 14             | Cost per Unit Energy                                                                                   | S//kWh               | $\overline{2}$    | Number             |              |
| <b>⊡A</b> Label                                           | F<br><b>bxd</b>        | Assign Isolation Valves to Pipes |   | 15             | Cost per Unit Power                                                                                    | S//kw                | $\mathbf{1}$      | Number             |              |
| √ A Elevation                                             |                        |                                  |   | 16             | Cost per Unit Volume                                                                                   | S/ML                 | 4                 | Number             |              |
| Mydraulic Grade                                           | ∗∢<br>$\sim$           | Batch Pipe Split                 |   | 17             | Count (Bulk)                                                                                           | Count/L              | $\mathbf{r}$      | Number             |              |
| <b>DA</b> Pressure                                        | 28                     | Batch Morph                      |   | 18             | Count (Wall)                                                                                           | Count/m <sup>2</sup> | $\Omega$          | Number             |              |
| ⊡ A Demand                                                | $\overline{(\bullet)}$ | <b>Database Utilities</b>        |   | 19             | <b>Culvert Coefficient</b>                                                                             |                      | 4                 | Number             |              |
| 由 √ <i>⊗</i> Hydrant                                      | $\overline{C}$         |                                  |   | 20             | Currency                                                                                               | S/                   | $\overline{2}$    | Number             |              |
| in √ ⊘ Tank                                               | ę,                     | Layout                           | ٠ | 21             | Currency - Large                                                                                       | s/                   | $\mathbf{0}$      | Number             |              |
| <b>E</b> Reservoir                                        |                        | <b>External Tools</b>            |   | 22             | Currency per Length                                                                                    | S//m                 | $\overline{2}$    | Number             |              |
| √Д A Label                                                | 炂<br>U.                |                                  | ٠ | 23             | Date/Time                                                                                              | hours                | $\overline{ }$    | <b>Fixed Point</b> | $\checkmark$ |
| $\sqrt{\mathbf{A}}$ Elevation                             | Æ                      | Options                          |   | 24             | Density                                                                                                | L/ha/dav             | 3.                | Number             |              |
| ⊘ Customer Meter<br>▽                                     | ⊷⊳                     |                                  |   |                |                                                                                                    |                      | <b>OK</b>         | Cancel             | <b>Help</b>  |
| ⊘ SCADA Element<br>⊕√                                     |                        |                                  |   |                |                                                                                                    |                      |                   |                    |              |
| 由--- 2 Pump                                               | 肉                      |                                  |   |                |                                                                                                    |                      |                   |                    |              |

**Figura 26: Cambio de unidades a Sistema Internacional**

Así mismo se configuró, la pestaña *Drawing*, en la cual se escogió la opción *Scaled,* la cual permite trabajar con dimensiones de dibujo a escala real.

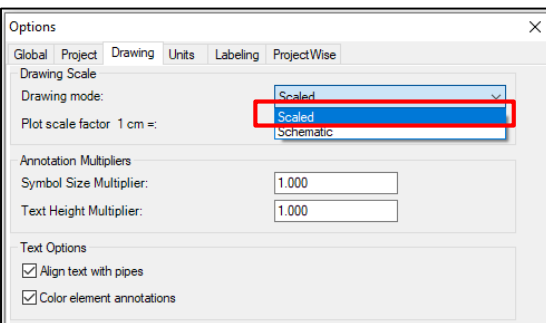

**Figura 27: Ventana de opciones de dibujo**

FUENTE: Elaboración propia

Una vez concluido la configuración de unidades, se seleccionó la fórmula de pérdida de carga con la que se trabajó. Para ello se ingresó a la pestaña *Analysis*, luego en *Calculation Options.*

Para este proyecto se utilizó el método de Hazen-Williams.

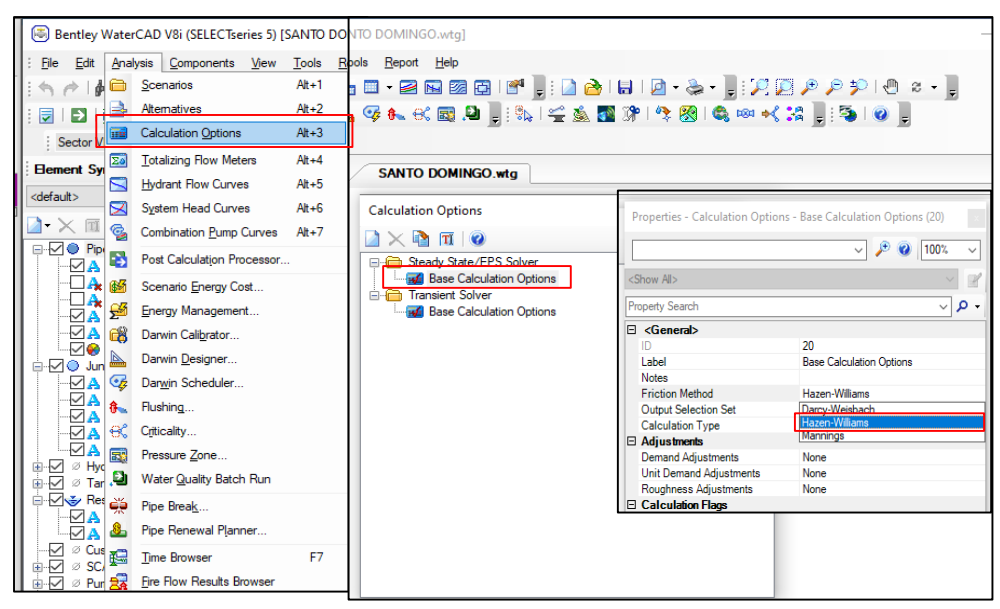

**Figura 28: Pasos para selección de método de cálculo** 

#### **c.3. Creación de Prototipos**

La creación de prototipo, se dió para que, al ingresar el archivo de la red hidráulica, este tome las características del prototipo creado.

Para este caso, se creó un prototipo de material PVC de 63mm PN-7.5. Para ello se ingresó a la ventana *View* y luego a *Prototypes.*

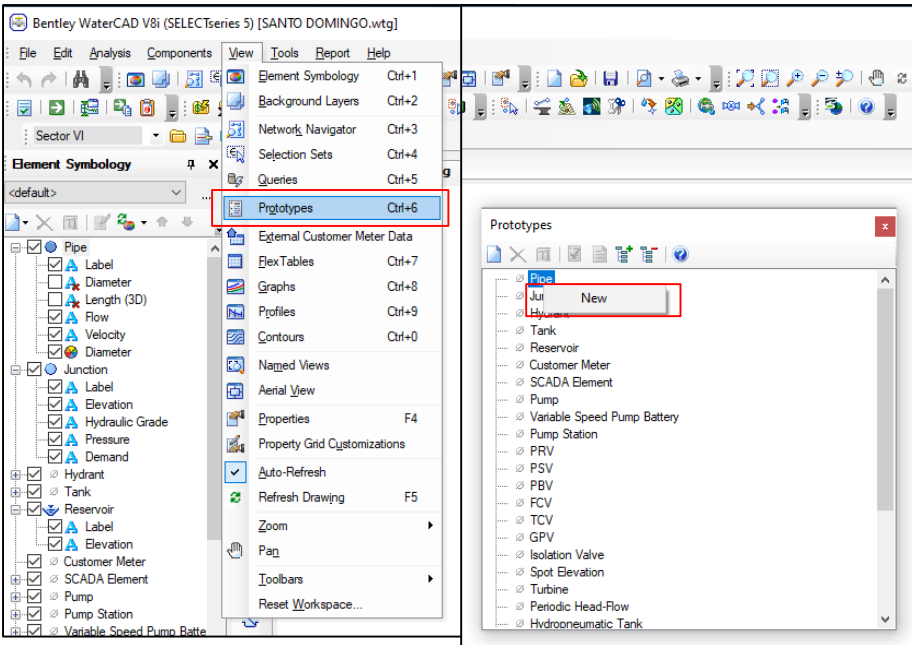

**Figura 29: Pasos para la creación de prototipo nuevo**

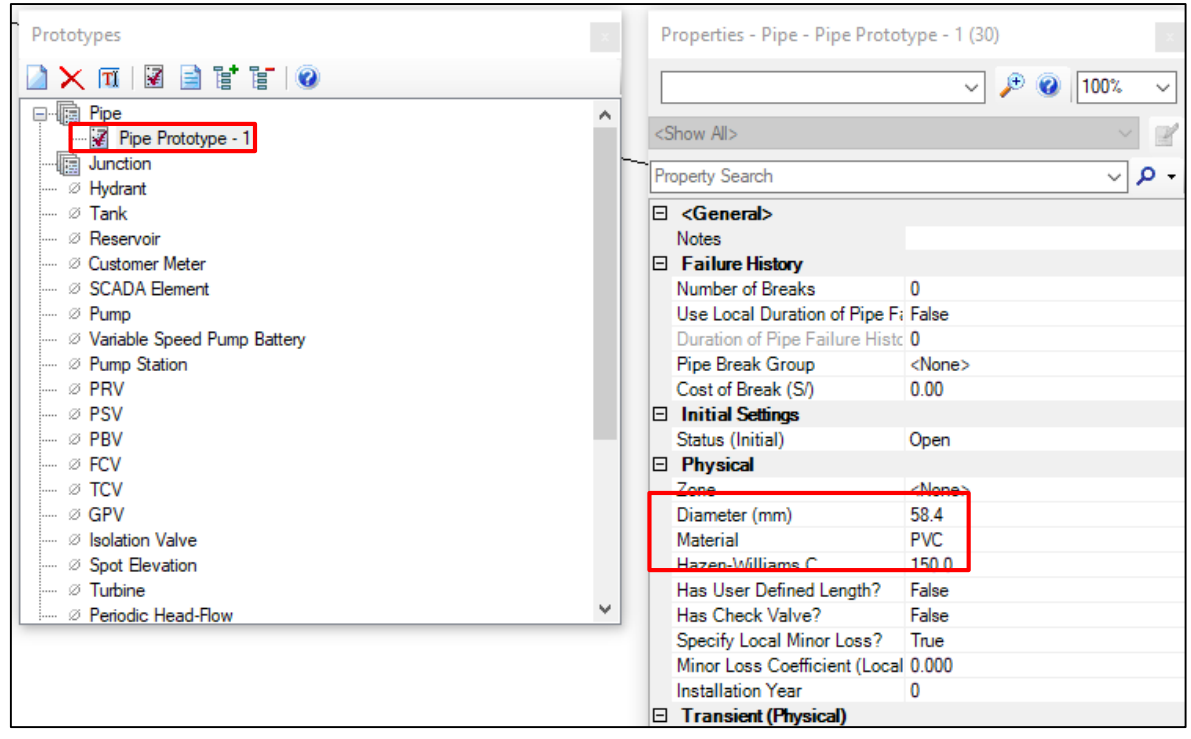

**Figura 30: Elección de material de tubería**

## **c.4. Creación de red hidráulica**

Una vez culminado los pasos anteriores, se procedió con el modelamiento propiamente dicho. Ello inicia cargando la red hidráulica para que sea reconocido por el software. Se ingresó a la ventana *Tools*, luego *Model Builder* y *New.* Seguidamente se escogió la opción *CAD Files* y se ubicó el archivo de redes previamente guardado en formato Dxf.

| [5] Bentley WaterCAD V8i (SELECTseries 5) [SANTO DOMINGO.wtg]                       |        |                    |                                                                   |  |      |                                   |          |        |        |
|-------------------------------------------------------------------------------------|--------|--------------------|-------------------------------------------------------------------|--|------|-----------------------------------|----------|--------|--------|
| Analysis Components View<br>File Edit                                               |        | <b>Tools</b>       | Report Help                                                       |  |      | $\frac{1}{\sqrt{2}}$ ModelBuilder |          |        | X      |
| : 2   2   起   2, 8   2, 12 经 2 2 <mark>1 ≤</mark>                                   |        |                    | ModelBuilder                                                      |  | H    |                                   | AFFAXB90 |        |        |
| $\mathbf{a} \in \mathbb{R}^{d \times d}$<br>: Sector VI<br><b>Element Symbology</b> | 1.11   | $\mathbf{G}^{(n)}$ | $\sqrt{M}$ $\sqrt{M}$ $\sqrt{M}$<br><b>SCADAConnect Simulator</b> |  | Labe | New                               | Type     | Source | Target |
| $4 \times$<br><default><br/>188.1</default>                                         | Р<br>- | 13€                | Skelebrator Skeletonizer                                          |  |      |                                   |          |        |        |
| $\lambda \times \mathbb{R} \times \mathbb{R}$ . A $\ast$                            | 駱<br>Ó | $^{\circ}$<br>図    | LoadBuilder<br>Thiessen Polygon                                   |  |      |                                   |          |        |        |
| ⊟ √ Pipe<br>۸<br>$\nabla$ A Label                                                   | Ф      | G3                 | Demand Control Center                                             |  |      |                                   |          |        |        |
| $\Box$ $\bf{A}$ Diameter<br>$\Box$ A Length (3D)<br><b>DA Bour</b>                  | Ξ      | G<br>c             | Unit Demand Control Center<br>Scenario Comparison                 |  |      |                                   |          |        |        |

**Figura 31: Pasos para cargar el archivo de red hidráulica**

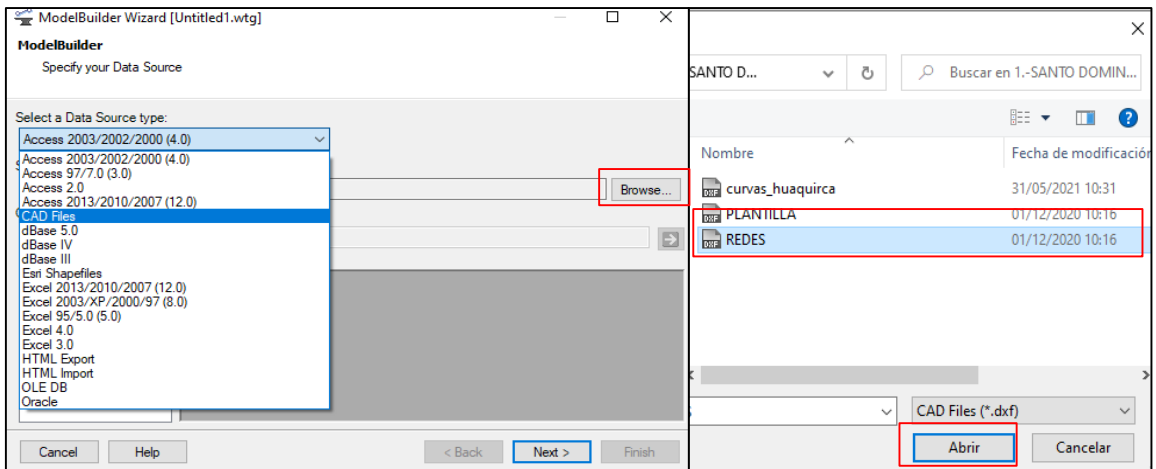

**Figura 32: Selección de archivo Dxf**

Apareció la siguiente pantalla (Ver Figura 33), a lo que se dió click en *Next*

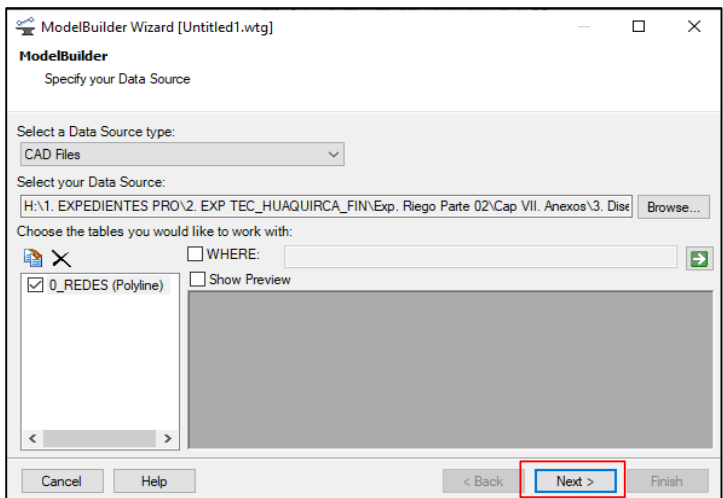

**Figura 33: Ventana para aceptar el archivo cargado** FUENTE: Elaboración propia

A continuación, se presentó la ventana de opciones de conectividad, en la cual de modificó las coordenadas de la fuente a metros.

En la parte inferior de la ventana, se mostró la opción *Establish connectivity using spatial data*, en la cual el software puede unir dos puntos próximos para corregir problemas de dibujo. Para este caso se le asignó un valor de 0.5m.

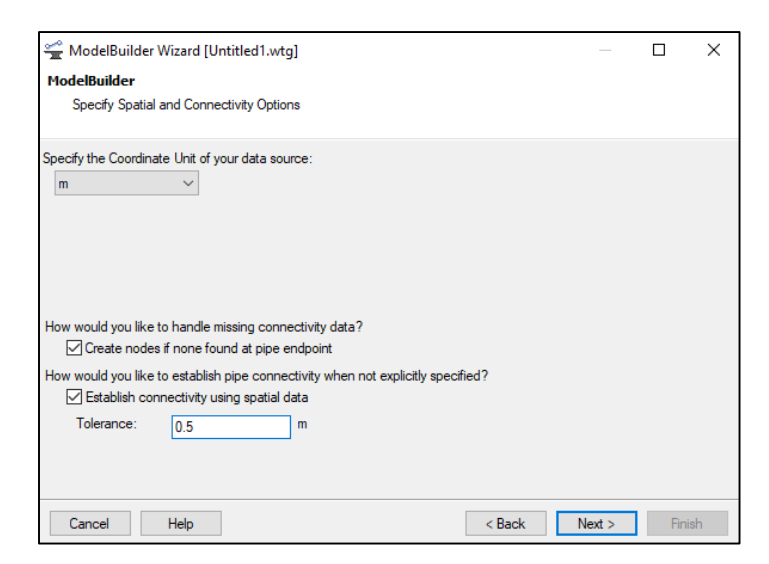

**Figura 34: Selección de unidades para las coordenadas y establecimiento de tolerancia**

Como siguiente ventana apareció las especificaciones de creación del modelo, en la cual no se realizó ninguna modificación.

Del mismo modo, en la nueva ventana que se presentó; que es de opciones adicionales; se dejó la configuración por defecto.

En la ventana siguiente en los campos de *Key Field y Field* se seleccionó la opción *label* en ambos casos.

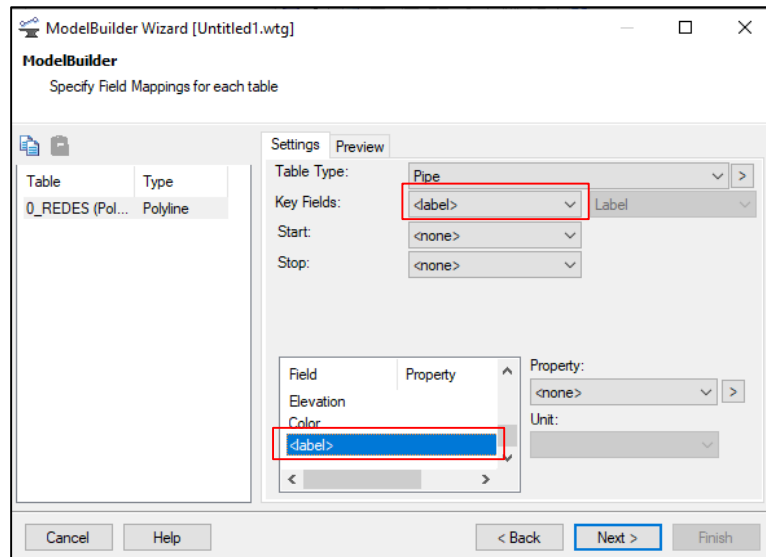

**Figura 35: Asignaciones de campos para cada capa**

Finalmente, en la última ventana, se hizo click en *Yes* para la construcción del modelo y *Finish* para terminar el proceso.

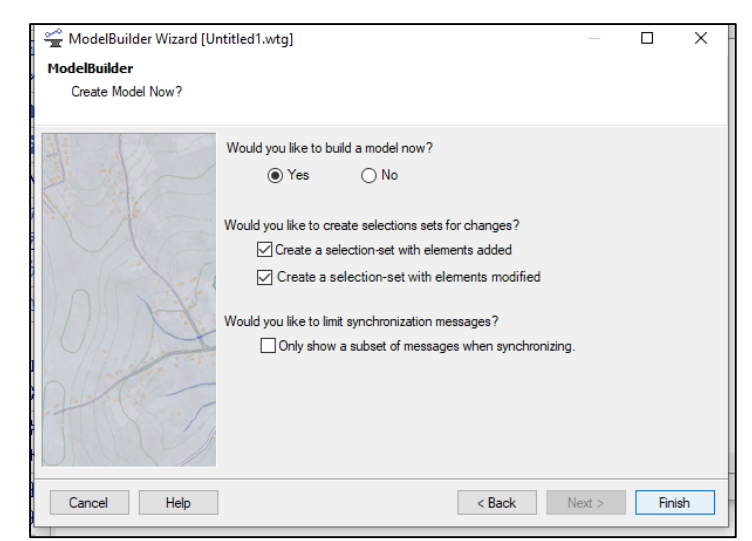

**Figura 36: Ventana final para la conversión de polilíneas** FUENTE: Elaboración propia

Como resultado se presentará la red hídrica dibujada en el Software.

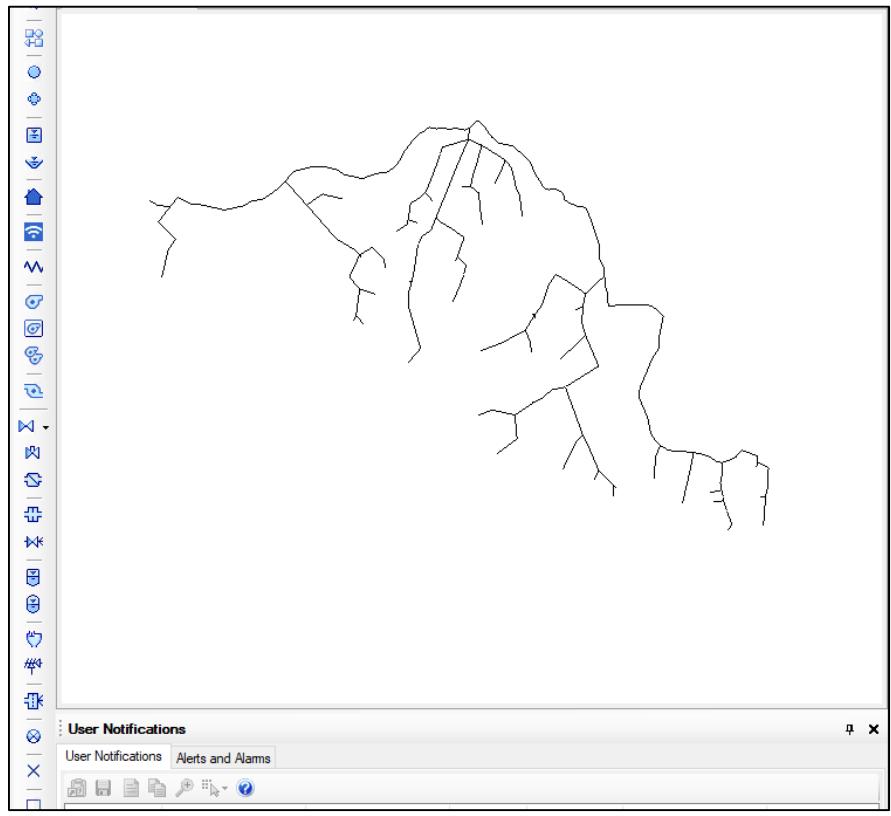

**Figura 37: Red hidráulica reconocida en software Watercad**

FUENTE: Elaboración propia

#### **c.5. Renombrado de etiquetas**

Una vez ingresado las redes, por defecto tienen una etiqueta de tuberías y nodos. Sin embargo, ello se modificó y se agregó etiquetas de diámetro, caudal y velocidad, así como los hidrantes. Para ello, se utilizó el archivo de guía previamente guardado.

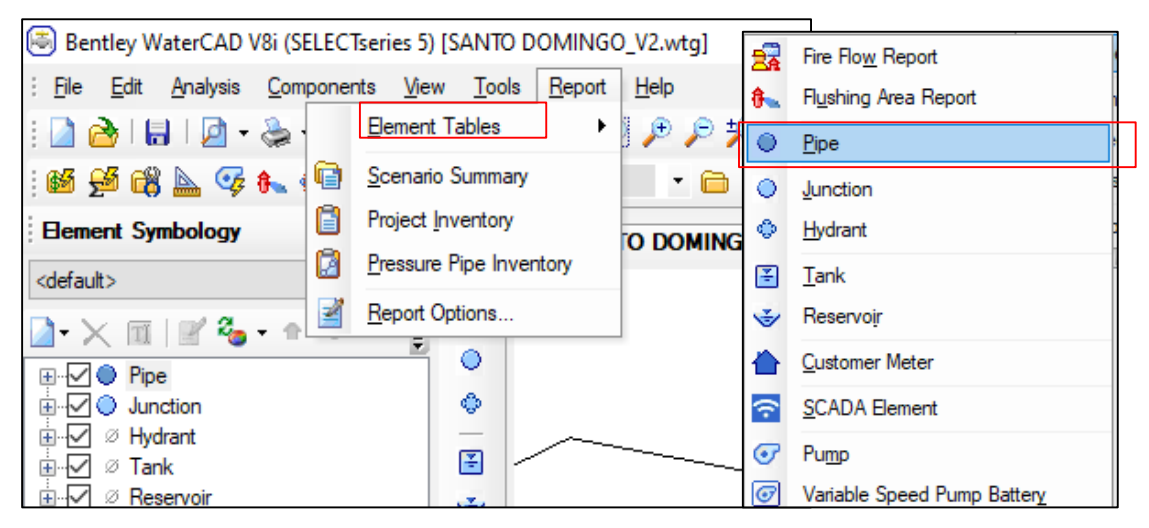

**Figura 38: Procedimiento para ingresar la tabla de características de tuberías**

FUENTE: Elaboración propia

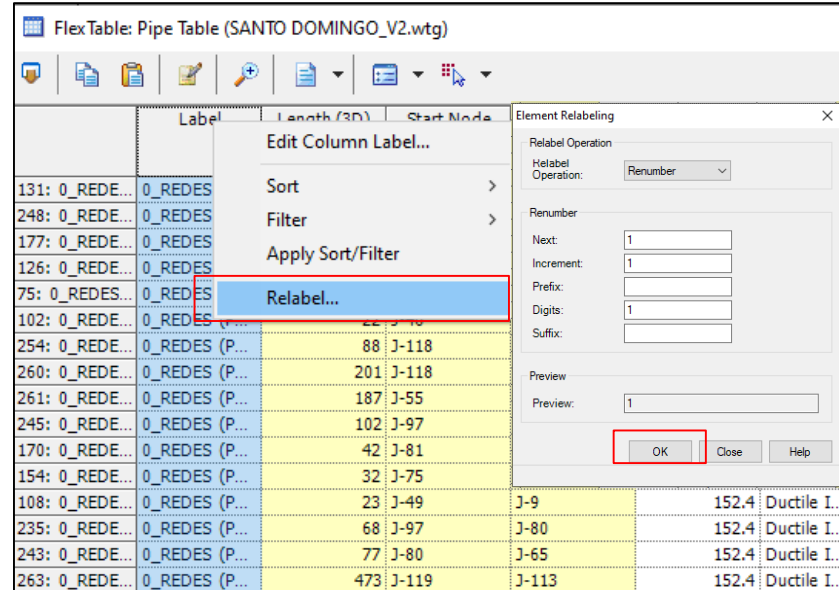

**Figura 39: Procedimiento para reenumerar la etiqueta de tuberías**

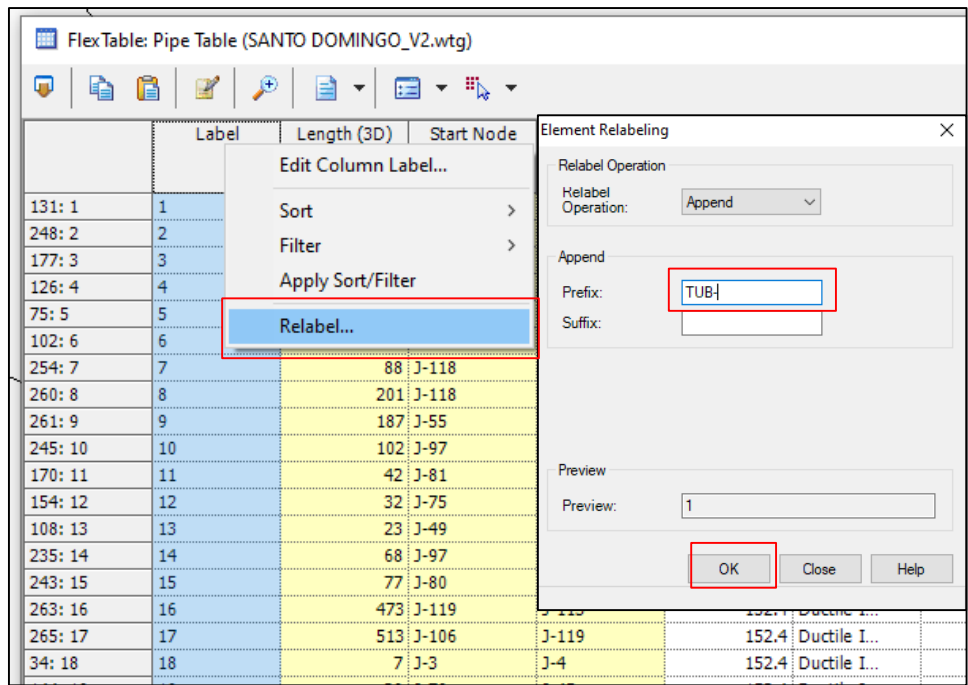

**Figura 40: Procedimiento para agregar prefijo a la etiqueta**

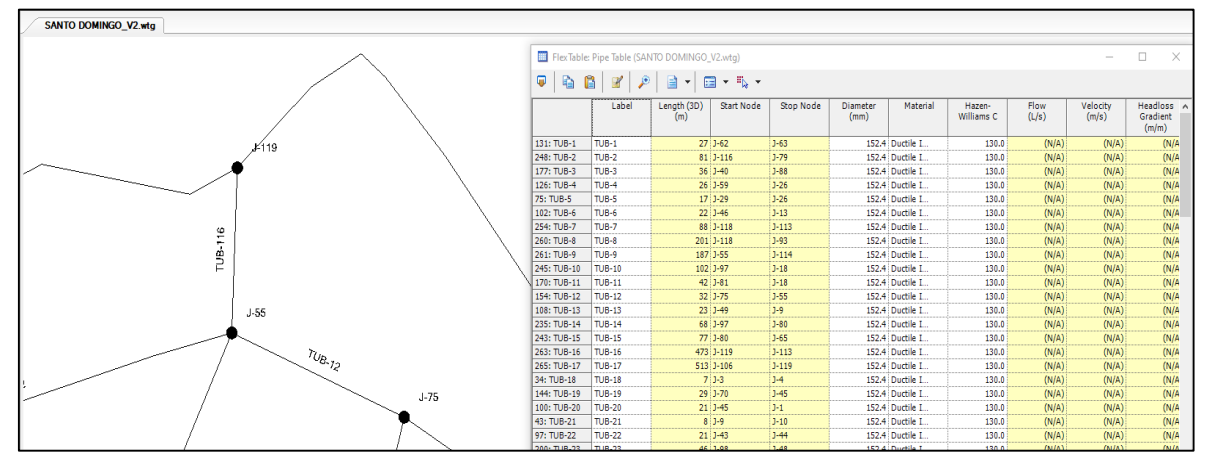

**Figura 41: Resultado de cambio de etiqueta en tuberías**

FUENTE: Elaboración propia

Este procedimiento se realizó de igual manera para los nodos, obteniendo como resultado lo que se muestra en la Figura 42.

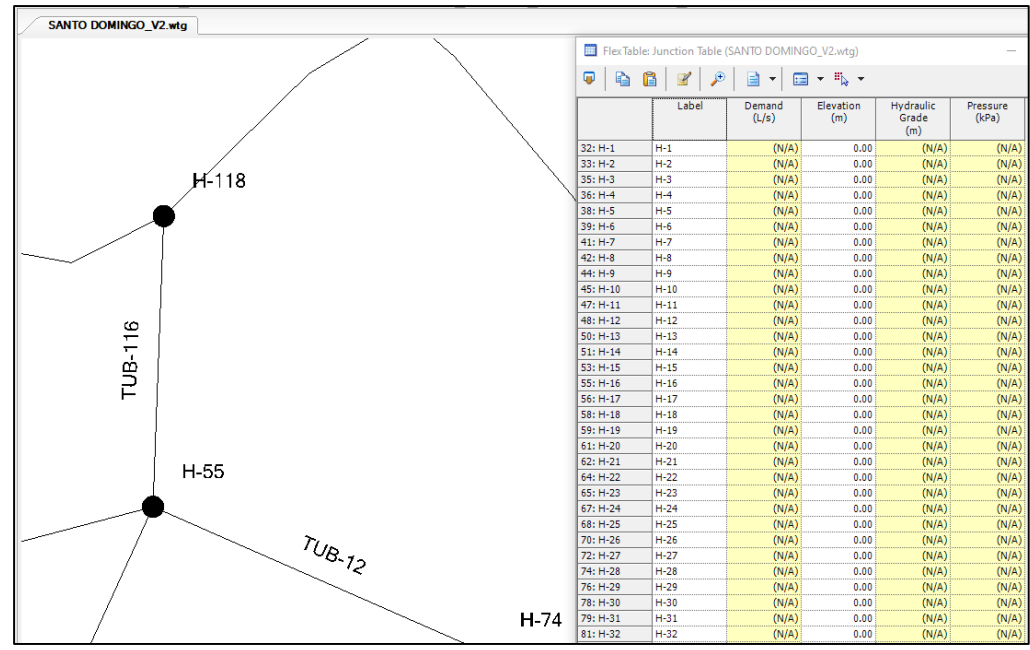

**Figura 42: Resultado de cambio de etiqueta en nodos** FUENTE: Elaboración propia

#### **c.6. Etiquetado de hidrantes y reservorio**

En esta etapa, se procedió a ingresar la plantilla, la cual contiene información de ubicación de reservorio, parcelas, así como los hidrantes y su numeración.

Para ello, se ubicó en *Background Layer,* luego en nuevo y *File.* Aparecerá una ventana en la cual se debe buscar la ubicación del archivo.

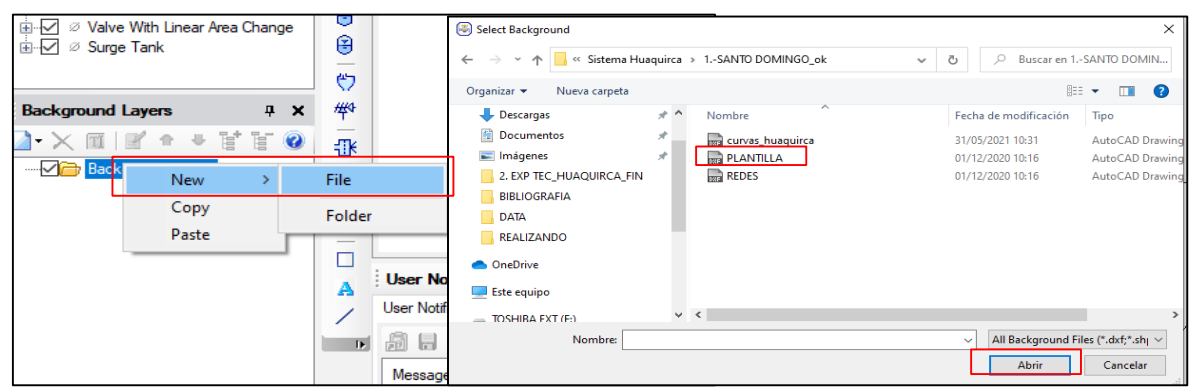

**Figura 43: Procedimiento para ingresar archivo de plantilla**

FUENTE: Elaboración propia

Finalmente, apareció el archivo tal como se muestra en la Figura 44.

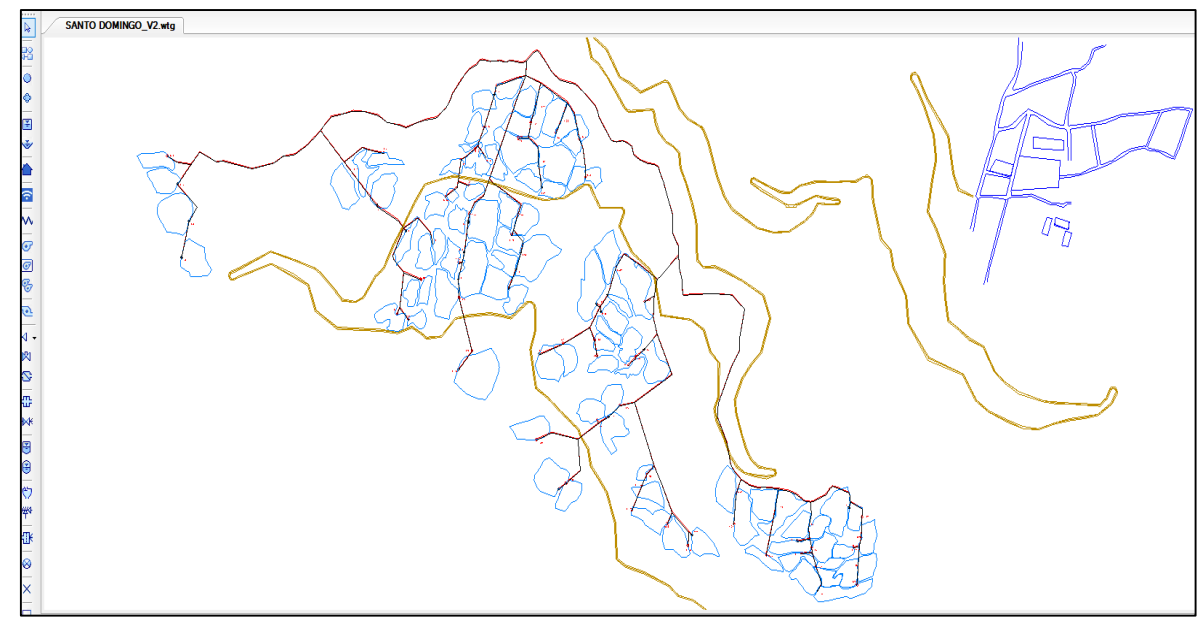

**Figura 44: Resultado de ingresar archivo de plantilla** FUENTE: Elaboración propia

Luego, se procedió con la identificación del componente reservorio en la red. Para ello, por medio de la plantilla ya insertada se ubicó el reservorio siguiendo el siguiente procedimiento: Se ubicó en la barra de herramientas el icono de reservorio y se hizo click en el nodo sobre el que se ubicará. Luego de ello, apareció una ventana, la cual indica si se quiere cambiar de nodo a reservorio al cual se dió click en *yes*.

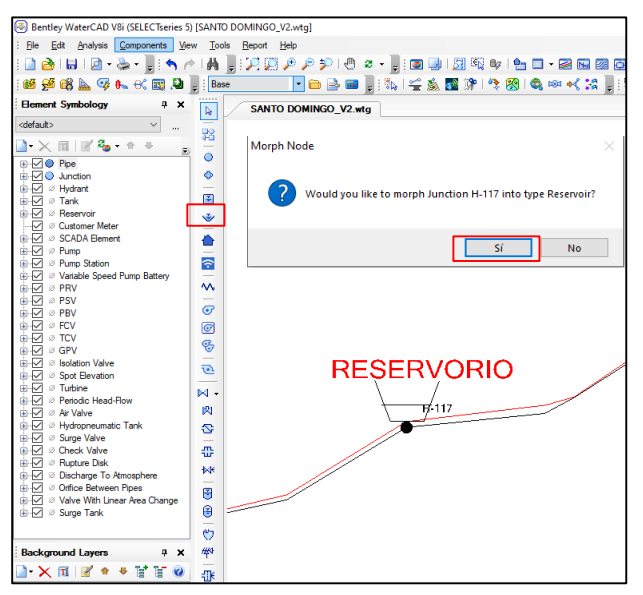

**Figura 45: Procedimiento para agregar reservorio**

Para el caso de los hidrantes, se procedió con la corrección de etiqueta en base a la plantilla ingresada. Para ello, se hizo doble click sobre el nodo. Apareció la ventana de Propiedades y se modificó en la sección de *label* con la numeración correcta.

Este procedimiento se repitió para los 87 hidrantes.

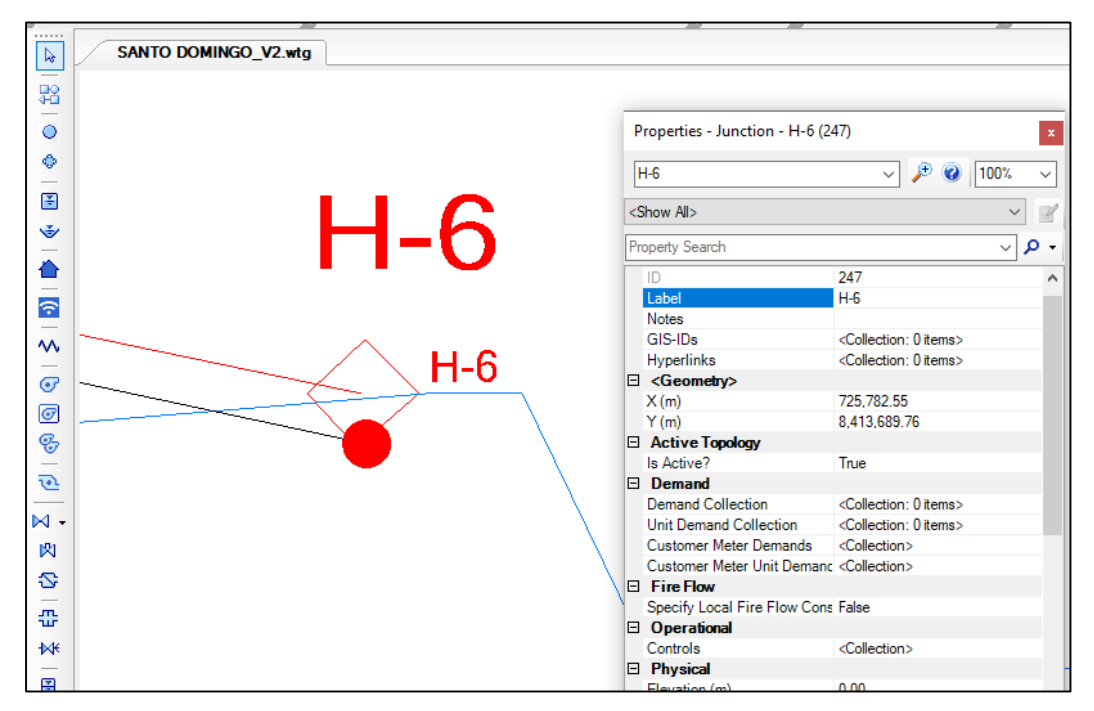

**Figura 46: Cambio de etiquetas según plantilla**

FUENTE: Elaboración propia

Una vez concluido la corrección de etiqueta de los 87 hidrantes, se procedió con la creación de más etiquetas tanto para tuberías, nodos y válvulas reguladores de presión.

Este procedimiento se ubicó en la sección de *Element Symbology* , en la cual se puede observar todos los elementos del Software.

Se ubicó en *Pipe* y se hizo anticlick en *Label*, luego *New* y *Annotation*. Luego, apareció la ventana *Annotation Properties*.

En el campo de *Field Name* se seleccionó la etiqueta que se requiere, para este caso *Diameter*  y se configuró el prefijo o sufijo de la etiqueta, así como el tamaño de letra (Ver Figura 47).

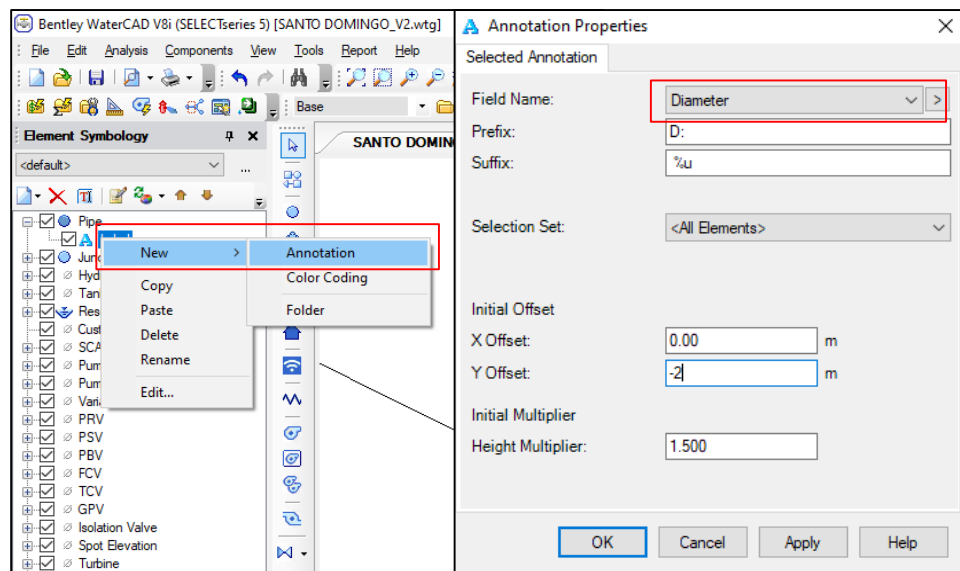

**Figura 47: Procedimiento para creación de etiquetas**

Del mismo modo, se realizó la creación de etiquetas de longitud, caudal, velocidad para las tuberías. Por otro lado, para la creación de la etiqueta del diámetro, se siguió otro procedimiento, ya que se asigna un color diferente a cada diámetro.

Se ubicó en *Pipe* y se hizo anticlick en *Label*, luego *New* y *Color Coding*. Luego, aparece la ventana *Color Coding Properties.* En el primer campo, se seleccionó *Diameter* y en la sección de *Color Maps*, se añadió los diámetros internos de las tuberías con un color característico para cada uno (Ver Figura 48).

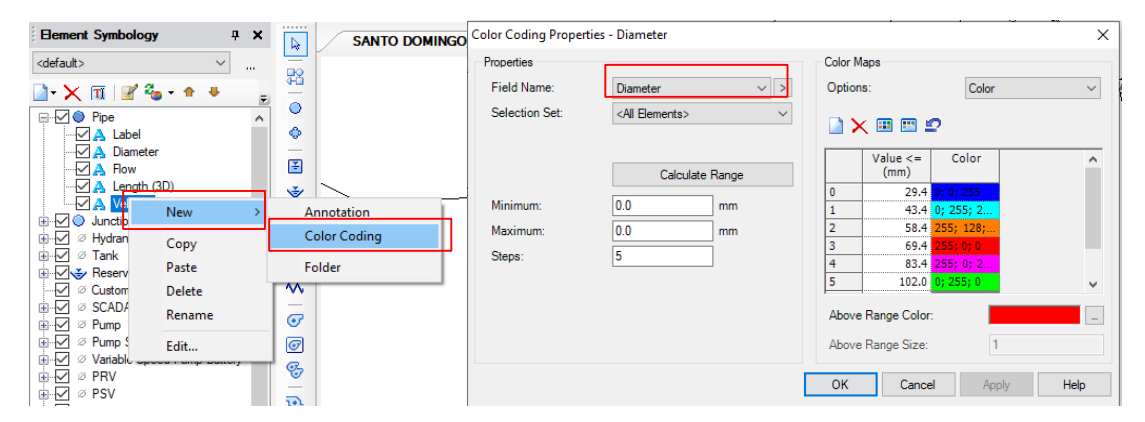

**Figura 48: Procedimiento para creación de etiqueta de color del diámetro** FUENTE: Elaboración propia

Por otro lado, se creó las etiquetas de los nodos, como elevación, presión, demanda y gradiente hidráulico. Así mismo se creó etiquetas de las válvulas reguladores de presión como Presión de llegada y salida.

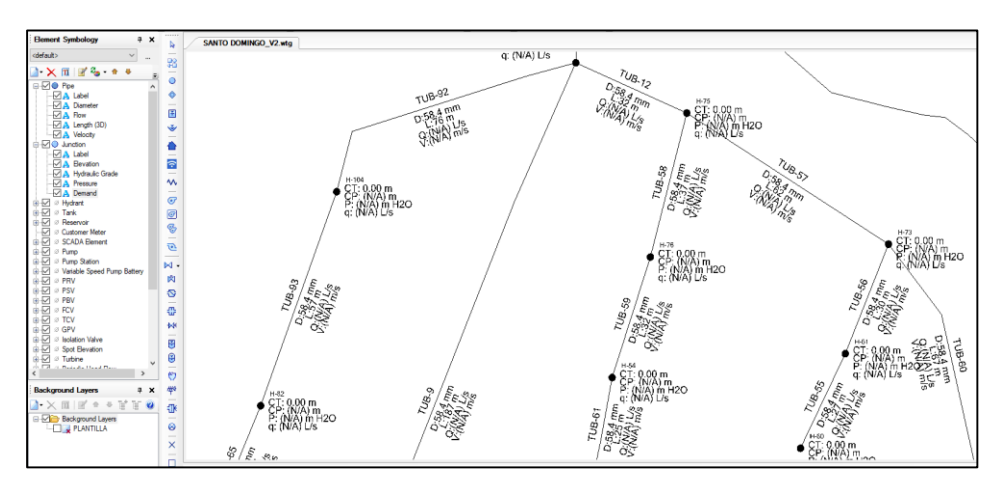

**Figura 49: Etiquetas de todos los elementos** FUENTE: Elaboración propia

## **c.7. Ingreso de información topográfica**

Luego de etiquetar la totalidad de los hidrantes, se debe asignar elevaciones a los nodos para ello se utilizó el comando *TRex.* Para abrir este comando se seleccionó el icono correspondiente (Ver Figura 47). Luego se abrió una ventana llamada *TRex Wizard*  En el primer campo se seleccionó *DXF Contours*, luego en el campo de *File*, se seleccionó el archivo de curvas de nivel. Así mismo en los campos de *Select Elevation Field* se escogió *Elevation* y en las unidades de X-Y-Z seleccionar metro.

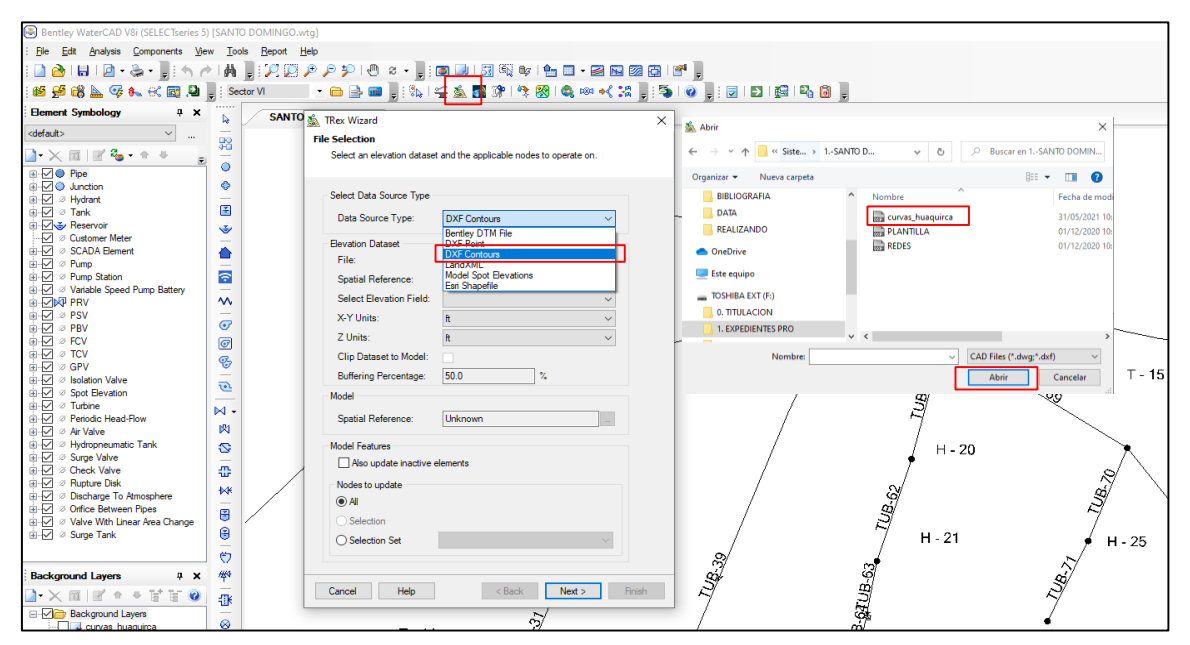

**Figura 50: Procedimiento para ingresar información topográfica**

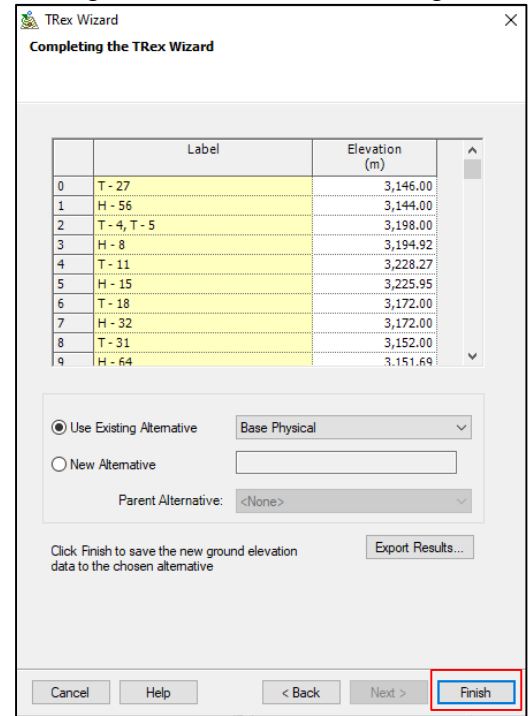

Luego aparecerá la siguiente Figura, la cual dar click en siguiente.

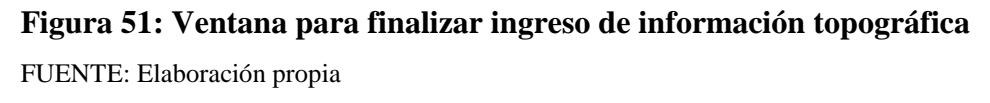

Luego se procedió a validar la información cargada. Se hizo click en herramienta *valide* y aparece la ventana *Engine Information Message* el cual indica que no hay problemas, tal como se observa en la Figura 52.

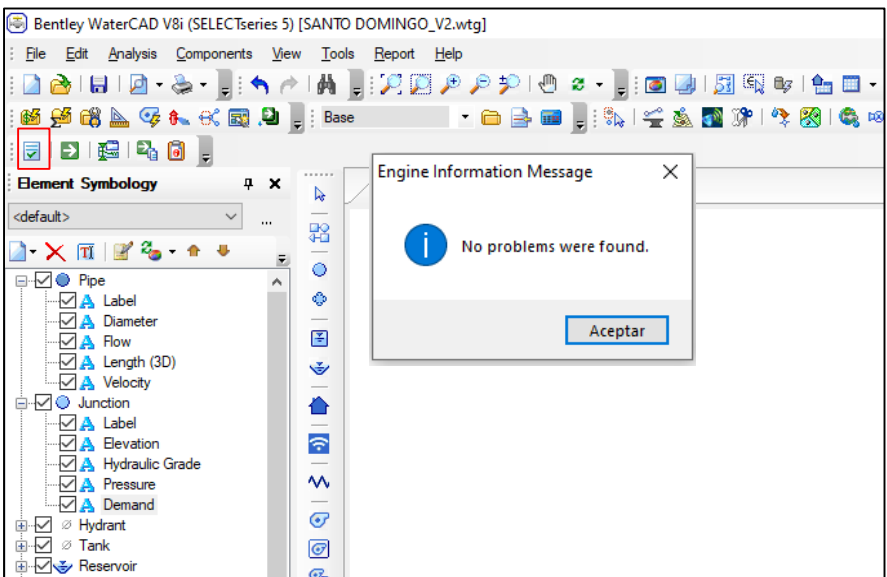

**Figura 52: Procedimiento para validar información**

FUENTE: Elaboración propia

#### **c.8. Creación de escenarios**

En esta etapa, se creó los escenarios, según el número de sectores en que se distribuyó el sistema de riego. Para este caso se creó 6 sectores siguiendo el siguiente procedimiento: En la barra de herramientas se ubicó la opción de *Scenarios*, luego *compute* y finalmente

*scenario*. Este procedimiento se repite por cada Sector de Riego.

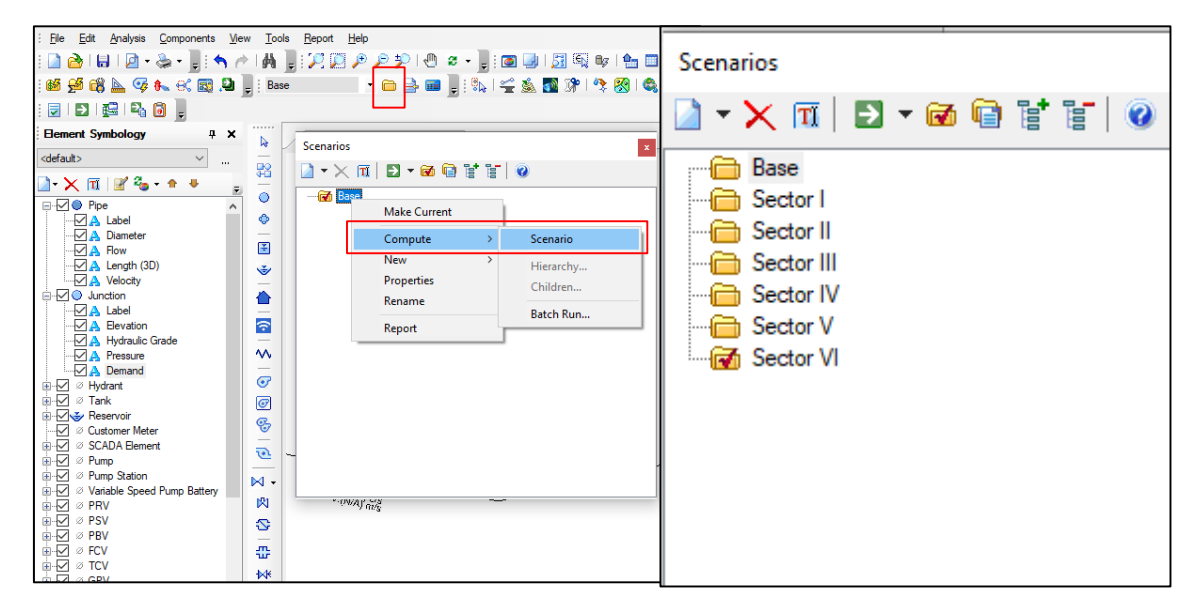

**Figura 53: Procedimiento de creación de escenarios**

FUENTE: Elaboración propia

Así mismo, se creó las demandas para cada escenario. Para ello se hizo click en el icono de *alternatives,* luego en *demand, new* y finalmente en *Base Alternative.*

Este procedimiento se repite para cada sector de riego.

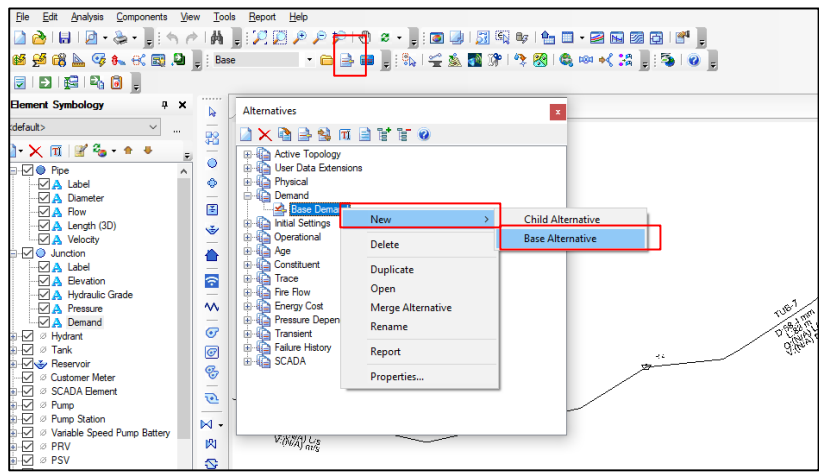

**Figura 54: Procedimiento para creación de demanda**

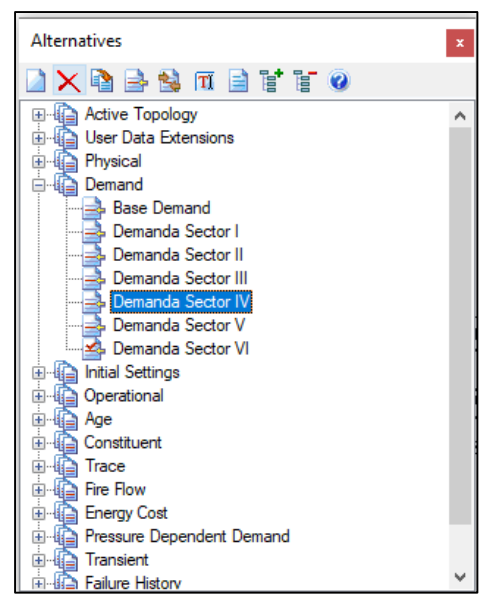

**Figura 55: Demanda por cada sector de riego** FUENTE: Elaboración propia

Luego, se procedió a enlazar a cada escenario su demanda correspondiente. Se ubicó en la ventana *Scenaries*, se hizo doble click en el *Sector I*. Luego apareció la ventana *Properties-Scenario-Sector I* y en el campo de *Demand se* seleccionó Demanda Sector I. Ello se repite para cada sector.

| Elle Edit Analysis Components View Tools                                  |                | Report Help                                                                                   |                                                       |                                                          |
|---------------------------------------------------------------------------|----------------|-----------------------------------------------------------------------------------------------|-------------------------------------------------------|----------------------------------------------------------|
|                                                                           |                |                                                                                               |                                                       |                                                          |
|                                                                           |                |                                                                                               |                                                       |                                                          |
| 函题成业 \$ & 代国归 _ Sector VI                                                 |                | <mark>↑白春田 .</mark> : 私1全主国第1个图1名中代第 . : 3-10 . : 21B 1B 1B 1B 0 .                            |                                                       |                                                          |
| <b>Element Symbology</b><br>F X                                           | р              | <b>SANTO DOMINGO.wtg</b>                                                                      |                                                       |                                                          |
| default><br>$\checkmark$<br>$\cdots$                                      |                |                                                                                               |                                                       |                                                          |
| $\mathbf{X} \times \mathbf{B}$ $\mathbf{B}$ $\mathbf{C}$ and $\mathbf{C}$ | 鶎              |                                                                                               |                                                       |                                                          |
| ∋√⊘ Pipe                                                                  | Ō              |                                                                                               |                                                       |                                                          |
| <b>MA</b> Label                                                           | Ò              |                                                                                               |                                                       |                                                          |
| A Diameter                                                                |                |                                                                                               |                                                       |                                                          |
| $\Box$ A Length (3D)                                                      | 罔              |                                                                                               |                                                       |                                                          |
| $\boxdot$ A Flow                                                          | ŵ              | Scenarios                                                                                     | Properties - Scenario - Sector I (976)                |                                                          |
| <b>DA</b> Velocity<br><b>Diameter</b>                                     |                | $\Delta$ $\cdot$ $\times$ $\pi$ $\mid$ $\Omega$ $\cdot$ $\omega$ $\Theta$ if if $\mid$ $\phi$ | $T - 32$                                              | PQ<br>100%                                               |
| √ Junction                                                                |                |                                                                                               |                                                       |                                                          |
| $\Box$ A Label                                                            | F              | <b>C</b> Base<br><b>Ca</b> Sector I                                                           | <show all=""></show>                                  |                                                          |
| <b>Devation</b>                                                           |                | Sector II                                                                                     |                                                       |                                                          |
| A Hydraulic Grade                                                         | ᄿ              | Sector III                                                                                    | <b>Property Search</b>                                | ۰ م<br>$\checkmark$                                      |
| <b>DA</b> Pressure                                                        |                | Sector IV                                                                                     | El <general></general>                                |                                                          |
| Demand                                                                    | $\sigma$       | Sector V                                                                                      | ID                                                    | 976                                                      |
| <b>E</b> Ø Hydrant                                                        | ତା             | <b>Red</b> Sector VI                                                                          | Label                                                 | Sector I                                                 |
| <b>i</b> -√ ø Tank                                                        | $Q_{\sigma}$   |                                                                                               | Notes                                                 |                                                          |
| <b>E</b> My Reservoir                                                     |                |                                                                                               | □ Alternatives                                        |                                                          |
| - M 2 Customer Meter                                                      | $\overline{v}$ |                                                                                               | <b>Active Topology</b>                                | <b>Base Active Topology</b>                              |
| in √ ⊗ SCADA Element<br><b>E</b> √ ⊘ Pump                                 |                |                                                                                               |                                                       | <b>Bosc Physical</b>                                     |
| <b>E</b> -M Ø Pump Station                                                | ы.             |                                                                                               | Demand                                                | Demanda Sector I<br>$c$ New >                            |
| i M Ø Variable Speed Pump Battery                                         | 図              |                                                                                               | <b>Initial Settings</b><br>Operational                | <b>Base Demand</b>                                       |
| <b>DISP PRV</b>                                                           | C,             |                                                                                               | Age                                                   | Demanda Sector                                           |
| $\overline{\phantom{a}}$ A Label                                          |                |                                                                                               | Constituent                                           | Demanda Sector II                                        |
| <b>A</b> Pressure (From)                                                  | æ,             |                                                                                               | Trace                                                 | Demanda Sector III<br>Demanda Sector IV                  |
| A Pressure (To)                                                           |                |                                                                                               | <b>Fire Flow</b>                                      | Demanda Sector V                                         |
| i⊪√ ⊘ PSV                                                                 | ₩K             |                                                                                               | <b>Energy Cost</b>                                    | Demanda Sector VI                                        |
| in √ ⊘ PBV                                                                | 團              |                                                                                               | <b>Transient</b>                                      | <b>Base Transient</b>                                    |
| ≞√ ⊘ FCV                                                                  |                | Scenarios <b>Ba</b> Alternatives                                                              |                                                       | Pressure Dependent Demanc Base Pressure Dependent Demand |
| i⊪l⊠ ⊘ TCV                                                                | ₿              |                                                                                               | <b>Failure History</b>                                | <b>Base Failure History</b>                              |
| $\Box \times \sim$ CDV                                                    | ඏ              |                                                                                               | <b>SCADA</b>                                          | <b>Base SCADA</b>                                        |
|                                                                           |                |                                                                                               | <b>User Data Extensions</b>                           | <b>Base User Data Extensions</b>                         |
| <b>Background Layers</b><br><b>PX</b>                                     | 機              |                                                                                               | <b>El Calculation Options</b>                         |                                                          |
| $3.7$ mig $\circ$ a prop                                                  | <b>COLL</b>    |                                                                                               | Steady State/EPS Solver Cale Base Calculation Options |                                                          |

**Figura 56: Procedimiento para asignar demanda a escenarios**

#### **c.9 Asignación de caudales a sector de riego**

Se asignó el caudal de hidrante según la sectorización de riego.

Se seleccionó el escenario en cual se va a trabajar y apareció una ventana *Demand Control Center*, se seleccionó la pestaña de la herramienta *New* y se dio click en *Initializale demands for all elements*. Esto para que se carguen todos los nodos.

Seguidamente, se ingresó el caudal a los hidrantes que pertenecen al Sector I. Ello se realizó sucesivamente para cada Sector de Riego.

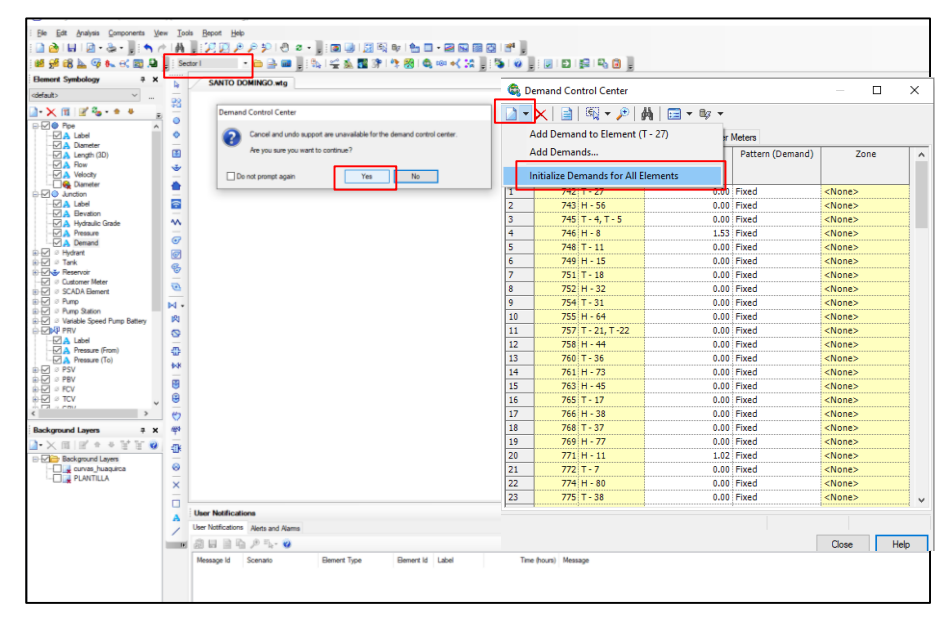

**Figura 57: Procedimiento para asignación de caudales a hidrantes** FUENTE: Elaboración propia

## **c.10. Dimensionamiento de redes de distribución**

En esta etapa se dimensiona cada tubería, teniendo en consideración las velocidades, así como las presiones de salida en cada hidrante. Para ello se seleccionó el tramo de tubería en estudio, haciendo doble click sobre él. Luego apareció la ventana de *Properties* la cual por defecto tiene el diámetro asignado del prototipo creado (58.4mm).

En el campo de *Diameter* se cambió por el diámetro correspondiente y se verificó que la velocidad cumpla los parámetros. Este procedimiento se realizó para cada tramo de tubería de toda la red de distribución.

## **VI. RESULTADOS Y DISCUSIÓN**

 La topografía del ámbito de estudio posee pendientes fuertes, superiores al 15 %. Así mismo el tipo de suelo corresponde a una textura franco limoso (Arena: 41%, Limo: 53%, Arcilla: 6%) con un PH de 6.9, el cual es neutro y una conductividad eléctrica de 0.32 mmhos/cm lo que indica un suelo normal. Respecto al contenido de materia orgánica, este es de 2.1% el cual indica un porcentaje medio (Ver Tabla 41).

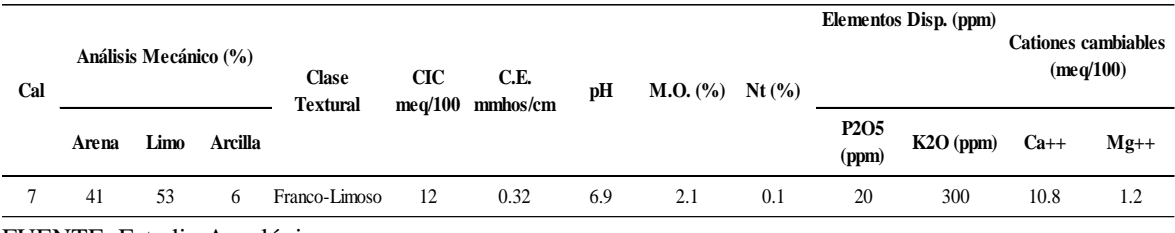

## **Tabla 41: Resultados de análisis de caracterización de suelos**

FUENTE: Estudio Agrológico

En la Tabla 42 se presentan los resultados de las variables meteorológicas obtenidas del Estudio Hidrológico, en el cual se tuvo una temperatura máxima de 25.8 °C para el mes de noviembre, mientras que la temperatura mínina fue de 0.7 °C en el mes de julio. La humedad relativa fue incrementándose de 78.1% para el mes de febrero a una máxima de 97.8% para el mes de agosto, del mismo modo, la insolación se incrementó de 4.5 hrs en febrero a 7 hrs en agosto. Finalmente la velocidad del viento se obtuvo un valor mínimo de 13 km/hr para el mes de junio, mientras que en enero se presentó el valor máximo de 127 km/hr, dicho valor va de acuerdo a los cambios de estación que se presentan en la sierra de Perú.

**Tabla 42: Resumen de variables meteorológicas**

| <b>VARIABLE MET</b> | <b>ENE</b> | <b>FEB</b> | <b>MAR</b> | <b>ABR</b> | <b>MAY</b> | JUN  | JUL  | AGO  | <b>SET</b> | OCT  | NOV  | DIC  |
|---------------------|------------|------------|------------|------------|------------|------|------|------|------------|------|------|------|
| $T^{\circ}$ MIN     | 7.7        | 6.4        | 6.1        | 5.1        | 2.7        | 1.1  | 0.7  | 1.4  | 2.8        | 3.5  | 4.7  | 5.7  |
| $T^{\circ}$ MAX     | 23.0       | 22.8       | 22.1       | 22.6       | 23.5       | 22.8 | 22.5 | 23.6 | 24.5       | 25.3 | 25.8 | 25.1 |
| % HUMEDAD           | 83.5       | 78.1       | 82.5       | 87.6       | 89.0       | 88.9 | 91.2 | 97.8 | 91.0       | 93.5 | 90.3 | 87.3 |
| <b>VIENTO</b>       | 127        | 127        | 112        | 41         | 20         | 13   | 13   | 16   | 22         | 33   | 33   | 67   |
| <b>INSOLACION</b>   | 4.7        | 4.5        | 4.7        | 5.8        | 6.8        | 7.0  | 6.9  | 7.0  | 6.5        | 6.8  | 6.9  | 5.0  |

FUENTE: Estudio hidrológico
El ámbito de estudio, como cédula de cultivo actual se manejan los cultivos de maíz, papa, haba grano y arveja verde con un total de áreas de 4.98, 2.99, 1.66 y 0.83 has respectivamente, haciendo una suma de 10.46 has que son aprovechadas en la campaña grande, la misma que corresponde a los meses de octubre a abril. (Ver Tabla 43). Por otro lado, en campaña chica; es decir en los meses de mayo a setiembre solo se cultiva haba verde y arveja con 2.49 y 3.32 has respectivamente haciendo un total de 5.81 has. Esta cantidad mucho menor de área sembrada se debe a que en época de estiaje no se cuenta con las lluvias y por tanto la cantidad de área sembrada es muy reducida.

|                     | <b>AREAS</b> | <b>ENE</b> | <b>FEB</b> | <b>MAR</b> | ABR  | <b>MAY</b> | <b>JUN</b> | JUL        | AGO | SEP | <b>OCT</b> | <b>NOV</b> | <b>DIC</b> |
|---------------------|--------------|------------|------------|------------|------|------------|------------|------------|-----|-----|------------|------------|------------|
| <b>CULTIVO</b>      | (Has)        | 31         | 28         | 31         | 30   | 31         | 30         | 31         | 31  | 30  | 31         | 30         | 31         |
|                     |              |            |            |            |      |            |            | AREAS (Ha) |     |     |            |            |            |
| <b>MAIZ</b>         | 4.98         | 4.98       | 4.98       | 4.98       | 4.98 |            |            |            |     |     |            | 4.98       | 4.98       |
| <b>PAPA</b>         | 2.99         | 2.99       | 2.99       | 2.99       |      |            |            |            |     |     | 2.99       | 2.99       | 2.99       |
| <b>HABA GRANO</b>   | . 66         | 1.66       | 1.66       | . .66      | 1.66 |            |            |            |     |     |            | 1.66       | 1.66       |
| <b>ARVEJA VERDE</b> | 0.83         | 0.83       | 0.83       | 0.83       |      |            |            |            |     |     |            | 0.83       | 0.83       |
| <b>TOTAL</b>        | 10.46        | 10.46      | 10.46      | 10.46      | 6.64 |            |            |            |     |     | 2.99       | 10.46      | 10.46      |

**Tabla 43: Cédula de cultivo campaña grande**

FUENTE: Estudio Agrologico

|                   | <b>AREAS</b> | <b>ENE</b> | <b>FEB</b> | <b>MAR</b> | ABR | <b>MAY</b> | JUN  | JUL        | AGO  | SEP  | <b>OCT</b> | <b>NOV</b> | <b>DIC</b> |
|-------------------|--------------|------------|------------|------------|-----|------------|------|------------|------|------|------------|------------|------------|
| <b>CULTIVO</b>    | (Has)        | 31         | 28         | 31         | 30  | 31         | 30   | 31         | 31   | 30   | 31         | 30         | 31         |
|                   |              |            |            |            |     |            |      | AREAS (Ha) |      |      |            |            |            |
| <b>HABA VERDE</b> | 2.49         |            |            |            |     | 2.49       | 2.49 | 2.49       | 2.49 | 2.49 |            |            |            |
| <b>ARVEJA</b>     | 3.32         |            |            |            |     | 3.32       | 3.32 | 3.32       | 3.32 | 3.32 |            |            |            |
| <b>TOTAL</b>      | 5.81         |            |            |            |     | 5.81       | 5.81 | 5.81       | 5.81 | 5.81 |            |            |            |

**Tabla 44: Cédula de cultivo campaña chica**

FUENTE: Estudio Agrológico

- Del diseño agronómico, se obtuvo que la precipitación horaria del sistema es de 7.18 mm/hr, con un tiempo de riego de 3.44 horas que incluyen los tiempos para cambios de posición. Así mismo, la frecuencia de riego es de 7 días, de los cuales el séptimo será para mantenimiento. Por otro lado, la jornada de riego es de 12 horas. Por tanto, se regarán 3 turnos por día, 4 horas/turno, dando un total de 18 turnos.
- Los parámetros de entrada al software fueron la red hidráulica, topográfica y caudales de hidrantes por sectores (Ver Tabla 45). Así mismo se puede observar que los caudales por sector son similares, obteniendo para el sector V un caudal de 12.25 l/s como mínimo, mientras que para el Sector I, II, III y VI se obtuvo un caudal de 15.31 l/s.

Por otro lado, la cantidad de hidrantes agrupados por sector varia de 17 para el Sector VI a 10 para el Sector V, ello se debe a que cada hidrante depende de la cantidad de aspersores asociados que tiene a él, es así, que el Sector VI tiene 30 aspersores operando simultáneamente, mientras que el Sector V tiene 24 aspersores.

| Sector de<br>Riego | $N^{\circ}$<br>hidrante | H una salida $=1$<br>H dos salidas=2 Aspersores | $N^{\circ}$ | <b>Posición</b><br>(4 Hr) | Caudal<br>aspersor<br>(Us) | Caudal<br>hidrante (I/s) | Caudal por sector (I/s) |
|--------------------|-------------------------|-------------------------------------------------|-------------|---------------------------|----------------------------|--------------------------|-------------------------|
|                    | $H-1$                   |                                                 | 2           | $\overline{2}$            | 0.51                       | 1.02                     |                         |
|                    | $H-2$                   |                                                 | 3           | 2                         | 0.51                       | 1.53                     |                         |
|                    | $H-3$                   |                                                 | 3           | 3                         | 0.51                       | 1.53                     |                         |
|                    | $H-4$                   |                                                 | 3           | 3                         | 0.51                       | 1.53                     |                         |
|                    | $H-5$                   | 2                                               | 2           | 3                         | 0.51                       | 2.04                     |                         |
| Sector I           | H-6                     |                                                 | 2           | 2                         | 0.51                       | 1.02                     |                         |
|                    | $H-7$                   |                                                 | 3           | 2                         | 0.51                       | 1.53                     | 15.31                   |
|                    | $H-8$                   |                                                 | 3           | $\overline{2}$            | 0.51                       | 1.53                     |                         |
|                    | $H-9$                   | 2                                               |             | 3                         | 0.51                       | 1.02                     |                         |
|                    | $H-10$                  |                                                 | 2           | 2                         | 0.51                       | 1.02                     |                         |
|                    | $H-11$                  |                                                 | 2           | 3                         | 0.51                       | 1.02                     |                         |
|                    | $H-12$                  |                                                 |             | 1                         | 0.51                       | 0.51                     |                         |

**Tabla 45: Caudales de hidrantes del Sector I**

FUENTE: Elaboración propia

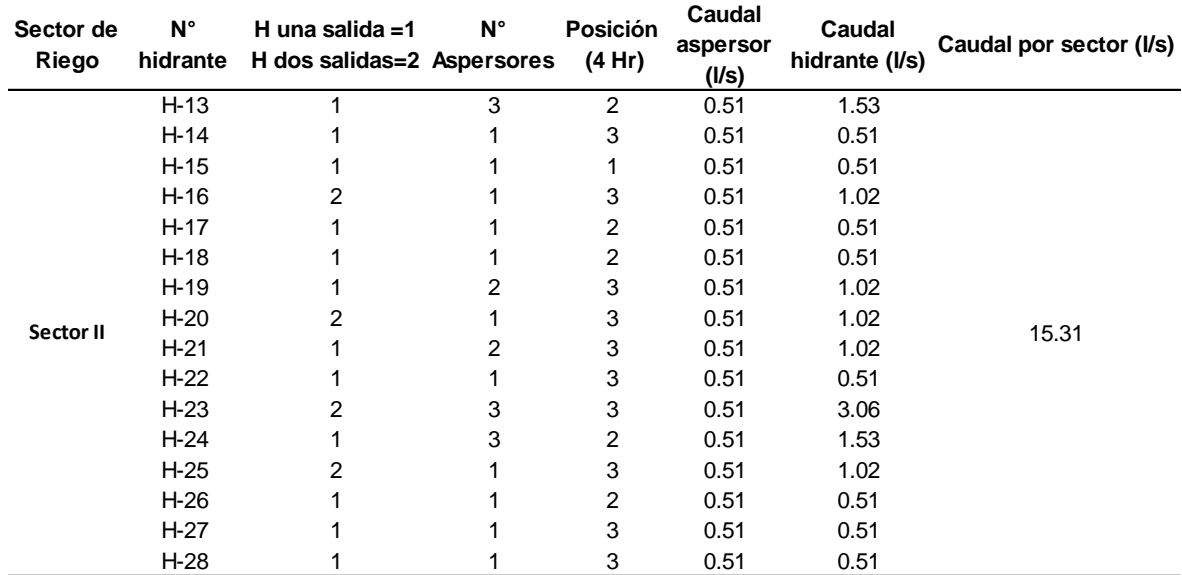

#### **Tabla 46: Caudales de hidrantes del Sector II**

FUENTE: Elaboración propia

| Sector de<br>Riego | $N^{\circ}$<br>hidrante | H una salida $=1$<br>H dos salidas=2 Aspersores | $N^{\circ}$    | <b>Posición</b><br>(4 Hr) | Caudal<br>aspersor<br>(1/s) | Caudal<br>hidrante (I/s) | Caudal por sector (I/s) |
|--------------------|-------------------------|-------------------------------------------------|----------------|---------------------------|-----------------------------|--------------------------|-------------------------|
|                    | $H-29$                  |                                                 | 2              | 3                         | 0.51                        | 1.02                     |                         |
|                    | $H-30$                  |                                                 | 3              | 3                         | 0.51                        | 1.53                     |                         |
|                    | H-31                    |                                                 | 3              | 3                         | 0.51                        | 1.53                     |                         |
|                    | $H-32$                  |                                                 |                | 3                         | 0.51                        | 0.51                     |                         |
|                    | H-33                    |                                                 | 3              | 3                         | 0.51                        | 1.53                     |                         |
|                    | $H-34$                  |                                                 | 2              | 3                         | 0.51                        | 1.02                     |                         |
| Sector III         | $H-35$                  |                                                 |                | 2                         | 0.51                        | 0.51                     | 15.31                   |
|                    | H-36                    |                                                 | 3              | 3                         | 0.51                        | 1.53                     |                         |
|                    | H-37                    | 2                                               |                | 3                         | 0.51                        | 1.02                     |                         |
|                    | H-38                    |                                                 |                | 3                         | 0.51                        | 0.51                     |                         |
|                    | H-39                    |                                                 | 3              | 3                         | 0.51                        | 1.53                     |                         |
|                    | $H-40$                  |                                                 | 3<br>2<br>0.51 |                           | 1.53                        |                          |                         |
|                    | $H-41$                  |                                                 | 3              | 3                         | 0.51                        | 1.53                     |                         |

**Tabla 47: Caudales de hidrantes del Sector III**

FUENTE: Elaboración propia

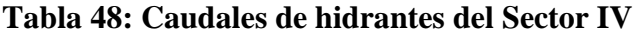

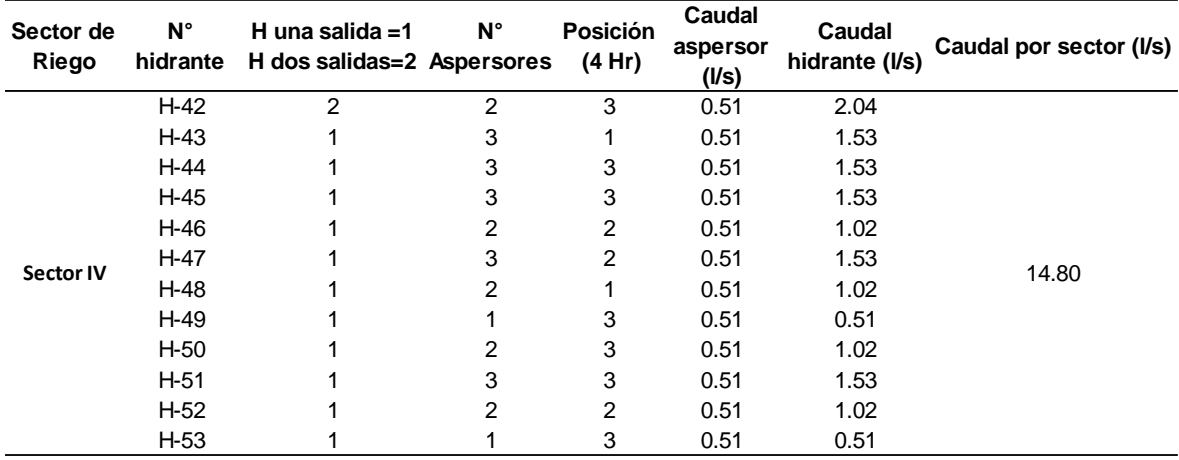

FUENTE: Elaboración propia

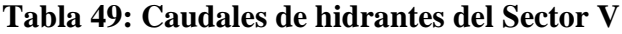

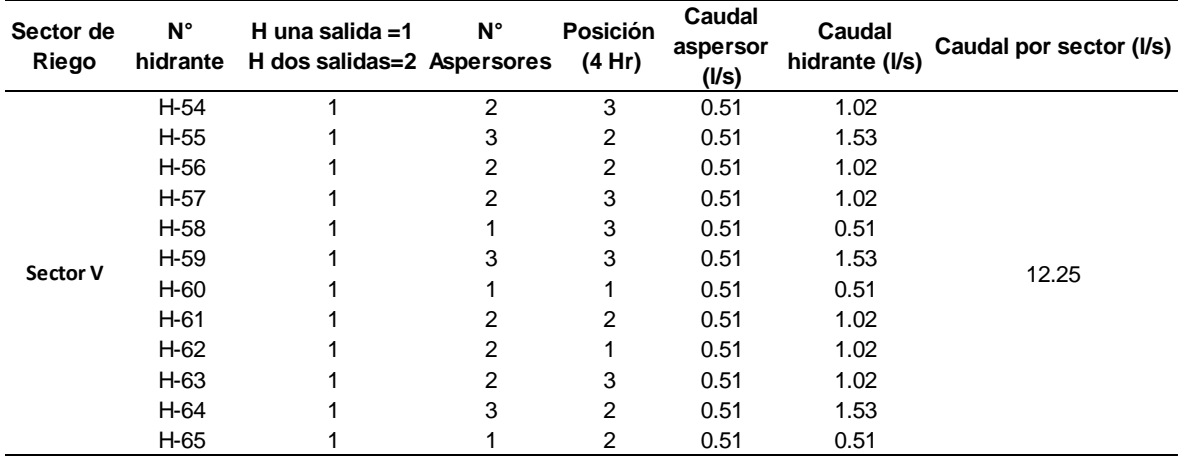

FUENTE: Elaboración propia

| Sector de<br>Riego | Ν°<br>hidrante | H una salida $=1$<br>H dos salidas=2 Aspersores | N°             | <b>Posición</b><br>(4 Hr) | Caudal<br>aspersor<br>(I/s) | Caudal<br>hidrante (I/s) | Caudal por sector (I/s) |
|--------------------|----------------|-------------------------------------------------|----------------|---------------------------|-----------------------------|--------------------------|-------------------------|
|                    | H-66           |                                                 | $\overline{2}$ | 3                         | 0.51                        | 1.02                     |                         |
|                    | H-67           |                                                 |                | 2                         | 0.51                        | 0.51                     |                         |
|                    | H-68           |                                                 | 2              | 3                         | 0.51                        | 1.02                     |                         |
|                    | H-69           | 2                                               | 2              | 3                         | 0.51                        | 2.04                     |                         |
|                    | H-70           |                                                 |                | 3                         | 0.51                        | 0.51                     |                         |
|                    | H-71           | 2                                               |                | 3                         | 0.51                        | 1.02                     |                         |
|                    | H-72           |                                                 | 2              | 3                         | 0.51                        | 1.02                     |                         |
|                    | H-73           |                                                 |                | 3                         | 0.51                        | 0.51                     |                         |
| <b>Sector VI</b>   | H-74           |                                                 |                | 3                         | 0.51                        | 0.51                     | 15.31                   |
|                    | H-75           |                                                 | 2              | 2                         | 0.51                        | 1.02                     |                         |
|                    | H-76           |                                                 | 3              | 3                         | 0.51                        | 1.53                     |                         |
|                    | H-77           |                                                 | 3              | 3                         | 0.51                        | 1.53                     |                         |
|                    | H-78           |                                                 |                | 2                         | 0.51                        | 0.51                     |                         |
|                    | H-79           |                                                 |                | 3                         | 0.51                        | 0.51                     |                         |
|                    | H-80           |                                                 |                | 2                         | 0.51                        | 0.51                     |                         |
|                    | H-81           | 2                                               |                | 3                         | 0.51                        | 1.02                     |                         |
|                    | H-82           |                                                 |                | 3                         | 0.51                        | 0.51                     |                         |

**Tabla 50: Caudales de hidrantes del Sector VI**

FUENTE: Elaboración propia

 Como resultado del modelo se obtuvo la red hidráulica dimensionada con un diámetro mayor de 160mm, 110mm, 90mm, 75mm, 63mm, 50mm y 32mm cuyas longitudes totales ascienden a 5057 m, 456m, 756m, 310m, 978m, 1560m y 1246m respectivamente (Ver Figura 58)

Asi mismo, se obtuvo reportes de los hidrantes, tuberías y válvulas reguladoras de presión por cada sector de riego (Ver Anexo 5).

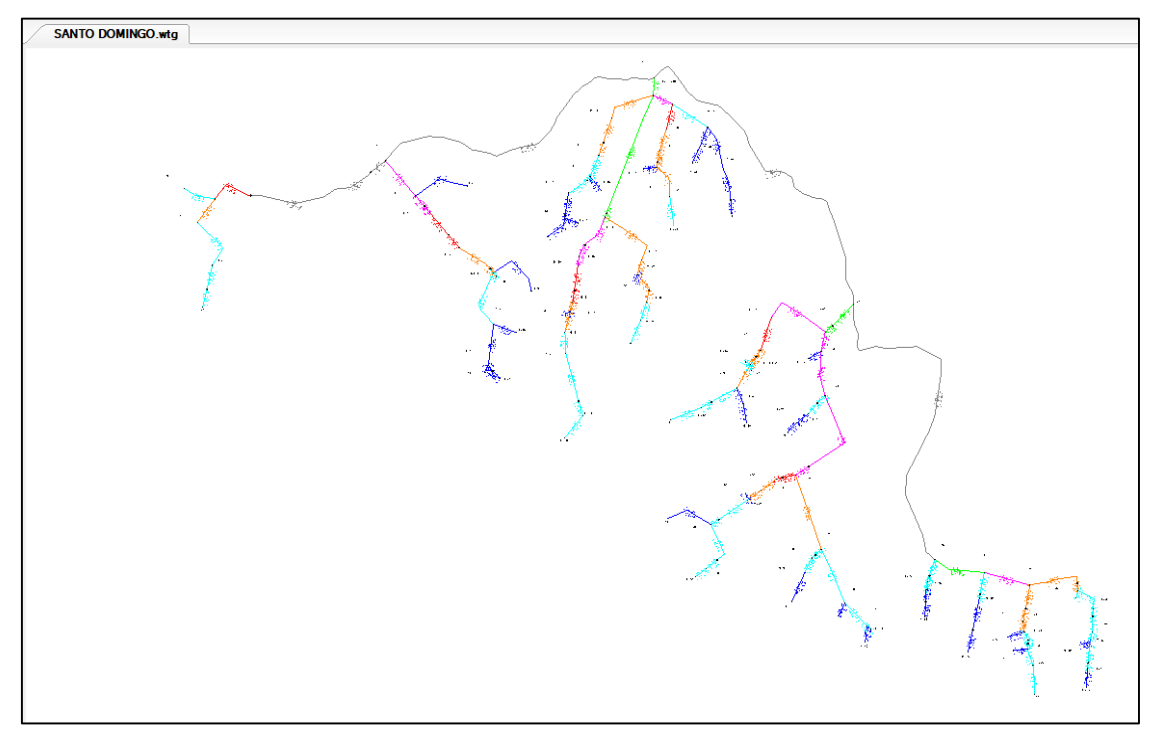

**Figura 58: Red Hidráulica diseñada con software Watercad** FUENTE: Elaboración propia

### **VII. CONCLUSIONES Y RECOMENDACIONES**

#### **7.1. CONCLUSIONES**

- Se determinó la topografía como una superficie colinada cuya extensión de área agrícola es de 16.60 has con una cédula de cultivo actual de maíz, papa, haba y arveja. Además, cuenta con dos tipos de climas: semiseco frío; con deficiencia de lluvia en otoño e invierno y semi frígido. Por otro lado, la textura del suelo es un franco limoso el cual es adecuado para la explotación agrícola.
- Se determinó el diseño agronómico para la cédula propuesta, teniendo en cuenta el mes crítico, para este caso agosto. Así mismo se seleccionó el aspersor Vyr 36 con el cual se realizó los parámetros de operación.
- Se logró configurar toda la información de ingreso para el modelamiento en el software Watercad como los caudales por sectores de riego, lo que permitió la creación de escenarios en el software.
- Se determinó el diseño hidráulico de las redes de distribución del sistema de riego Santo Domingo a través del software Watercad, obteniendo una tubería matriz de tubería PVC 160 mm PN 7.5. con velocidades no menores a 0.5 m/s y con presiones promedio en los hidrantes de 30 mca.

### **7.2. RECOMENDACIONES**

- Se recomienda tener cuidado con las velocidades mínimas y máximas en el dimensionamiento de las tuberías.
- Se recomienda implementar este software en los modelamientos hidráulicos de las redes de distribución de un sistema de riego, debido a que agiliza su dimensionamiento gracias a la creación de escenarios.

## **VIII. REFERENCIAS BIBLIOGRÁFICAS**

- Anten, M. y Willet, H. (2000). Diseño de pequeños sistemas de riego por aspersión en ladera. Cajamarca-Perú. PRONAMACHCS.
- Bentley Comunities (2014). Historia de los métodos de análisis y análisis de modelos computacionales para análisis de redes de distribución a presión [Mensaje en un blog]. Recuperado de [https://comunities.bentley.com/other/old\\_site\\_member\\_blogs/bentley\\_](https://comunities.bentley.com/other/old_site_member_blogs/bentley_)  employees/b/juan\_gutierrezs\_blog/posts/historia-de-los-metodos-de-analisisymodelos computacionales-para-an-193-lisis-de-redes-de-distribuci-211-n-a-presi-211-n
- Cañamero, M.; Vásquez, A.; Vásquez, C.; Vásquez, I. (2017). Fundamentos de la Ingeniería de Riego. Lima: Q&P Impresiones.
- Eadic, formación y consultoría (31 de marzo de 2016). Re: Watercad el software para obras hidráulicas [Mensaje en un blog]. Recuperado de [https://www.eadic.com/watercad-el](https://www.eadic.com/watercad-el-software-para-obras-hidraulicas)[software-para-obras-hidraulicas](https://www.eadic.com/watercad-el-software-para-obras-hidraulicas)
- FAO. (2002). La agricultura mundial: hacia los años 2015/2030. Madrid: Ediciones Mundi-Prensa.
- Gonzales, M. (2018). Propuesta de renovación de redes de agua potable mediante el método pipe bursting Urb. San Diego distrito SMP, Lima-2018". (Tesis de pregrado, Universidad Cesar Vallejo). Recuperada de https://repositorio.ucv.edu.pe/handle/20.500.12692/27668

Gutierrez, Y.; Huamani, M. (2019). Modelamiento del sistema de abastecimiento de agua potable utilizando el software watercad en el diseño de las redes de distribución en la etapa del proyecto San Antonio de (Tesis de pregrado, Universidad San Martin de Porres). Recuperada de: https://repositorio.usmp.edu.pe/handle/20.500.12727/5486

Loza, H. (2015). WaterCAD V8i. Lima: Megabyte.

- Saldarriaga, J. (2016). Hidráulica de tuberías. Abastecimiento de agua, redes y riegos. Bogotá: Alfaomega. Vargas, L. (2020). Diseño de redes de agua potable y alcantarillado de la comunidad campesina La Ensenada de Collancac Distrito de Pachacamac mediante el uso de los programas de watercad y sewercad. (Tesis de pregrado, Pontificia Universidad Católica del Perú). Recuperada de https://tesis.pucp.edu.pe/repositorio/ handle/20.500.12404/17207
- Vidal, C. (2009). Diseño y modelación de sistemas de distribución de agua con waterCAD. Lima: Instituto de la Construcción y Gerencia.

# **IX. ANEXOS**

## **Anexo 1: Lista de beneficiarios**

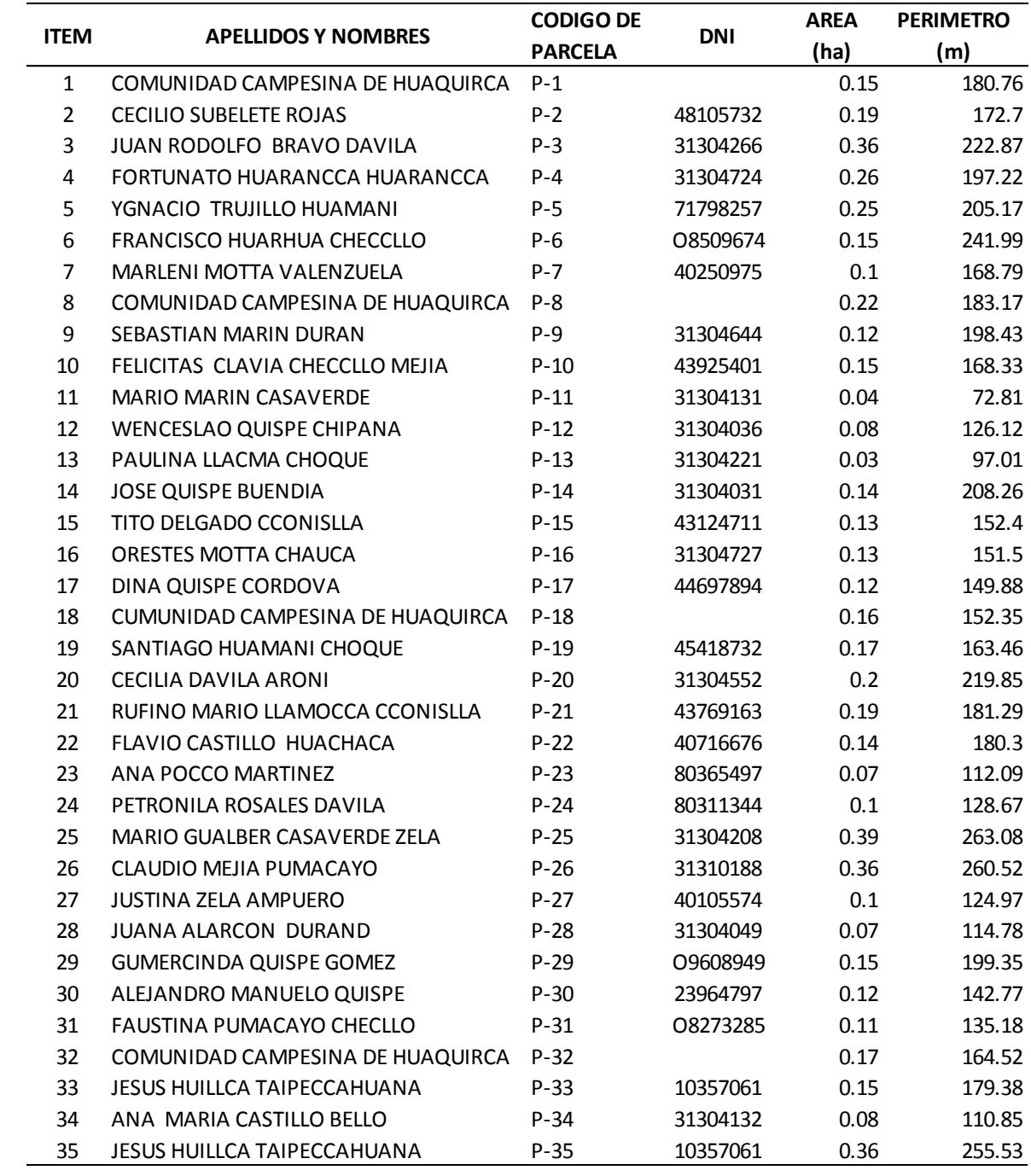

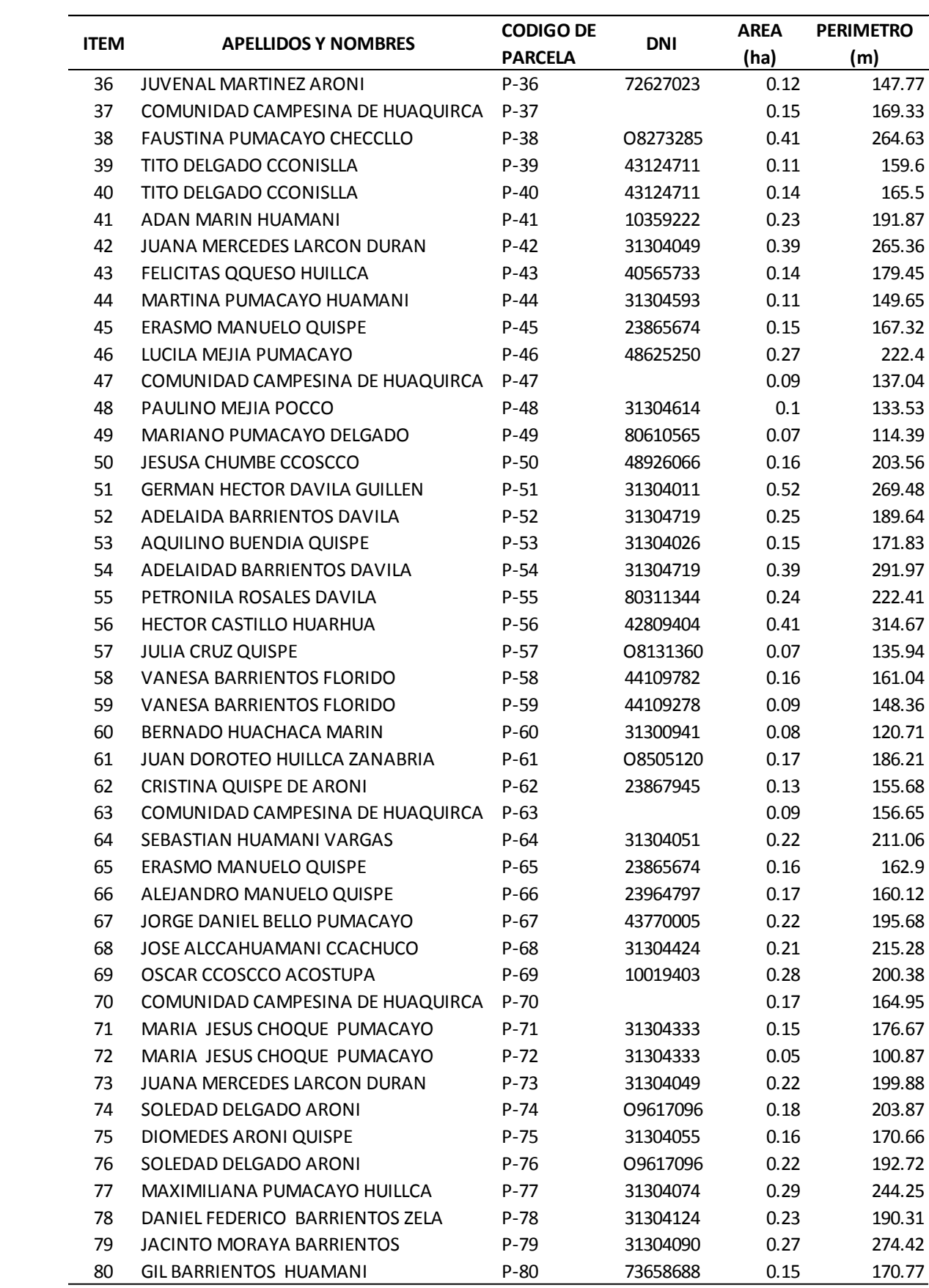

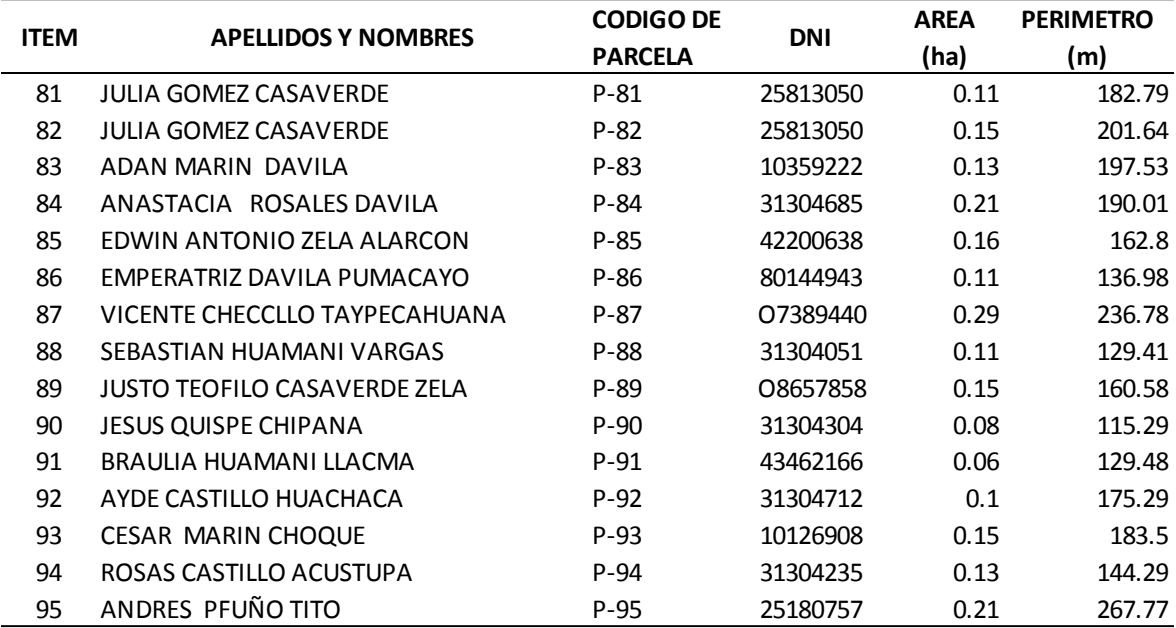

**Anexo 2: Plano parcelario**

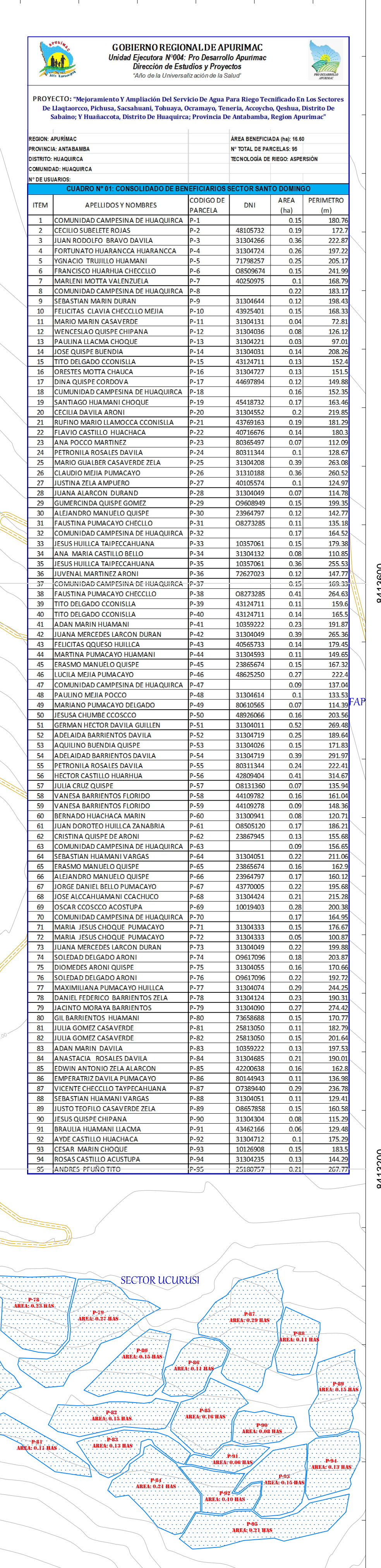

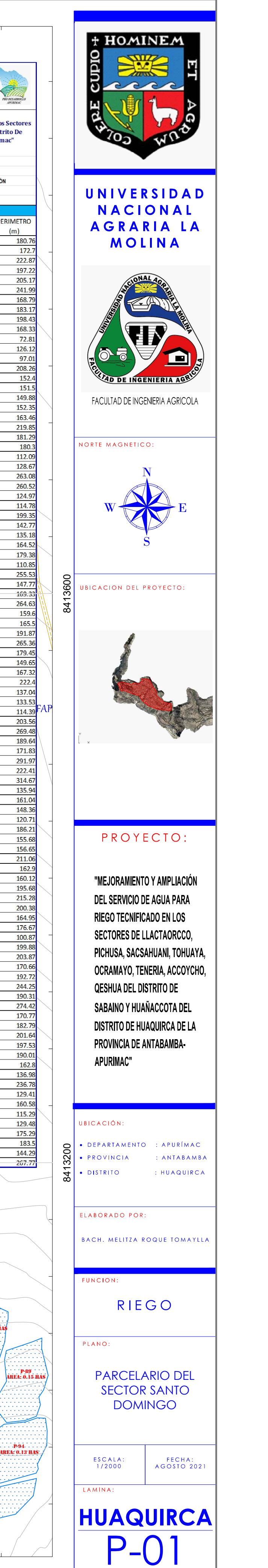

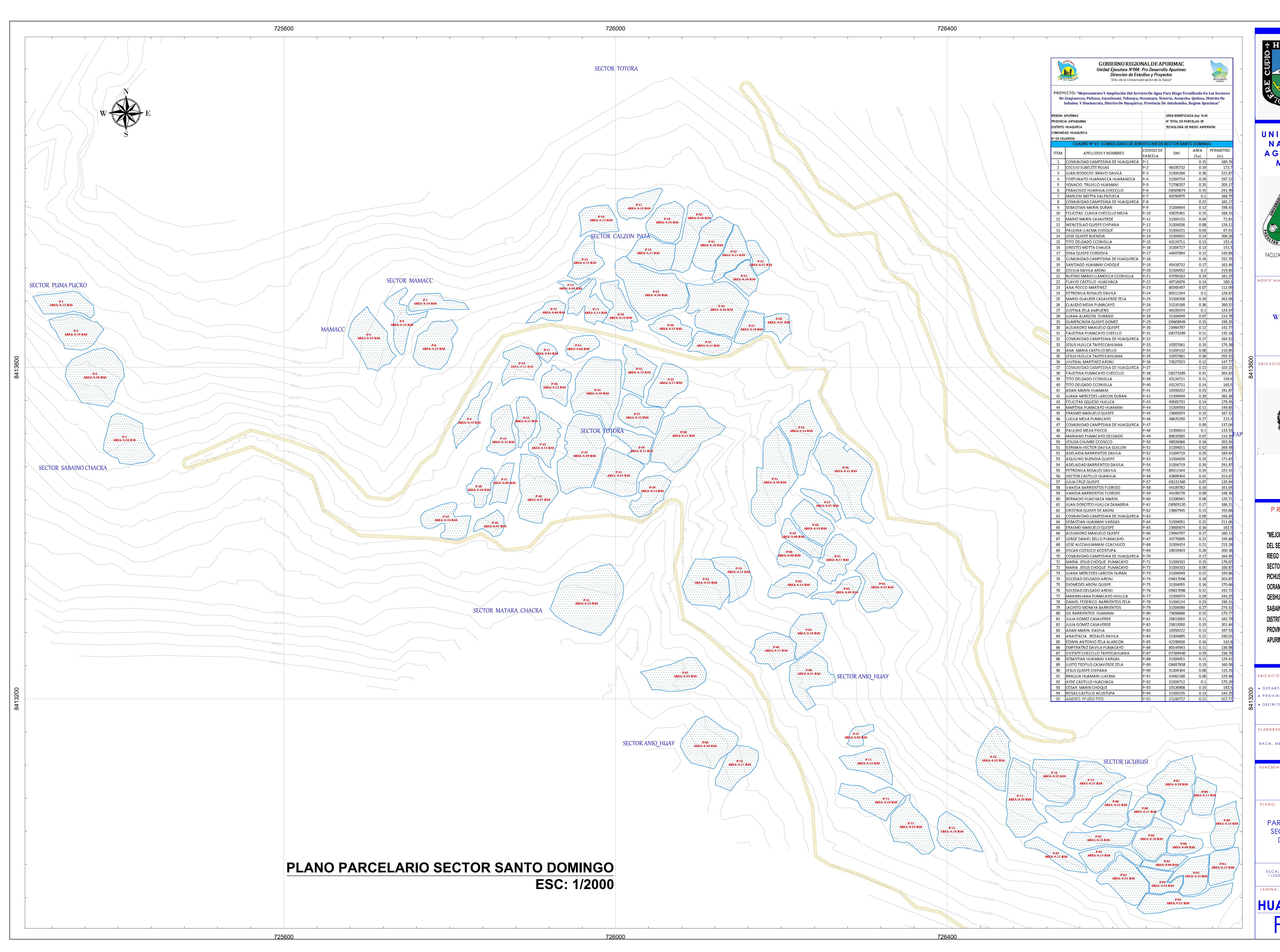

**Anexo 3: Plano de Redes de distribución**

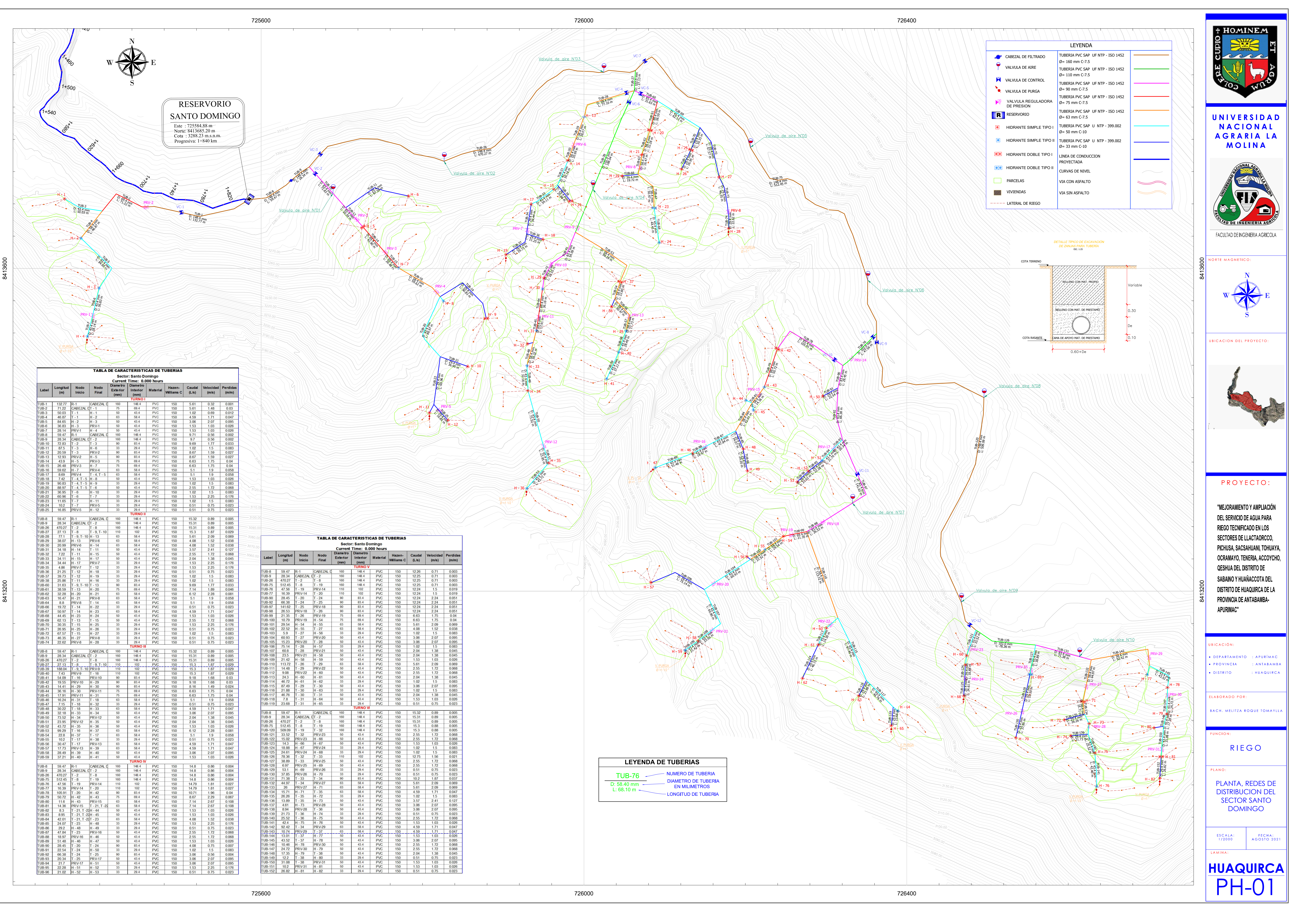

**Anexo 4: Plano de diagrama de presiones**

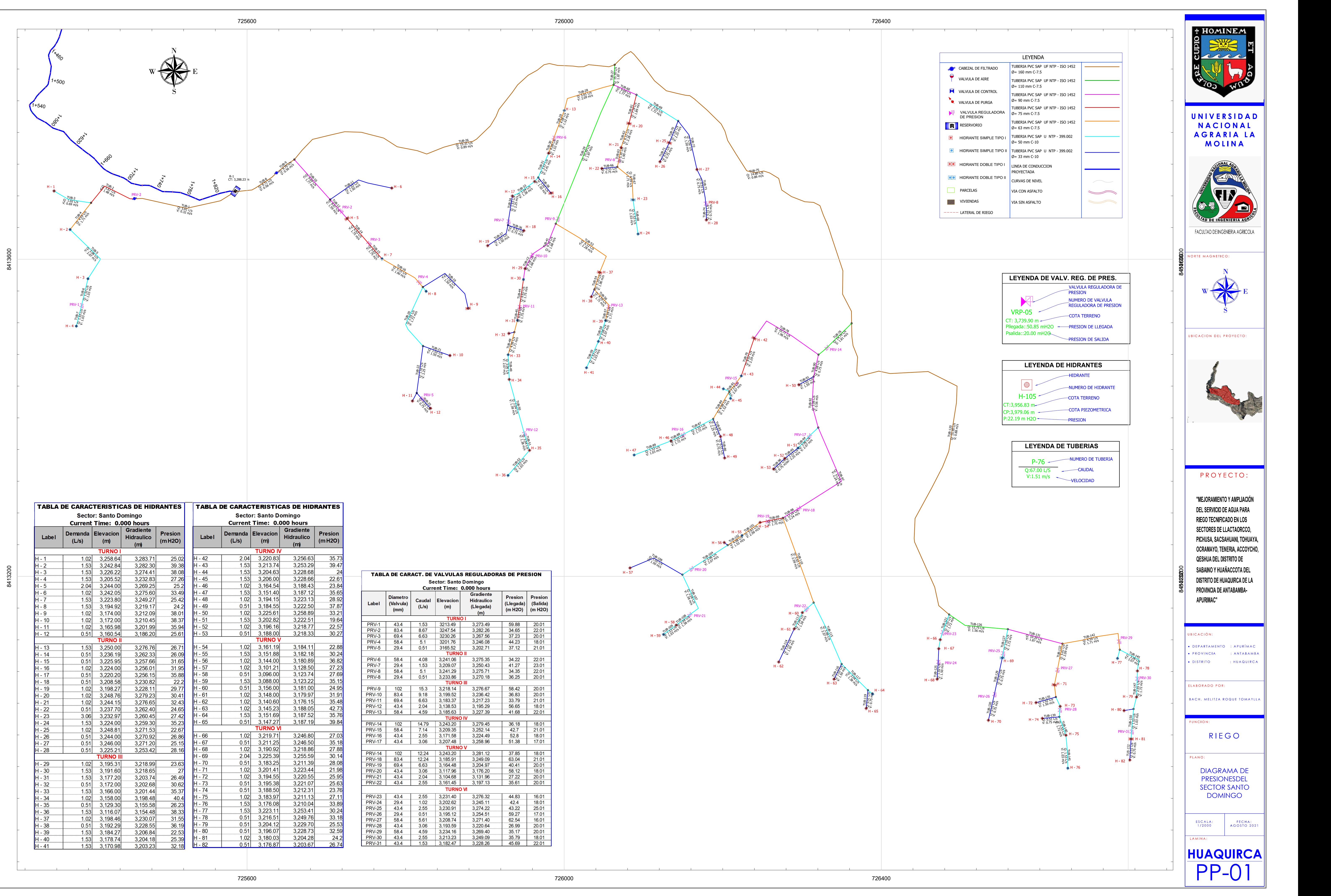

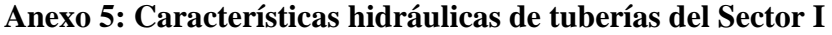

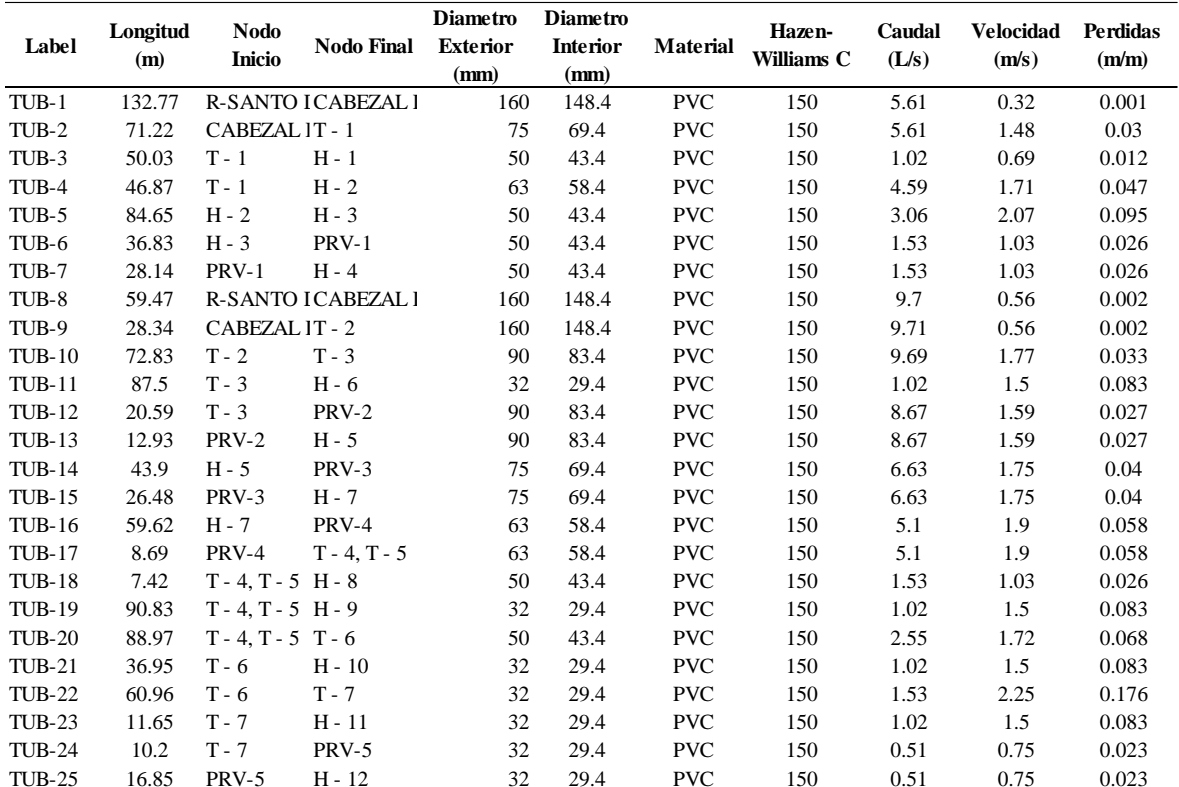

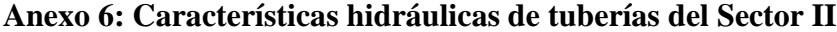

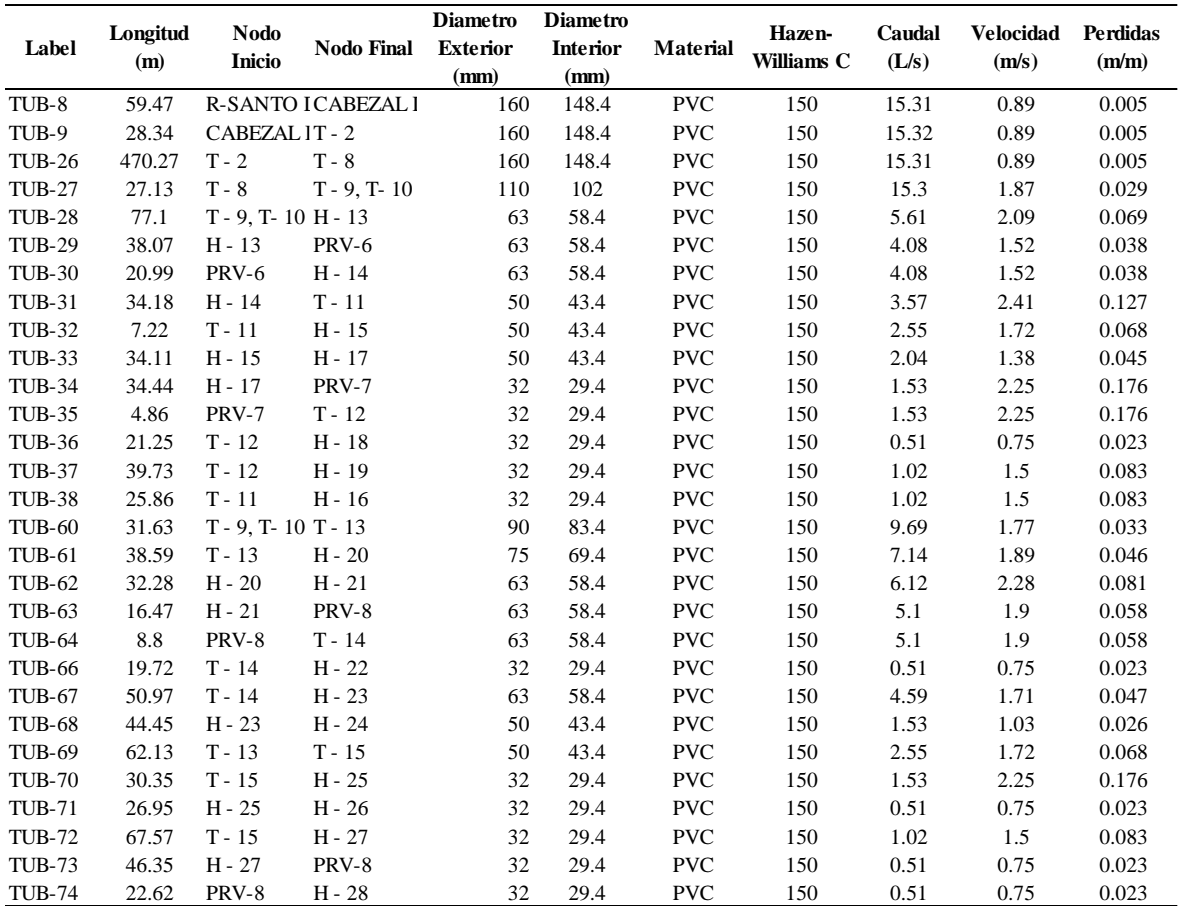

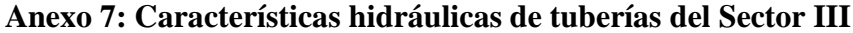

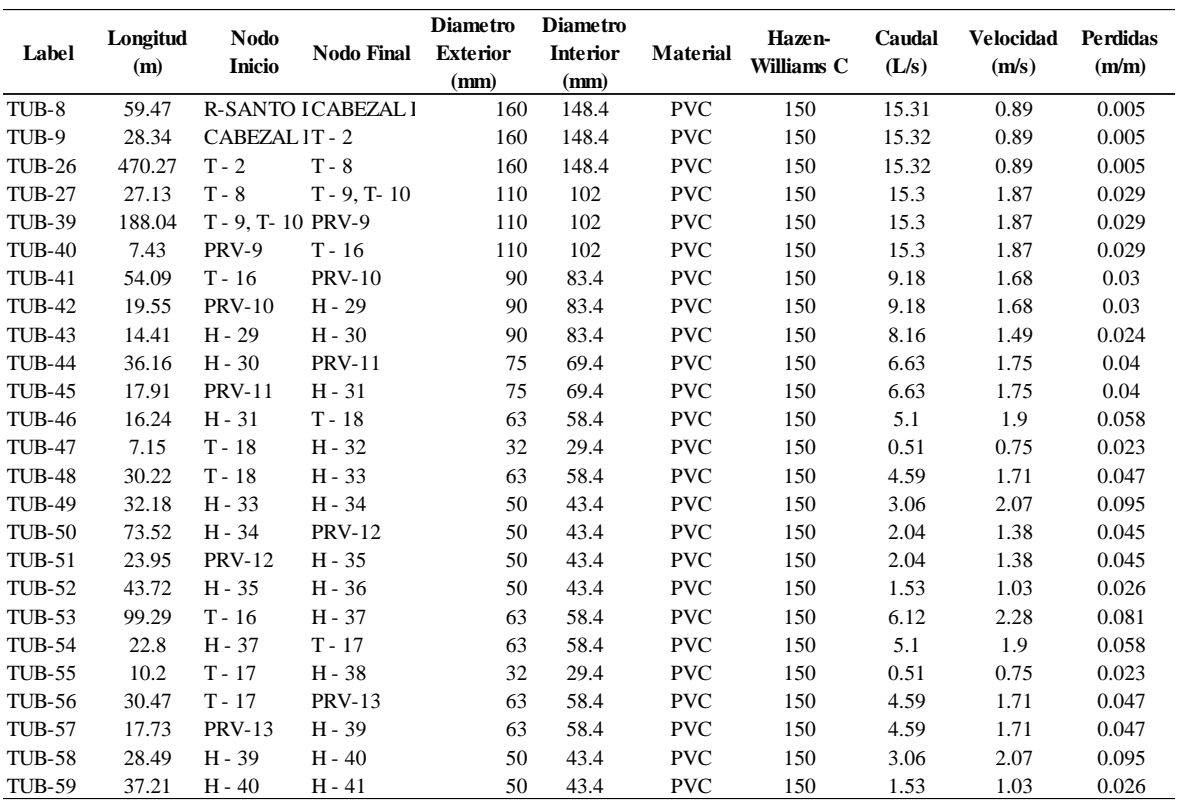

| Label         | Longitud<br>(m) | <b>Nodo</b><br><b>Inicio</b> | <b>Nodo Final</b>   | <b>Diametro</b><br><b>Exterior</b><br>(mm) | <b>Diametro</b><br><b>Interior</b><br>(mm) | <b>Material</b> | Hazen-<br>Williams C | Caudal<br>(L/s) | <b>Velocidad</b><br>(m/s) | <b>Perdidas</b><br>(m/m) |
|---------------|-----------------|------------------------------|---------------------|--------------------------------------------|--------------------------------------------|-----------------|----------------------|-----------------|---------------------------|--------------------------|
| TUB-8         | 59.47           |                              | R-SANTO I CABEZAL I | 160                                        | 148.4                                      | <b>PVC</b>      | 150                  | 14.8            | 0.86                      | 0.004                    |
| TUB-9         | 28.34           | CABEZAL IT - 2               |                     | 160                                        | 148.4                                      | <b>PVC</b>      | 150                  | 14.81           | 0.86                      | 0.004                    |
| <b>TUB-26</b> | 470.27          | $T - 2$                      | $T - 8$             | 160                                        | 148.4                                      | <b>PVC</b>      | 150                  | 14.81           | 0.86                      | 0.004                    |
| <b>TUB-75</b> | 512.45          | $T - 8$                      | $T - 19$            | 160                                        | 148.4                                      | <b>PVC</b>      | 150                  | 14.8            | 0.86                      | 0.004                    |
| <b>TUB-76</b> | 47.56           | $T - 19$                     | <b>PRV-14</b>       | 110                                        | 102                                        | <b>PVC</b>      | 150                  | 14.79           | 1.81                      | 0.027                    |
| <b>TUB-77</b> | 16.39           | <b>PRV-14</b>                | $T - 20$            | 110                                        | 102                                        | <b>PVC</b>      | 150                  | 14.79           | 1.81                      | 0.027                    |
| <b>TUB-78</b> | 105.91          | $T - 20$                     | $H - 42$            | 90                                         | 83.4                                       | <b>PVC</b>      | 150                  | 10.71           | 1.96                      | 0.04                     |
| <b>TUB-79</b> | 50.72           | $H - 42$                     | $H - 43$            | 75                                         | 69.4                                       | <b>PVC</b>      | 150                  | 8.67            | 2.29                      | 0.067                    |
| <b>TUB-80</b> | 11.6            | $H - 43$                     | <b>PRV-15</b>       | 63                                         | 58.4                                       | <b>PVC</b>      | 150                  | 7.14            | 2.67                      | 0.108                    |
| <b>TUB-81</b> | 14.36           | <b>PRV-15</b>                | $T - 21, T - 22$    | 63                                         | 58.4                                       | <b>PVC</b>      | 150                  | 7.14            | 2.67                      | 0.108                    |
| <b>TUB-82</b> | 8.3             | $T - 21$ , $T - 2H - 44$     |                     | 50                                         | 43.4                                       | <b>PVC</b>      | 150                  | 1.53            | 1.03                      | 0.026                    |
| <b>TUB-83</b> | 8.95            | $T - 21, T - 2H - 45$        |                     | 50                                         | 43.4                                       | <b>PVC</b>      | 150                  | 1.53            | 1.03                      | 0.026                    |
| <b>TUB-84</b> | 42.01           | $T - 21, T - 2T - 23$        |                     | 63                                         | 58.4                                       | <b>PVC</b>      | 150                  | 4.08            | 1.52                      | 0.038                    |
| <b>TUB-85</b> | 24.07           | $T - 23$                     | $H - 48$            | 32                                         | 29.4                                       | <b>PVC</b>      | 150                  | 1.53            | 2.25                      | 0.176                    |
| <b>TUB-86</b> | 29.2            | $H - 48$                     | $H - 49$            | 32                                         | 29.4                                       | <b>PVC</b>      | 150                  | 0.51            | 0.75                      | 0.023                    |
| <b>TUB-87</b> | 47.84           | $T - 23$                     | <b>PRV-16</b>       | 50                                         | 43.4                                       | <b>PVC</b>      | 150                  | 2.55            | 1.72                      | 0.068                    |
| <b>TUB-88</b> | 18.97           | <b>PRV-16</b>                | $H - 46$            | 50                                         | 43.4                                       | <b>PVC</b>      | 150                  | 2.55            | 1.72                      | 0.068                    |
| <b>TUB-89</b> | 51.48           | H - 46                       | $H - 47$            | 50                                         | 43.4                                       | <b>PVC</b>      | 150                  | 1.53            | 1.03                      | 0.026                    |
| <b>TUB-90</b> | 28.45           | $T - 20$                     | $T - 24$            | 90                                         | 83.4                                       | <b>PVC</b>      | 150                  | 4.08            | 0.75                      | 0.007                    |
| <b>TUB-91</b> | 22.54           | $T - 24$                     | $H - 50$            | 32                                         | 29.4                                       | <b>PVC</b>      | 150                  | 1.02            | 1.5                       | 0.083                    |
| <b>TUB-92</b> | 66.38           | $T - 24$                     | $T - 25$            | 90                                         | 83.4                                       | <b>PVC</b>      | 150                  | 3.06            | 0.56                      | 0.004                    |
| <b>TUB-93</b> | 20.34           | $T - 25$                     | <b>PRV-17</b>       | 50                                         | 43.4                                       | <b>PVC</b>      | 150                  | 3.06            | 2.07                      | 0.095                    |
| <b>TUB-94</b> | 21.7            | <b>PRV-17</b>                | $H - 51$            | 50                                         | 43.4                                       | <b>PVC</b>      | 150                  | 3.06            | 2.07                      | 0.095                    |
| <b>TUB-95</b> | 22.28           | $H - 51$                     | $H - 52$            | 32                                         | 29.4                                       | <b>PVC</b>      | 150                  | 1.53            | 2.25                      | 0.176                    |
| <b>TUB-96</b> | 21.02           | $H - 52$                     | $H - 53$            | 32                                         | 29.4                                       | <b>PVC</b>      | 150                  | 0.51            | 0.75                      | 0.023                    |

**Anexo 8: Características hidráulicas de tuberías del Sector IV**

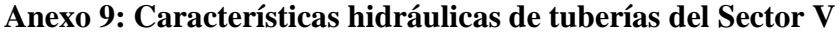

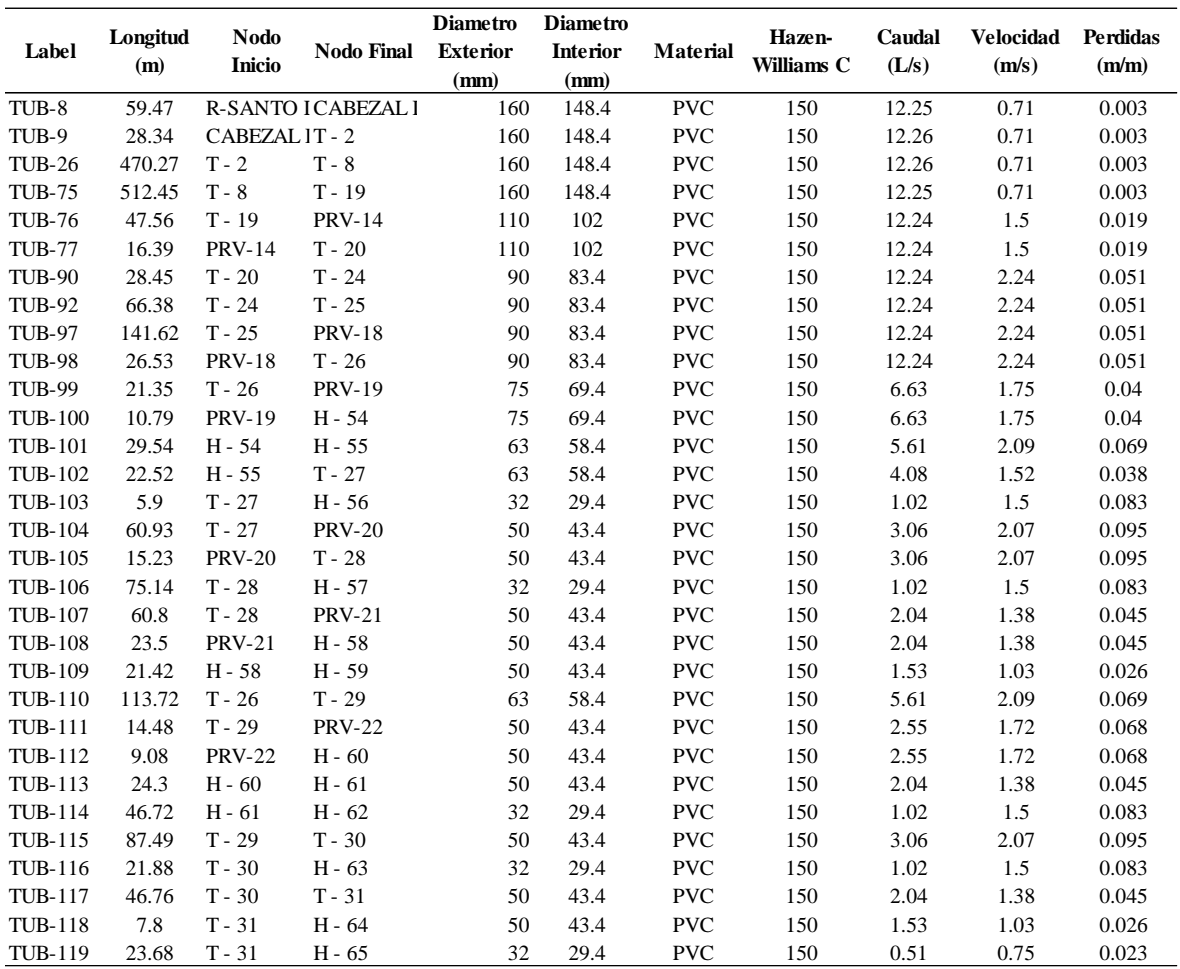

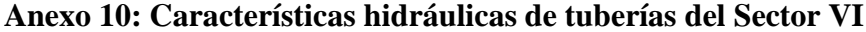

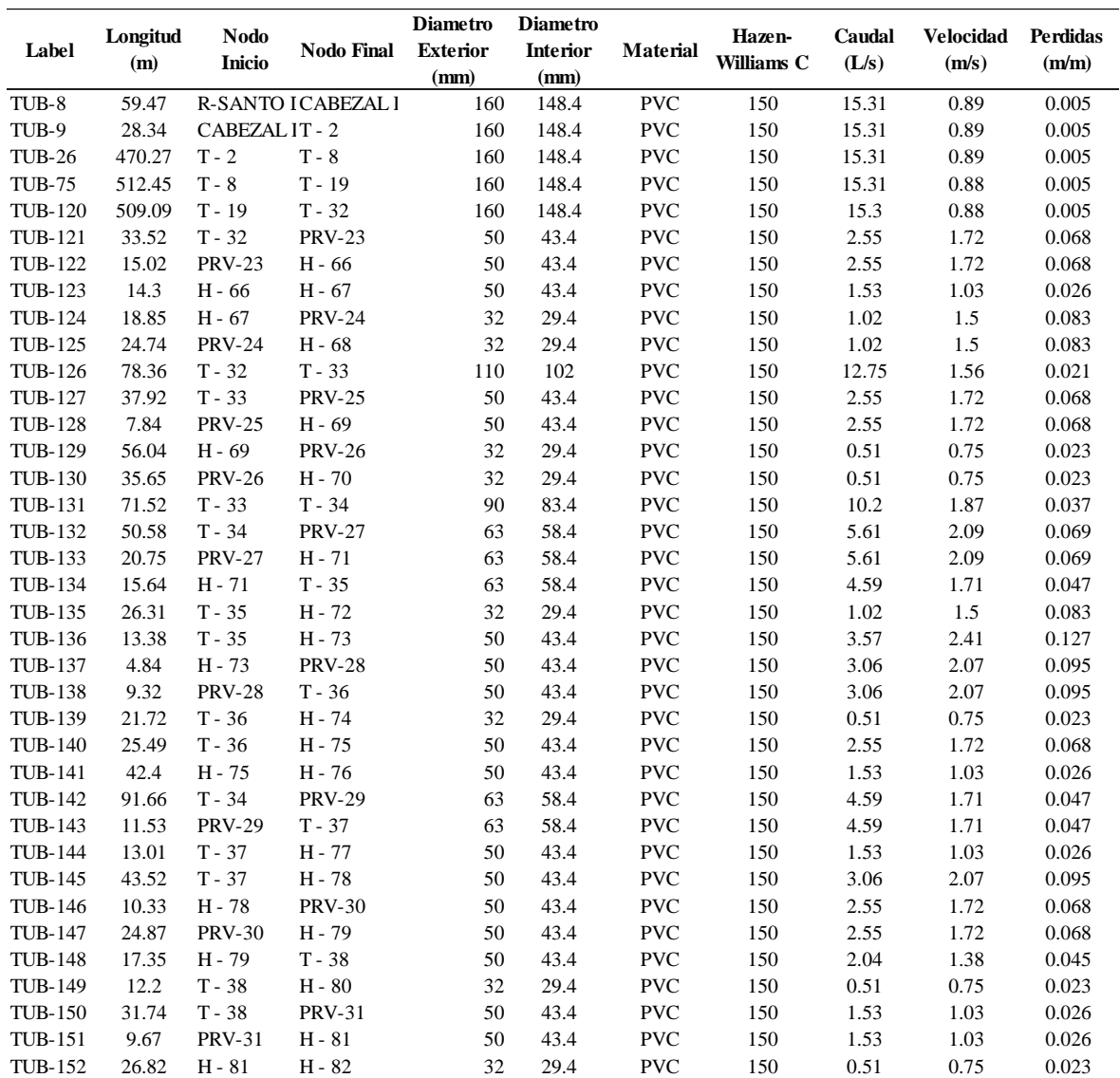

| Label    | Demanda<br>(L/s) | <b>Elevacion</b><br>(m) | <b>Gradiente</b><br><b>Hidraulico</b><br>(m) | <b>Presion</b><br>(m H2O) |
|----------|------------------|-------------------------|----------------------------------------------|---------------------------|
| $H - 1$  | 1.02             | 3,258.64                | 3,283.71                                     | 25.02                     |
| $H - 2$  | 1.53             | 3.242.84                | 3.282.30                                     | 39.38                     |
| $H - 3$  | 1.53             | 3.226.22                | 3.274.41                                     | 38.08                     |
| $H - 4$  | 1.53             | 3.205.52                | 3.232.83                                     | 27.26                     |
| $H - 5$  | 2.04             | 3.244.00                | 3.269.25                                     | 25.2                      |
| H - 6    | 1.02             | 3.242.05                | 3.275.60                                     | 33.49                     |
| $H - 7$  | 1.53             | 3.223.80                | 3.249.27                                     | 25.42                     |
| $H - 8$  | 1.53             | 3.194.92                | 3.219.17                                     | 24.2                      |
| $H - 9$  | 1.02             | 3.174.00                | 3.212.09                                     | 38.01                     |
| $H - 10$ | 1.02             | 3.172.00                | 3.210.45                                     | 38.37                     |
| $H - 11$ | 1.02             | 3.165.98                | 3.201.99                                     | 35.94                     |
| $H - 12$ | 0.51             | 3,160.54                | 3,186.20                                     | 25.61                     |

**Anexo 11: Características hidráulicas de hidrantes del Sector I**

**Anexo 12: Características hidráulicas de hidrantes del Sector II**

|          | Demanda | <b>Elevacion</b> | <b>Gradiente</b>  | Presion |
|----------|---------|------------------|-------------------|---------|
| Label    | (L/s)   | (m)              | <b>Hidraulico</b> | (m H2O) |
|          |         |                  | (m)               |         |
| $H - 13$ | 1.53    | 3,250.00         | 3,276.76          | 26.71   |
| $H - 14$ | 0.51    | 3,236.19         | 3,262.33          | 26.09   |
| $H - 15$ | 0.51    | 3,225.95         | 3,257.66          | 31.65   |
| $H - 16$ | 1.02    | 3.224.00         | 3,256.01          | 31.95   |
| $H - 17$ | 0.51    | 3,220.20         | 3,256.15          | 35.88   |
| H - 18   | 0.51    | 3,208.58         | 3,230.82          | 22.2    |
| H - 19   | 1.02    | 3,198.27         | 3,228.11          | 29.77   |
| $H - 20$ | 1.02    | 3,248.76         | 3,279.23          | 30.41   |
| $H - 21$ | 1.02    | 3,244.15         | 3,276.65          | 32.43   |
| $H - 22$ | 0.51    | 3,237.70         | 3,262.40          | 24.65   |
| $H - 23$ | 3.06    | 3,232.97         | 3,260.45          | 27.42   |
| H - 24   | 1.53    | 3,224.00         | 3,259.30          | 35.23   |
| $H - 25$ | 1.02    | 3,248.81         | 3,271.53          | 22.67   |
| H - 26   | 0.51    | 3,244.00         | 3,270.92          | 26.86   |
| H - 27   | 0.51    | 3,246.00         | 3,271.20          | 25.15   |
| H - 28   | 0.51    | 3,225.21         | 3,253.42          | 28.16   |

| Label    | Demanda<br>(L/s) | <b>Elevacion</b><br>(m) | <b>Gradiente</b><br><b>Hidraulico</b><br>(m) | <b>Presion</b><br>(m H2O) |
|----------|------------------|-------------------------|----------------------------------------------|---------------------------|
| $H - 29$ | 1.02             | 3,195.31                | 3,218.99                                     | 23.63                     |
| $H - 30$ | 1.53             | 3,191.60                | 3,218.65                                     | 27                        |
| $H - 31$ | 1.53             | 3,177.20                | 3,203.74                                     | 26.49                     |
| $H - 32$ | 0.51             | 3,172.00                | 3,202.68                                     | 30.62                     |
| $H - 33$ | 1.53             | 3.166.00                | 3.201.44                                     | 35.37                     |
| $H - 34$ | 1.02             | 3,158.00                | 3,198.48                                     | 40.4                      |
| H - 35   | 0.51             | 3,129.30                | 3,155.58                                     | 26.23                     |
| H - 36   | 1.53             | 3.116.07                | 3.154.48                                     | 38.33                     |
| $H - 37$ | 1.02             | 3.198.46                | 3.230.07                                     | 31.55                     |
| H - 38   | 0.51             | 3.192.29                | 3,228.55                                     | 36.19                     |
| H - 39   | 1.53             | 3.184.27                | 3.206.84                                     | 22.53                     |
| H - 40   | 1.53             | 3,178.74                | 3,204.18                                     | 25.39                     |
| $H - 41$ | 1.53             | 3.170.98                | 3.203.23                                     | 32.18                     |

**Anexo 13: Características hidráulicas de hidrantes del Sector III**

**Anexo 14: Características hidráulicas de hidrantes del Sector IV**

| Label    | Demanda<br>(L/s) | <b>Elevacion</b><br>(m) | <b>Gradiente</b><br><b>Hidraulico</b><br>(m) | <b>Presion</b><br>(m H2O) |
|----------|------------------|-------------------------|----------------------------------------------|---------------------------|
| $H - 42$ | 2.04             | 3.220.83                | 3,256.63                                     | 35.73                     |
| $H - 43$ | 1.53             | 3,213.74                | 3,253.29                                     | 39.47                     |
| $H - 44$ | 1.53             | 3.204.63                | 3.228.68                                     | 24                        |
| $H - 45$ | 1.53             | 3.206.00                | 3.228.66                                     | 22.61                     |
| H - 46   | 1.02             | 3.164.54                | 3,188.43                                     | 23.84                     |
| $H - 47$ | 1.53             | 3.151.40                | 3,187.12                                     | 35.65                     |
| $H - 48$ | 1.02             | 3.194.15                | 3.223.13                                     | 28.92                     |
| $H - 49$ | 0.51             | 3.184.55                | 3.222.50                                     | 37.87                     |
| $H - 50$ | 1.02             | 3.225.61                | 3,258.89                                     | 33.21                     |
| $H - 51$ | 1.53             | 3,202.82                | 3.222.51                                     | 19.64                     |
| $H - 52$ | 1.02             | 3.196.16                | 3.218.77                                     | 22.57                     |
| $H - 53$ | 0.51             | 3,188.00                | 3.218.33                                     | 30.27                     |

**Anexo 15: Características hidráulicas de hidrantes del Sector V**

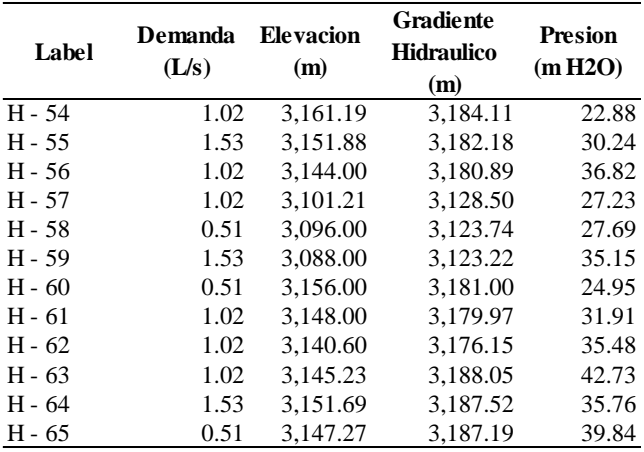

| Label    | Demanda<br>(L/s) | <b>Elevacion</b><br>(m) | <b>Gradiente</b><br><b>Hidraulico</b><br>(m) | <b>Presion</b><br>(m H2O) |
|----------|------------------|-------------------------|----------------------------------------------|---------------------------|
| $H - 66$ | 1.02             | 3,219.71                | 3,246.80                                     | 27.03                     |
| H - 67   | 0.51             | 3,211.25                | 3,246.50                                     | 35.18                     |
| $H - 68$ | 1.02             | 3.190.92                | 3.218.86                                     | 27.88                     |
| H - 69   | 2.04             | 3,225.39                | 3,255.59                                     | 30.14                     |
| H - 70   | 0.51             | 3,183.25                | 3,211.39                                     | 28.08                     |
| $H - 71$ | 1.02             | 3,201.41                | 3,223.44                                     | 21.98                     |
| H - 72   | 1.02             | 3,194.55                | 3,220.55                                     | 25.95                     |
| H - 73   | 0.51             | 3,195.38                | 3,221.07                                     | 25.63                     |
| H - 74   | 0.51             | 3,188.50                | 3,212.31                                     | 23.76                     |
| H - 75   | 1.02             | 3,183.97                | 3,211.13                                     | 27.11                     |
| H - 76   | 1.53             | 3,176.08                | 3,210.04                                     | 33.89                     |
| H - 77   | 1.53             | 3,223.11                | 3,253.41                                     | 30.24                     |
| H - 78   | 0.51             | 3,216.51                | 3,249.76                                     | 33.18                     |
| H - 79   | 0.51             | 3.204.12                | 3,229.70                                     | 25.53                     |
| $H - 80$ | 0.51             | 3,196.07                | 3,228.73                                     | 32.59                     |
| H - 81   | 1.02             | 3,180.03                | 3,204.28                                     | 24.2                      |
| H - 82   | 0.51             | 3,176.87                | 3,203.67                                     | 26.74                     |

**Anexo 16: Características hidráulicas de hidrantes del Sector VI**

**Anexo 17: Características hidráulicas de Válvulas Reguladoras de Presión Sector I**

| Label | <b>Diametro</b><br>(Valvula)<br>(mm) | Caudal<br>(L/s) | <b>Elevacion</b><br>(m) | Gradiente<br>Hidraulico<br>(Llegada)<br>(m) | <b>Presion</b><br>(Llegada)<br>(m H <sub>2O</sub> ) | <b>Presion</b><br>(Salida)<br>(m H2O) |
|-------|--------------------------------------|-----------------|-------------------------|---------------------------------------------|-----------------------------------------------------|---------------------------------------|
| PRV-1 | 43.4                                 | 1.53            | 3213.49                 | 3.273.49                                    | 59.88                                               | 20.01                                 |
| PRV-2 | 83.4                                 | 8.67            | 3247.54                 | 3.282.26                                    | 34.65                                               | 22.01                                 |
| PRV-3 | 69.4                                 | 6.63            | 3230.26                 | 3.267.56                                    | 37.23                                               | 20.01                                 |
| PRV-4 | 58.4                                 | 5.1             | 3201.76                 | 3,246.08                                    | 44.23                                               | 18.01                                 |
| PRV-5 | 29.4                                 | 0.51            | 3165.52                 | 3,202.71                                    | 37.12                                               | 21.01                                 |

**Anexo 18: Características hidráulicas de Válvulas Reguladoras de Presión Sector II**

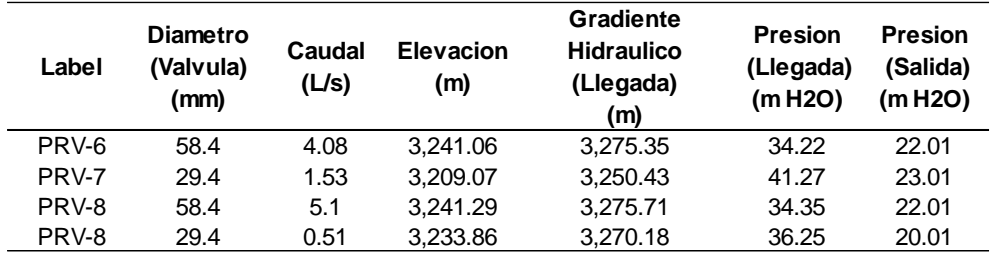

| Label         | <b>Diametro</b><br>(Valvula)<br>(mm) | Caudal<br>(L/s) | Elevacion<br>(m) | Gradiente<br><b>Hidraulico</b><br>(Llegada)<br>(m) | <b>Presion</b><br>(Llegada)<br>(m H2O) | <b>Presion</b><br>(Salida)<br>(m H2O) |
|---------------|--------------------------------------|-----------------|------------------|----------------------------------------------------|----------------------------------------|---------------------------------------|
| PRV-9         | 102                                  | 15.3            | 3.218.14         | 3.276.67                                           | 58.42                                  | 20.01                                 |
| <b>PRV-10</b> | 83.4                                 | 9.18            | 3.199.52         | 3.236.42                                           | 36.83                                  | 20.01                                 |
| <b>PRV-11</b> | 69.4                                 | 6.63            | 3,183.37         | 3,217.23                                           | 33.79                                  | 21.01                                 |
| <b>PRV-12</b> | 43.4                                 | 2.04            | 3,138.53         | 3,195.29                                           | 56.65                                  | 18.01                                 |
| <b>PRV-13</b> | 58.4                                 | 4.59            | 3.185.63         | 3.227.39                                           | 41.68                                  | 22.01                                 |

**Anexo 19: Características hidráulicas de Válvulas Reguladoras de Presión Sector III**

**Anexo 20: Características hidráulicas de Válvulas Reguladoras de Presión Sector IV**

| Label         | <b>Diametro</b><br>(Valvula)<br>(mm) | Caudal<br>(L/s) | Elevacion<br>(m) | Gradiente<br><b>Hidraulico</b><br>(Llegada)<br>(m) | <b>Presion</b><br>(Llegada)<br>(m H2O) | <b>Presion</b><br>(Salida)<br>(m H2O) |
|---------------|--------------------------------------|-----------------|------------------|----------------------------------------------------|----------------------------------------|---------------------------------------|
| <b>PRV-14</b> | 102                                  | 14.79           | 3.243.20         | 3.279.45                                           | 36.18                                  | 18.01                                 |
| <b>PRV-15</b> | 58.4                                 | 7.14            | 3,209.35         | 3.252.14                                           | 42.7                                   | 21.01                                 |
| <b>PRV-16</b> | 43.4                                 | 2.55            | 3.171.58         | 3.224.49                                           | 52.8                                   | 18.01                                 |
| <b>PRV-17</b> | 43.4                                 | 3.06            | 3.207.48         | 3,258.96                                           | 51.38                                  | 17.01                                 |

**Anexo 21: Características hidráulicas de Válvulas Reguladoras de Presión Sector V**

| Label         | <b>Diametro</b><br>(Valvula)<br>(mm) | Caudal<br>(L/s) | Elevacion<br>(m) | Gradiente<br><b>Hidraulico</b><br>(Llegada)<br>(m) | Presion<br>(Llegada)<br>(m H <sub>2</sub> O) | <b>Presion</b><br>(Salida)<br>(m H2O) |
|---------------|--------------------------------------|-----------------|------------------|----------------------------------------------------|----------------------------------------------|---------------------------------------|
| <b>PRV-14</b> | 102                                  | 12.24           | 3.243.20         | 3.281.12                                           | 37.85                                        | 18.01                                 |
| <b>PRV-18</b> | 83.4                                 | 12.24           | 3.185.91         | 3.249.09                                           | 63.04                                        | 21.01                                 |
| <b>PRV-19</b> | 69.4                                 | 6.63            | 3.164.48         | 3.204.97                                           | 40.41                                        | 20.01                                 |
| <b>PRV-20</b> | 43.4                                 | 3.06            | 3.117.96         | 3.176.20                                           | 58.12                                        | 18.01                                 |
| <b>PRV-21</b> | 43.4                                 | 2.04            | 3,104.68         | 3.131.96                                           | 27.22                                        | 20.01                                 |
| <b>PRV-22</b> | 43.4                                 | 2.55            | 3,161.45         | 3,197.13                                           | 35.61                                        | 20.01                                 |

**Anexo 22: Características hidráulicas de Válvulas Reguladoras de Presión Sector VI**

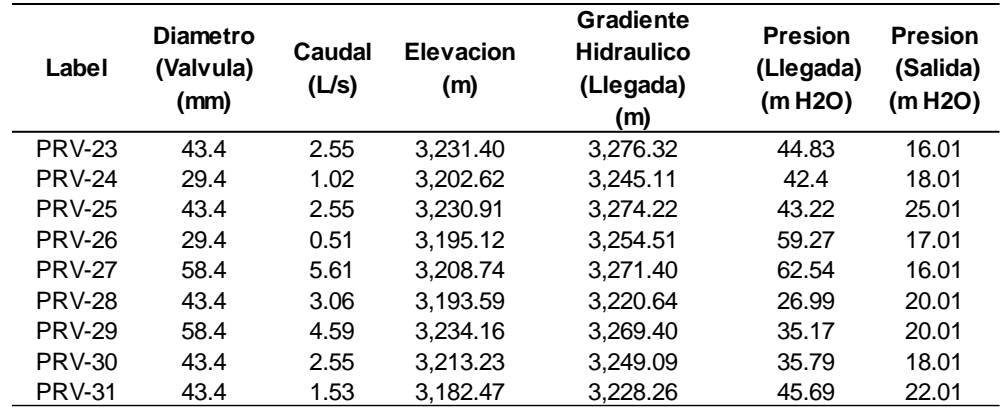